# UNIVERSIDADE FEDERAL DE SANTA MARIA CENTRO DE TECNOLOGIA CURSO DE ENGENHARIA DE CONTROLE E AUTOMAÇÃO

Lucas Augusto Rabaiolli Mazocco

# CONTROLE ADAPTATIVO APLICADO AO ACIONAMENTO DE UM ACELERADOR ELETRÔNICO AUTOMOTIVO

Santa Maria, RS 2022

## Lucas Augusto Rabaiolli Mazocco

# CONTROLE ADAPTATIVO APLICADO AO ACIONAMENTO DE UM ACELERADOR ELETRÔNICO AUTOMOTIVO

Trabalho de Conclusão de Curso apresentado ao Curso de Engenharia de Controle e Automação da Universidade Federal de Santa Maria (UFSM, RS), como requisito parcial para obtenção do grau de Bacharel em Curso de Engenharia de Controle e Automação. Defesa realizada por videoconferência.

ORIENTADOR: Prof. Jonas Roberto Tibola

Santa Maria, RS 2022

Lucas Augusto Rabaiolli Mazocco

# CONTROLE ADAPTATIVO APLICADO AO ACIONAMENTO DE UM ACELERADOR ELETRÔNICO AUTOMOTIVO

Trabalho de Conclusão de Curso apresentado ao Curso de Engenharia de Controle e Automação da Universidade Federal de Santa Maria (UFSM, RS), como requisito parcial para obtenção do grau de Bacharel em Curso de Engenharia de Controle e Automação.

Aprovado em 19 de agosto de 2022:

Jonas Roberto Tibola, Dr. (UFSM) (Presidente/Orientador)

Rodrigo Varella Tambara, Dr. (UFSM)

Daniel Fernando Gamarra, Dr. (UFSM)

Santa Maria, RS 2022

## AGRADECIMENTOS

Agradeço primeiramente a Deus, por me dar forças para enfrentar todos os desafios para a conclusão desse trabalho.

Agradeço profundamente a meu orientador Jonas Roberto Tibola por sua paciência, sabedoria e orientação, que instruíram minha crença na dedicação e no trabalho duro.

À Universidade Federal de Santa Maria e aos coordenadores e funcionários do curso de Engenharia de Controle e Automação por proporcionar a oportunidade a um curso de qualidade. Aos professores Macklini Dalla Nora, Rodrigo Varella Tambara, Mário Martins e Thompson Lanzanova por terem me orientado em projetos durante a graduação.

Aos meus colegas de curso e amigos que sempre estiveram presentes nos momentos mais importantes desta caminhada.

À minha mãe, meu pai e meu irmão por terem acreditado em mim, todos os dias, por todo o apoio, ensinamentos, confiança, sendo fundamentais para o meu desenvolvimento e a realização deste trabalho.

À minha namorada Lara Bastos de Avila que sempre esteve presente nos momentos de maior necessidade, sendo carinhosa, compreensiva e me apoiando.

# RESUMO

# CONTROLE ADAPTATIVO APLICADO AO ACIONAMENTO DE UM ACELERADOR ELETRÔNICO AUTOMOTIVO

# AUTOR: Lucas Augusto Rabaiolli Mazocco ORIENTADOR: Jonas Roberto Tibola

Atualmente, há uma grande preocupação a cerca da emissão de gases poluentes devido à exploração de recursos energéticos. O setor de transportes é o setor que mais consumiu energia no Brasil no ano de 2019 e, por conseguinte, esse setor foi responsável por gerar a maior parte das emissões de *CO*2. Diante disso, há uma grande demanda por testes e otimizações em motores de combustão interna, esses testes são realizados tanto em modelos computacionais como também em células dinamométricas. Na UFSM, localiza-se o Grupo de Pesquisa em Motores, Combustíveis e Emissões (GPMOT), o qual possui uma célula de testes equipada com o conjunto motor dinamômetro. Esse motor de combustão interna possui um controle de carga manual, feito através de uma alavanca, com isso propõe-se o desenvolvimento de um sistema de controle da válvula borboleta eletrônica para automatizar os testes realizados na célula. Para tal, pretende-se desenvolver um dispositivo eletrônico que controle a posição da válvula, modelar matematicamente a planta a ser controlada e desenvolver uma técnica de controle adaptativa para implementar no controlador eletrônico.

Palavras-chave: Controle adaptativo, Válvula borboleta, Sistema eletrônico automotivo.

# **ABSTRACT**

# ADAPTIVE CONTROL APPLIED TO THE ACTUATION OF AN AUTOMOTIVE ELECTRONIC THROTTLE

# AUTHOR: Lucas Augusto Rabaiolli Mazocco ADVISOR: Jonas Roberto Tibola

Currently, there is great concern about the emission of pollutants from the use of energy resources. The transportation sector is the sector that consumed the most energy in Brazil in 2019 and consequently was responsible for the most  $CO<sub>2</sub>$  emissions. For this reason, there is a great demand for tests on internal combustion engines, both in computational models and in test bed cells. At UFSM, there is the Grupo de Pesquisa em Motores, Combustíveis e Emissões (GP-MOT), which has a test cell with an engine test bed. This internal combustion engine has a manual load control that is done by a lever. Therefore, we propose to develop a control system for the electronic throttle to automate the tests performed in the cell. For this purpose, we intend to develop an electronic device that controls the valve position, mathematically model the system to be controlled, and develop an adaptive control technique to be implemented in the electronic controller.

Keywords: Adaptive control, Butterfly valve, Automotive electronic system

# LISTA DE FIGURAS

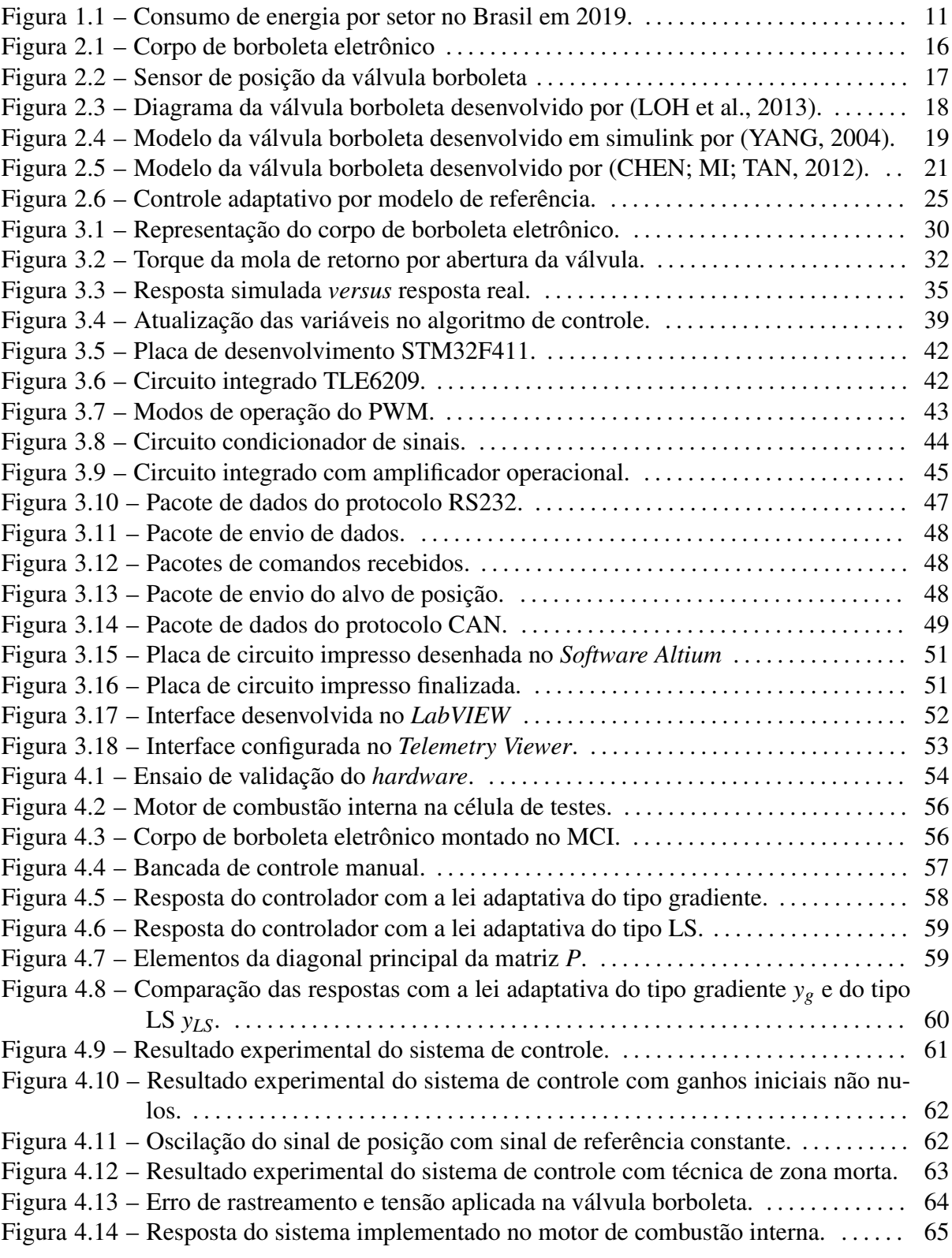

# LISTA DE TABELAS

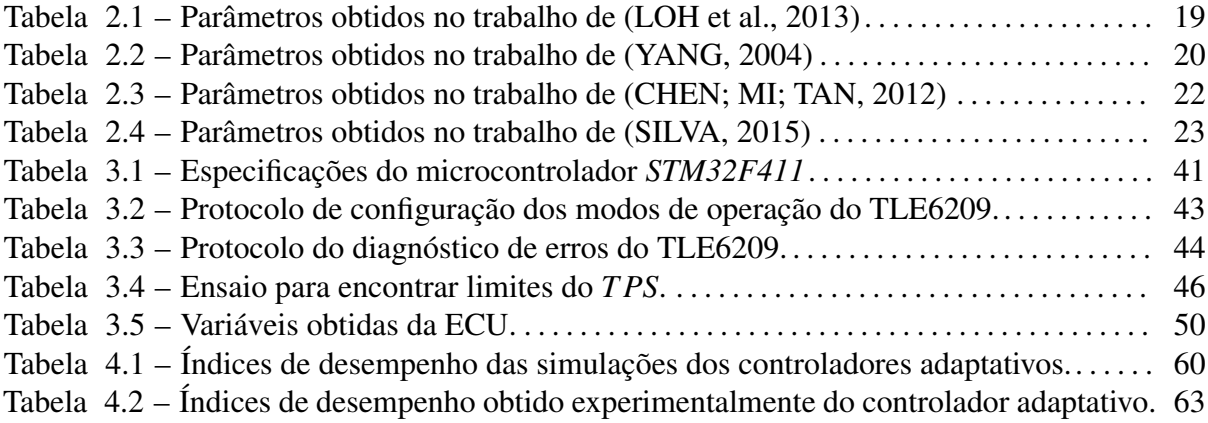

# LISTA DE SÍMBOLOS

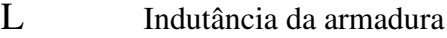

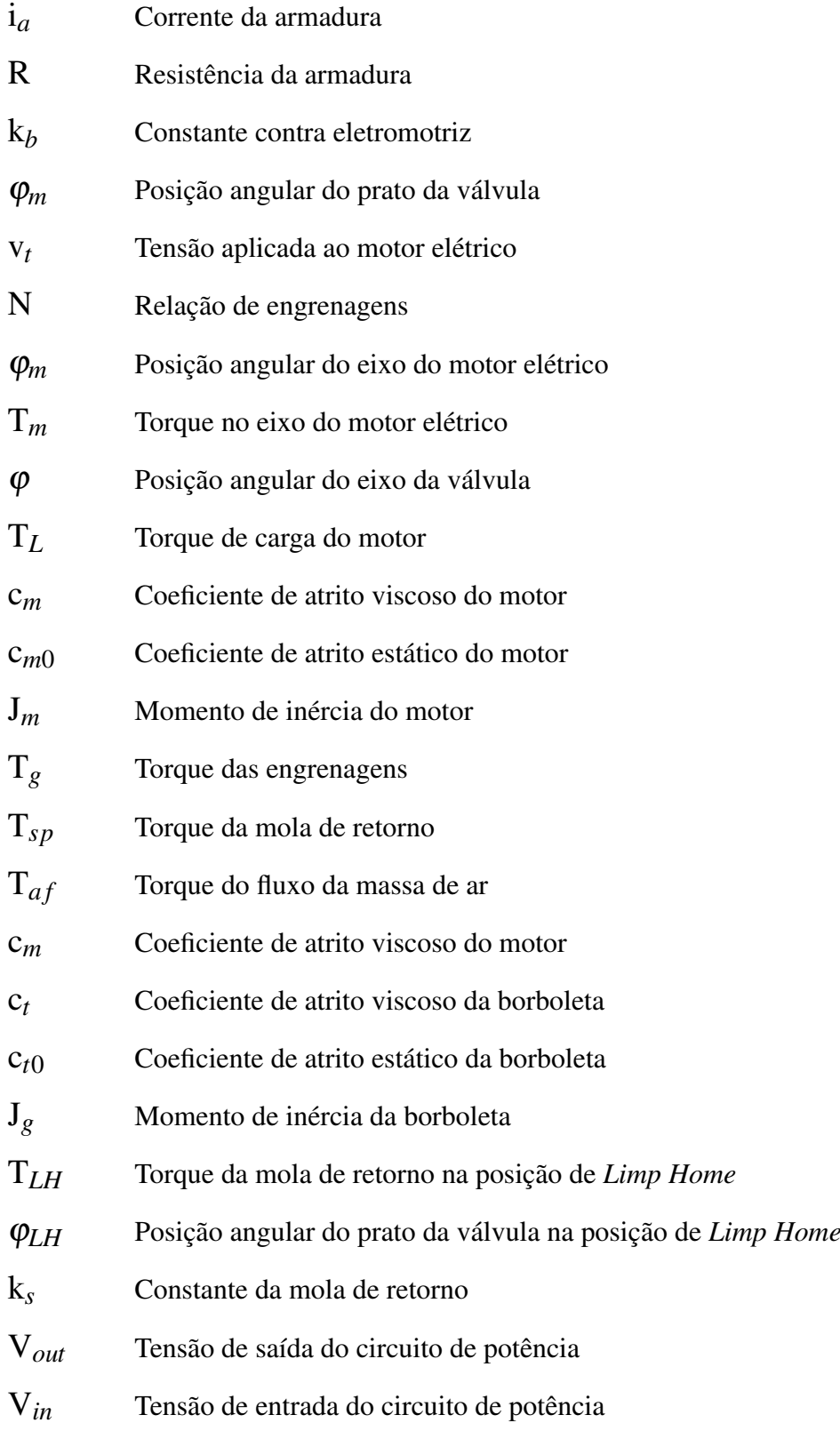

# SUMÁRIO

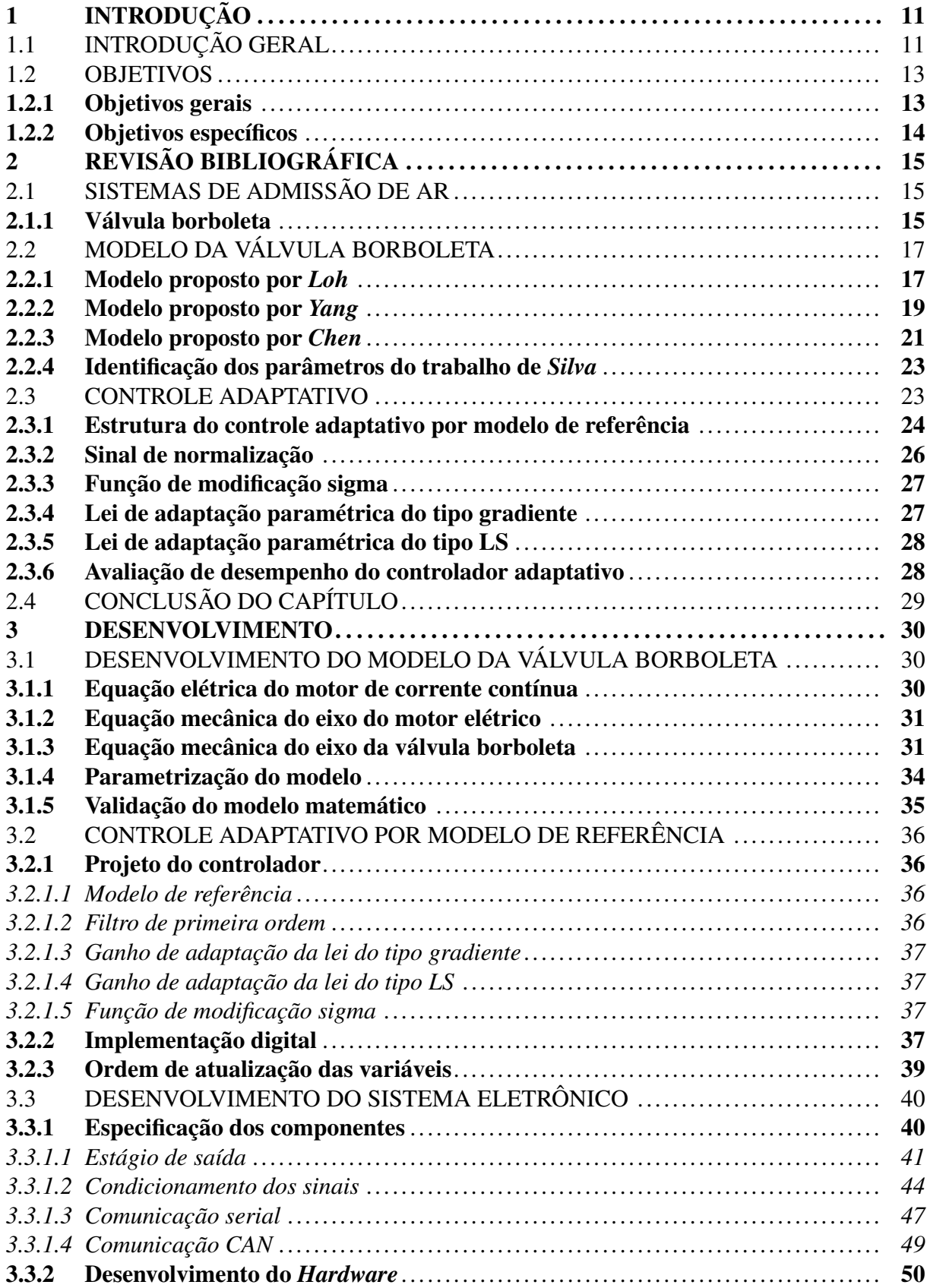

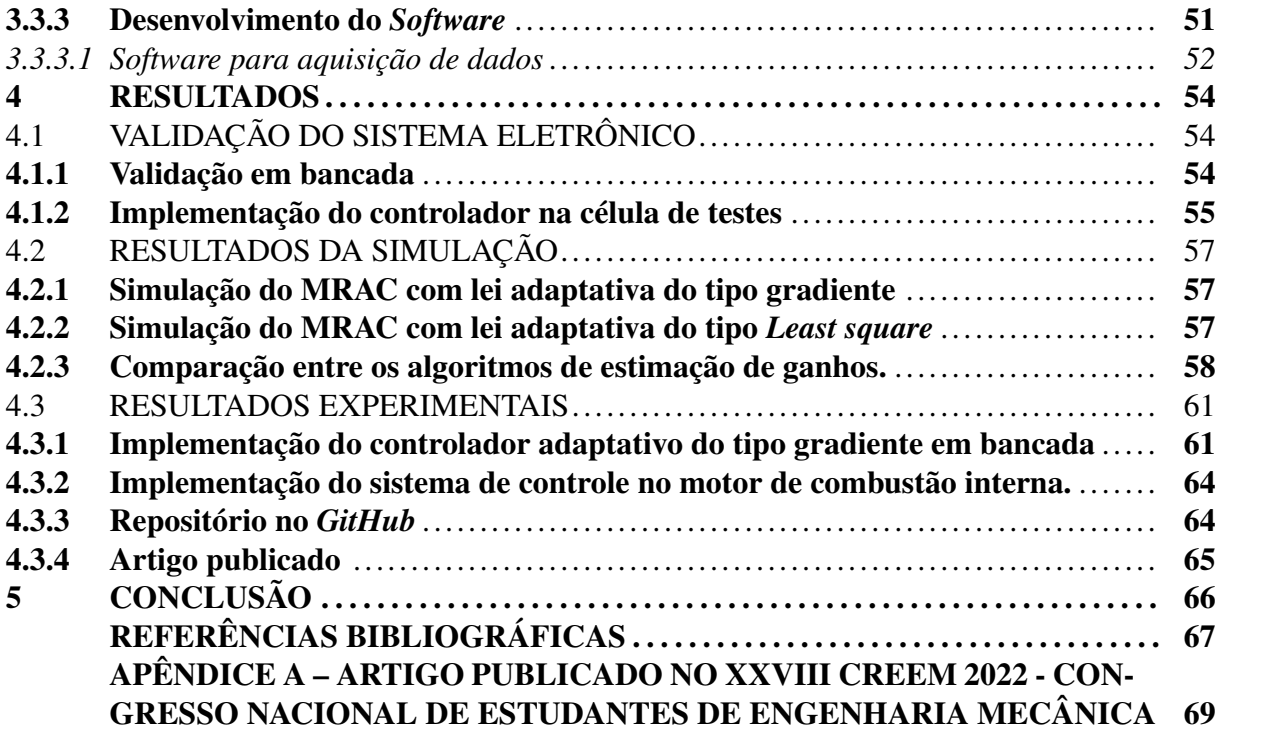

# <span id="page-11-1"></span>1 INTRODUÇÃO

# <span id="page-11-2"></span>1.1 INTRODUÇÃO GERAL

A emissão de gases poluentes devido à exploração de recursos energéticos, principalmente os derivados do petróleo, tem sido reportada como responsável pela degradação do meio ambiente ([IPCC](#page-67-1), [2018\)](#page-67-1). Segundo dados do Balanço Energético Nacional de 2019, o setor de transportes foi o setor que mais consumiu energia no Brasil, conforme apresentado na Figura [1.1,](#page-11-0) por conseguinte, esse setor foi o responsável por gerar a maior parte das emissões de *CO*<sup>2</sup> associadas a matriz energética brasileira. Mesmo com a grande contribuição do transporte de cargas para esse cenário, com o aumento da motorização individual nos últimos anos, a parcela de transporte de passageiros foi responsável por cerca de 70% da emissão de *CO* no mesmo ano, segundo dados da [\(EPE](#page-67-2), [2019](#page-67-2)).

<span id="page-11-0"></span>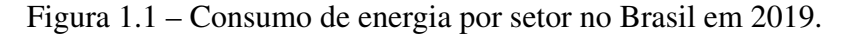

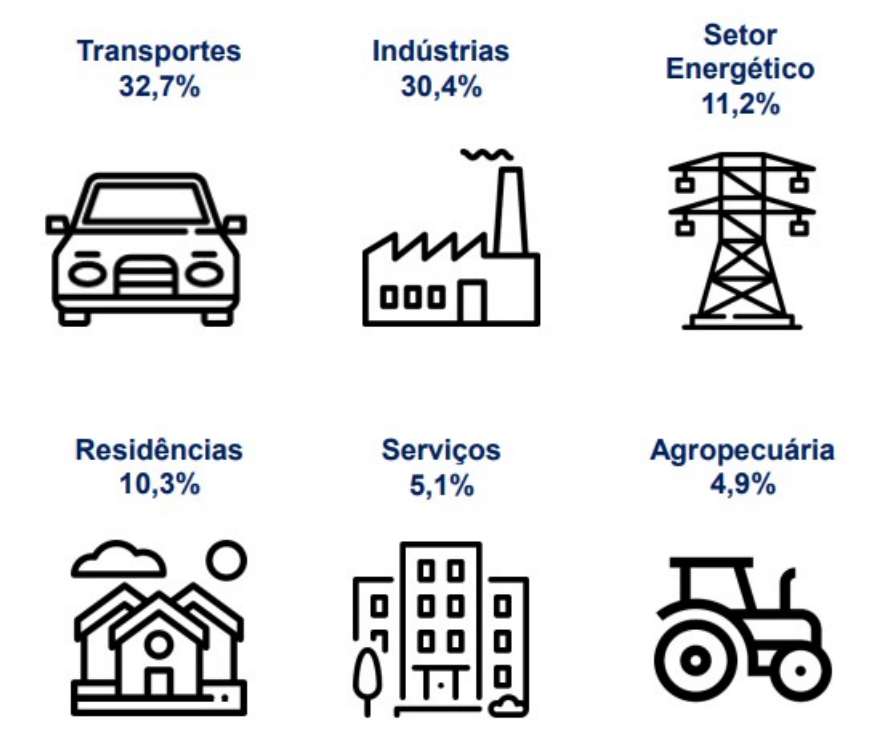

Fonte: [\(EPE,](#page-67-2) [2019\)](#page-67-2).

Visando reduzir o impacto atmosférico causado pela utilização de veículos com motores de combustão interna no Brasil, O Conselho Nacional do Meio Ambiente (CONAMA), criou dois programas de controle da poluição do ar por veículos automotores: o PROCONVE para controle de emissões veiculares e o PROMOT para controle de emissões em motocicletas, definindo prazos e limites máximos de emissão de poluentes. O PROCONVE inciou sua última

fase em janeiro de 2022, exigindo que os fabricantes de veículos comprovem que seus veículos se encontrem dentro dos limites de emissões estabelecidos, antes da homologação junto aos órgãos responsáveis ([IBAMA,](#page-67-3) [2016\)](#page-67-3).

Nessa perspectiva, a pesquisa e desenvolvimento de motores de combustão interna (MCI) para aplicação automotiva se torna cada vez mais necessária para que se possa cumprir as metas de eficiência e emissões de gases poluentes determinadas pelas legislações vigentes. A demanda para testes e desenvolvimento de motores ciclo Otto está cada vez maior devido a introdução de novas tecnologias, as quais precisam ser testadas e aprimoradas antes da inclusão no processo de manufatura.

Na pesquisa de motores de combustão interna são utilizadas ferramentas computacionais, como a simulação numérica e também ensaios experimentais em bancos dinamométricos. Para a realização dos ensaios, faz-se necessário o uso de células de testes equipadas com o conjunto motor-dinamômetro que permita replicar todas as faixas de operação dos MCI's em condições que os mesmos estão realizando a propulsão em veículos automotores ([MATA](#page-67-4), [2020\)](#page-67-4).

Na grande maioria dos testes dinamométricos é exigido um sistema de controle para aplicar diferentes velocidades de rotação e carga ao MCI, sendo que, esses parâmetros devem permanecer constantes durante os ensaios. Para emular a carga aplicada ao motor são empregados dinamômetros elétricos com controles eletrônicos, devido a sua confiabilidade e estabilidade durante a operação (Mata, 2020). Com esse sistema é possível definir uma velocidade de rotação constante para o MCI e o controle atuará no acionamento do freio dinamométrico, mantendo o motor na rotação desejada.

O controle eletrônico do acelerador (*Electronic Throttle Control - ETC*) é utilizado para regular o fluxo de ar no sistema de admissão dos motores de combustão interna, controlando a potência produzida pelo motor. O sistema possui como principal componente a válvula borboleta, de modo que, o sistema eletrônico é responsável por regular o ângulo do prato da válvula utilizando um motor elétrico de corrente contínua ([SILVA](#page-67-5), [2015\)](#page-67-5). A válvula borboleta precisa responder aos comandos da Unidade de Gerenciamento do Motor (*Electronic Control Unit - ECU*), que determina o ângulo de abertura de acordo com a carga desejada pelo operador e a quantidade de torque exigida nos diferentes regimes de funcionamento do motor [\(LIU;](#page-67-6) [ZHANG; ZHANG](#page-67-6), [2019\)](#page-67-6).

O comportamento da válvula borboleta é afetado por diversas não linearidades que podem alterar o desempenho do sistema ([SILVA](#page-67-5), [2015](#page-67-5)). Nesse sentido, nos últimos anos, o meio acadêmico e a indústria têm dedicado esforços para a investigação do controle eletrônico do acelerador. Essa investigação se concentra em dois principais pontos, que são eles: (i) dificuldade de obtenção dos parâmetros do sistema a ser controlado e (ii) histerese e atrito dos componentes, os quais fazem com que a planta a ser controlada possua uma forte não linearidade em seu funcionamento ([GAETA; MONTANARO](#page-67-7), [2020](#page-67-7)).

Atualmente, há algumas opções comerciais de controladores eletrônicos do acelerador, contudo, os sistemas são programados para atuar apenas em um modelo específico de corpo de borboleta. Desse modo, para cada tipo diferente de corpo de borboleta o controlador deve ter seus ganhos ajustados a fim de realizar o controle correto da posição. Em um sistema de controle adaptativo, a lei de controle deve se adaptar automaticamente para cada planta a ser controlada, com isso, é possível desenvolver um sistema universal que possa controlar diferentes tipos de acelerador eletrônico necessitando pouco ou nenhum ajuste.

Na Universidade Federal de Santa Maria localiza-se o Grupo de Pesquisa em Motores, Combustíveis e Emissões (GPMOT) responsável por realizar ensaios dinamométricos em motores de combustão interna. Para estes ensaios é necessário equipamentos que controlem tanto o dinamômetro como também a carga aplicada ao motor de combustão interna e, atualmente o controle da carga do MCI é feito de forma manual, com acionamento mecânico através de uma alavanca. Visando automatizar este processo, com intuito de aumentar a precisão e facilitar a realização dos ensaios, pretende-se desenvolver um sistema de controle eletrônico do acelerador e implementar na célula de testes.

O presente trabalho abordará o projeto e o desenvolvimento de um controlador eletrônico para a válvula borboleta. Esse controlador deve ser capaz de rastrear as referências de posição angular, rejeitar distúrbios e obter um controle robusto em relação as não linearidades do sistema. Além disso, faz-se necessário ter uma GUI (*Graphical User Interface*) simples para o uso cotidiano na célula de testes. Com este sistema em funcionamento, os ensaios de motores de combustão interna na célula de testes serão automatizados, podendo o operador selecionar através da GUI a percentagem de abertura da válvula borboleta ou também atuar de forma manual na abertura da válvula borboleta através de um botão do tipo knob.

## <span id="page-13-0"></span>1.2 OBJETIVOS

#### <span id="page-13-1"></span>1.2.1 Objetivos gerais

Com o objetivo de automatizar o controle do acelerador do MCI contido na célula de testes do laboratório de motores, este trabalho abordará o desenvolvimento do sistema de controle da posição da válvula borboleta.

Nesse sentido, faz-se necessário uma pesquisa e entendimento sobre o funcionamento da válvula borboleta assim como sobre técnicas de controle robustas para contornar as não linearidades da planta. Para alcançar esses objetivos, o projeto foi dividido em quatro etapas, que são elas: (i) desenvolver um *hardware* e *firmware* para controlar o acelerador eletrônico, (ii) modelar matematicamente as dinâmicas lineares e não lineares do corpo de borboleta, (iii) desenvolver uma técnica de controle adaptativa para o controle da posição da válvula borboleta e (iv) implementar o sistema junto a célula de testes do Grupo de Pesquisa em Motores, Combustíveis e Emissões da Universidade Federal de Santa Maria.

# <span id="page-14-0"></span>1.2.2 Objetivos específicos

Com as quatro etapas do projeto definidas, elencou-se objetivos específicos para cada etapa.

- 1. Desenvolver o *hardware* e *firmware*
	- Especificar e selecionar componentes para aquisição, controle e transmissão de dados;
	- Projetar placas de circuito impresso;
	- Implementar um interface gráfica para controle e supervisão;
	- Validar o sistema eletrônico com um corpo de borboleta comercial;
- 2. Modelar matematicamente o corpo de borboleta
	- Realizar uma revisão bibliográfica sobre a modelagem matemática da válvula borboleta;
	- Parametrizar um modelo com base na literatura;
	- Simular o comportamento da planta modelada;
- 3. Desenvolver uma técnica de controle adaptativa
	- Realizar uma revisão bibliográfica sobre as técnicas de controle adaptativas;
	- Desenvolver o controle;
	- Validar o controle no sistema físico;
- 4. Implementar o sistema
	- Desenvolver um sistema eletrônico robusto;
	- Implementar e validar o sistema no motor de combustão interna;

# <span id="page-15-0"></span>2 REVISÃO BIBLIOGRÁFICA

Este capítulo realiza uma breve descrição das principais características do sistema de admissão de ar em motores de combustão interna ciclo Otto destacando o funcionamento e a modelagem matemática da válvula borboleta. Além disso, é apresentado a técnica de controle adaptativa e as análises de erro utilizadas neste trabalho.

## <span id="page-15-1"></span>2.1 SISTEMAS DE ADMISSÃO DE AR

O sistema de admissão de ar em um MCI é responsável por comandar o ângulo de abertura da válvula borboleta, determinando a quantidade de ar admitida no motor, respondendo a exigência de carga. Este sistema é composto basicamente pela válvula borboleta, coletor de admissão, filtro e dutos condutores de ar.

O processo de aspiração do ar, em pressão atmosférica, ocorre em função de uma depressão no coletor de admissão causada pelo movimento de descida do pistão do motor. Essa depressão, que ocorre desde o filtro do ar até o interior do cilindro, varia em função de alguns fatores como a rotação do motor, a área dos dutos de admissão e a resistência ao escoamento de cada componente [\(BOSCH](#page-67-8), [2005](#page-67-8)).

No sistema de admissão, os principais parâmetros a serem analisados são a pressão no coletor de admissão e a vazão total do ar. A vazão mássica de ar possui uma relação direta com o ângulo de abertura da válvula borboleta, conforme o prato da válvula tem uma abertura maior ocorre uma maior passagem de ar para o cilindro do motor [\(DIAS](#page-67-9), [2015](#page-67-9)).

Em cada regime de operação do MCI, há uma determinada mistura de ar e combustível que gera o melhor desempenho do motor. Essa mistura é baseada no balanceamento entre a massa de combustível e a massa de ar admitida no cilindro do motor. Nesse sentido, para ter um controle correto da entrada de ar, são utilizados sensores de posição na válvula borboleta e também um sensor de pressão no coletor de admissão.

### <span id="page-15-2"></span>2.1.1 Válvula borboleta

Com intuito de proporcionar uma melhor eficiência no motor, o acionamento manual da válvula borboleta foi substituído por um sistema de acionamento eletrônico que faz o uso também de um pedal eletrônico, esse sistema é conhecido como *Drive-by-wire* [\(GREPL; LEE,](#page-67-10) [2008\)](#page-67-10) . O corpo da válvula borboleta eletrônica possui um motor elétrico de corrente contínua, engrenagens de transmissão, molas de retorno e potenciômetros que indicam a posição angular do prato da válvula. Por motivos de segurança, as duas molas de retorno fazem com que a borboleta volte para uma posição de repouso, conhecida por posição de *Limp Home* (LH), em caso de alguma falha ocorrer na atuação do motor elétrico. No momento em que o prato da válvula se encontra na posição de LH, há uma pequena passagem de ar possibilitando que o MCI continue em funcionamento e opere em uma região segura. Na Figura [2.1](#page-16-0) é mostrado um corpo de borboleta comercial utilizado em veículos da linha *FIAT*.

<span id="page-16-0"></span>Figura 2.1 – Corpo de borboleta eletrônico

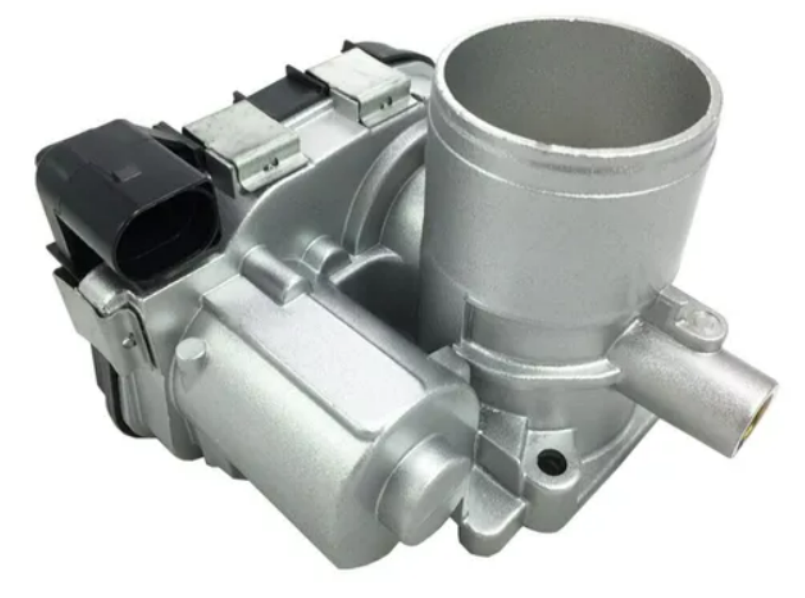

Fonte: [\(THOMSON,](#page-68-0) [2018](#page-68-0))

O acionamento da válvula borboleta eletrônica é realizado pelo controle da tensão aplicada no motor de corrente contínua, a variação da tensão é feita por um sinal com modulação PWM (*Pulse Width Modulation*). O circuito de potência utilizado para o acionamento, também conhecido por Ponte H, faz o uso de transistores para fornecer a corrente necessária ao acionamento do motor elétrico. Além disso, esse circuito permite que a corrente flua pelos dois sentidos fazendo com que o motor elétrico se movimente em qualquer sentido, abrindo ou fechando a válvula borboleta.

Com o acionamento do motor elétrico, a força gerada no eixo do motor é transmitida pelo conjunto de engrenagens para o eixo da válvula. No momento em que o torque transmitido do eixo do motor é maior que o torque das molas de retorno, inicia-se o movimento no prato da válvula. A posição instantânea da válvula é enviada por meio de potenciômetros para a unidade de controle a qual modifica o sinal de PWM para que a posição da válvula seja a mesma que foi determinada pelo operador do sistema.

Os potenciômetros acoplados ao eixo da válvula, também conhecidos por sensores TPS (*Throttle Position Sensor*) dispõem de um sinal de saída em tensão que varia em uma relação linear com a variação da posição da válvula borboleta. Geralmente, esses sensores são construídos na forma de uma pista resistiva disposta em um arco, sendo que, a medida que a válvula varia o cursor também se movimenta modificando a resistência do sensor e consequentemente a sua tensão de saída ([THOMSON,](#page-68-0) [2018\)](#page-68-0). A Figura [2.2](#page-17-0) mostra em detalhes o sensor citado.

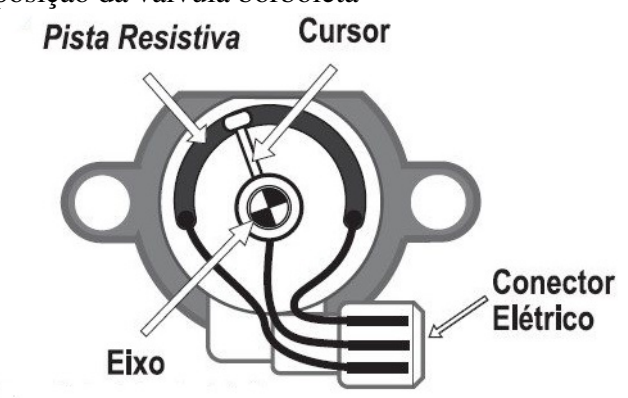

<span id="page-17-0"></span>Figura 2.2 – Sensor de posição da válvula borboleta

Fonte: [\(THOMSON,](#page-68-0) [2018](#page-68-0))

Na maioria das válvulas borboletas, são utilizados duas pistas resistivas com objetivo de garantir o correto funcionamento do sistema e evitar possíveis falhas por erro da leitura da posição. Esses potenciômetros tem sua ligação feita de forma invertida, de modo que, ao abrir a válvula borboleta o valor da tensão em um potenciômetro aumenta e o valor da tensão no outro potenciômetro diminuiu. Desse modo, a unidade de controle processa os sinais e resulta na posição calculada.

# <span id="page-17-1"></span>2.2 MODELO DA VÁLVULA BORBOLETA

Para o desenvolvimento de um controlador robusto para controlar a posição da válvula borboleta, faz-se necessário obter informações sobre o modelo matemático da planta que se deseja controlar. Nesse sentido, realizou-se uma revisão na literatura dos modelos matemáticos desenvolvidos sobre a dinâmica do acelerador eletrônico.

#### <span id="page-17-2"></span>2.2.1 Modelo proposto por *Loh*

O primeiro modelo estudado é proposto por ([LOH et al.](#page-67-11), [2013\)](#page-67-11). No trabalho desenvolvido, o autor objetivou encontrar a influência que a mola de retorno causa no funcionamento da válvula borboleta fazendo o uso da variável *TL*, torque da mola de retorno. O trabalho descreve os métodos experimentais utilizados para a identificação dos parâmetros da válvula borboleta e também o equacionamento das expressões. A modelagem matemática foi iniciada com apenas uma equação contendo todas as variáveis do sistema. Na Figura [2.3](#page-18-0) é apresentado o diagrama do modelo desenvolvido pelo autor.

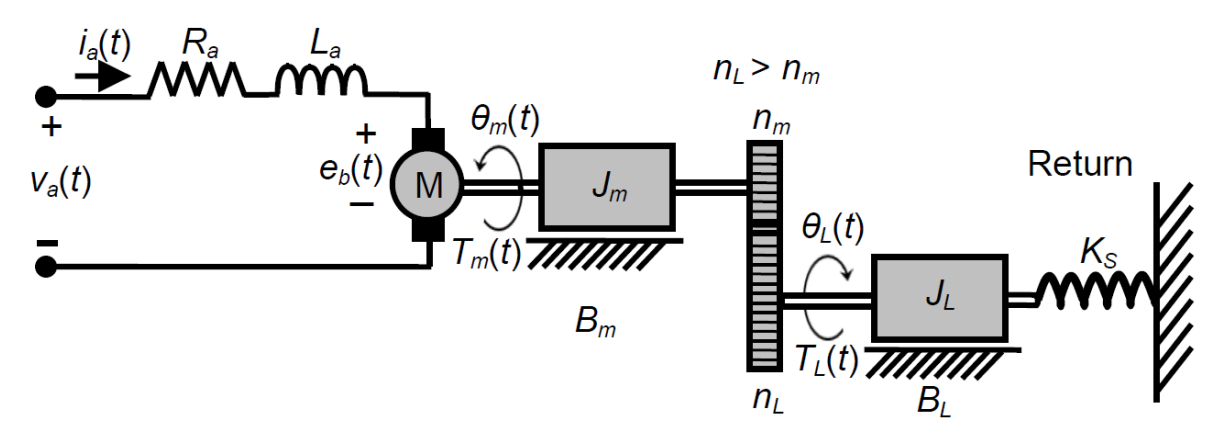

<span id="page-18-0"></span>Figura 2.3 – Diagrama da válvula borboleta desenvolvido por ([LOH et al.,](#page-67-11) [2013](#page-67-11)).

Fonte: [\(LOH et al.,](#page-67-11) [2013](#page-67-11)).

<span id="page-18-2"></span><span id="page-18-1"></span>A Equação inicial utilizada na modelagem matemática é apresentada na Equação [2.1](#page-18-1) e após o desenvolvimento de cada parcela individual, o autor chegou na Equação [2.2](#page-18-2) demonstrada em espaço de estados.

$$
L_a \frac{di_a(t)}{dt} + R_a i_a(t) + k_b \omega_m = v_a(t)
$$
\n(2.1)

$$
\begin{bmatrix} \dot{x}_1 \\ \dot{x}_2 \\ \dot{x}_3 \end{bmatrix} = \begin{bmatrix} 0 & 1 & 0 \\ -k_1 & -(k_2 + k_4) & (k_3 - k_5) \\ 0 & -k_6 & -k_7 \end{bmatrix} \cdot \begin{bmatrix} x_1 \\ x_2 \\ x_3 \end{bmatrix} + \begin{bmatrix} 0 \\ 0 \\ k_8 \end{bmatrix} \begin{bmatrix} u \end{bmatrix}
$$
(2.2)

$$
k_1 = \frac{k_s}{J_{eq}}, k_2 = \frac{B_{eq}}{J_{eq}}, k_3 = \frac{K_m}{J_{eq}}, k_4 = \frac{T_f}{J_{eq}}, k_5 = \frac{T_{PL}}{J_{eq}}, k_6 = \frac{K_m}{J_{eq}}, k_7 = \frac{R_a}{L_a}, k_8 = \frac{1}{L_a}
$$

Em que *vat* é a tensão da armadura do motor, *i<sup>a</sup>* é a corrente de armadura do motor, *R<sup>a</sup>* é a resistência total do circuito, *L<sup>a</sup>* é a indutância da armadura, *k<sup>b</sup>* é a constante da força contra eletromotriz, *k<sup>l</sup>* é a constante da mola, *T<sup>s</sup>* é o torque da mola, *T<sup>f</sup>* é o torque de atrito, *Beq* é o atrito viscoso, *Jeq* é o momento de inércia, *TPL* é o torque pré carregado da mola,*K<sup>s</sup>* é a rigidez de retorno da mola, *K<sup>m</sup>* é a constante de torque do motor, *w<sup>M</sup>* é a velocidade angular do motor, *N* é a relação de engrenagens,<sup>θ</sup>*<sup>m</sup>* é a posição angular do motor e <sup>θ</sup>*<sup>L</sup>* é a posição do prato da válvula.

, *T*(*t*) é o torque do motor, *J<sup>m</sup>* é o momento de inércia do motor, *Jth* é o momento de inércia do prato da válvula, <sup>ω</sup>*<sup>m</sup>* é a rotação do motor, *B<sup>m</sup>* e *Bth* são os atritos viscosos do motor e da borboleta, *n* é a relação de engrenagens, *Tf ric* é o torque de atrito do motor, *Tspr* é o torque da mola, <sup>φ</sup>*<sup>t</sup>* é o ângulo da válvula borboleta.

Os resultados da identificação experimental dos parâmetros estão mostrados na Tabela [2.1.](#page-19-1)

| <b>Parâmetros</b>                   | Símbolo              | Valor  |
|-------------------------------------|----------------------|--------|
| Resistência da armadura             | $R_a(\Omega)$        | 1,15   |
| Indutância da armadura              | $L_a(mH)$            | 1,5    |
| Constante força contra eletromotriz | $k_b(V \cdot s/rad)$ | 0,383  |
| Constante da mola                   | $k_l(N \cdot m/rad)$ | 0,087  |
| Torque da mola                      | $T_s(N \cdot m)$     | 0,396  |
| Torque de atrito                    | $T_f(N \cdot m)$     | 0,284  |
| Atrito viscoso                      | $B_{eq}(kgm^2)$      | 0,0088 |
| Momento de inércia                  | $J_{eq}(kgm^2)$      | 0,0021 |

<span id="page-19-1"></span>Tabela 2.1 – Parâmetros obtidos no trabalho de ([LOH et al.](#page-67-11), [2013](#page-67-11))

Fonte: Adaptado de [\(LOH et al.,](#page-67-11) [2013\)](#page-67-11)

#### <span id="page-19-2"></span>2.2.2 Modelo proposto por *Yang*

No segundo trabalho analisado, ([YANG,](#page-68-1) [2004\)](#page-68-1) faz o uso de duas funções de transferência para representar a dinâmica da válvula borboleta. A primeira função de transferência é utilizada quando a abertura da válvula borboleta é menor que a abertura da posição *Limp Home* e a segunda função de transferência é utilizada quando a abertura é maior do que a abertura da posição de *Limp Home*. Além disso, o autor apresenta um estudo sobre a variação da resistência de armadura em função da temperatura. Na Figura [2.4](#page-19-0) é apresentado o modelo matemático desenvolvido em simulink pelo autor.

<span id="page-19-0"></span>Figura 2.4 – Modelo da válvula borboleta desenvolvido em simulink por [\(YANG](#page-68-1), [2004](#page-68-1)).

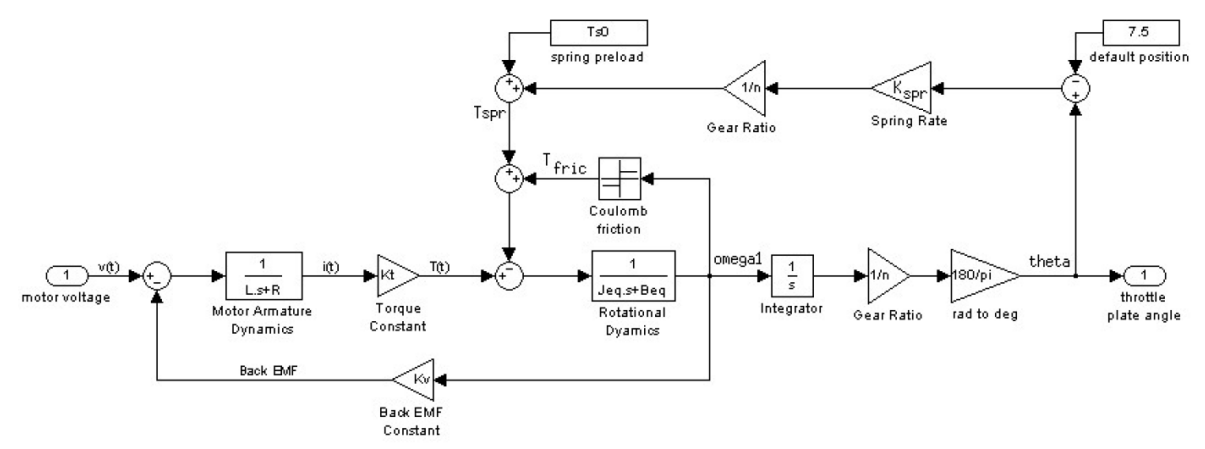

Fonte: [\(YANG,](#page-68-1) [2004\)](#page-68-1).

A Equação [2.3](#page-20-1) e a Equação [2.4](#page-20-2) descrevem o comportamento da parte elétrica da válvula borboleta e a Equação [2.5](#page-20-3) e Equação [2.6](#page-20-4) descrevem o comportamento da dinâmica mecânica <span id="page-20-2"></span><span id="page-20-1"></span>da válvula borboleta.

$$
v_t(t) = Ri(t) + L\frac{di(t)}{dt} + K_t \frac{d\varphi_t(t)}{dt}
$$
\n(2.3)

$$
T_t(t) = K_t i(t) \tag{2.4}
$$

<span id="page-20-3"></span>
$$
T(t) = J_m \frac{d\omega_m(t)}{dt} + B_m \omega_m(t) + \frac{1}{n} \cdot \left( J_{th} \frac{d\omega_{th}(t)}{dt} + B_{th} \omega_{th}(t) \right) + T_{fric} + T_{spr}
$$
 (2.5)

$$
\frac{\mathrm{d}\varphi_t(t)}{\mathrm{d}t} = \frac{1}{n}\omega_m(t) \tag{2.6}
$$

<span id="page-20-4"></span>Em que *v<sup>t</sup>* é a tensão da armadura do motor, *i* é a corrente de armadura do motor, *R* é a resistência total do circuito, *L* é a indutância da armadura, *k<sup>t</sup>* é a constante de torque, *T*(*t*) é o torque do motor, *J<sup>m</sup>* é o momento de inércia do motor, *Jth* é o momento de inércia do prato da válvula, <sup>ω</sup>*<sup>m</sup>* é a rotação do motor, *B<sup>m</sup>* e *Bth* são os atritos viscosos do motor e da borboleta, *n* é a relação de engrenagens, *Tf ric* é o torque de atrito do motor, *Tspr* é o torque da mola, <sup>φ</sup>*<sup>t</sup>* é o ângulo da válvula borboleta.

<span id="page-20-5"></span>O autor realizou o desenvolvimento das equações mostradas anteriormente e obteve a função de transferência que relaciona o ângulo da válvula borboleta <sup>φ</sup>*<sup>t</sup>* com a tensão da armadura do motor *v<sup>t</sup>* . Como mostrada na Equação [2.7.](#page-20-5)

$$
G(s) = \frac{(180/\pi) \cdot (k_t/n)}{LJ_{eq}s^3 + (RJ_{eq} + LB_{eq})s^2 + (RB_{eq} + Lk_s + k_t^2)s}
$$
(2.7)

Com a identificação de parâmetros, [\(YANG,](#page-68-1) [2004](#page-68-1)) encontrou os valores dos parâmetros que estão mostrados na Tabela [2.2.](#page-20-0)

<span id="page-20-0"></span>Tabela 2.2 – Parâmetros obtidos no trabalho de ([YANG,](#page-68-1) [2004\)](#page-68-1)

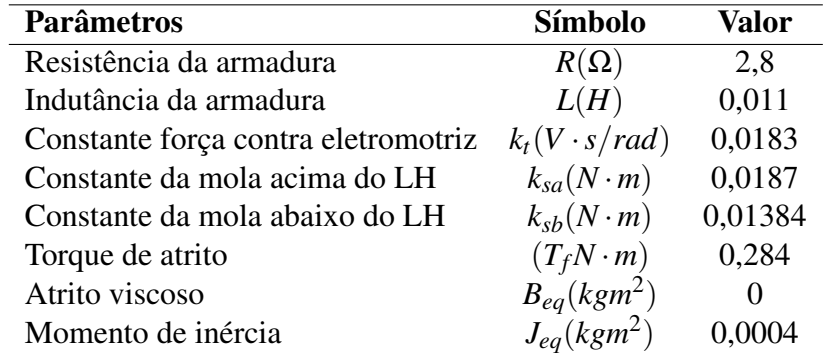

Fonte: Adaptado de [\(YANG,](#page-68-1) [2004\)](#page-68-1)

Conforme mostrado anteriormente, o autor demonstra as duas funções de transferência sendo que *Ga*(*s*) considera a dinâmica da válvula partindo da posição de *Limp Home* até a abertura máxima e *Gb*(*s*) considerando da posição de *Limp Home* até o fechamento total.

$$
G_a(s) = \frac{0,06185}{4,4 \cdot 10^{-9} s^3 + 1,12 \cdot 10^{-5} s^2 + 3,351 \cdot 10^{-4} s + 5,256 \cdot 10^{-4}}
$$
(2.8)

$$
G_b(s) = \frac{0,06185}{4,4 \cdot 10^{-9} s^3 + 1,12 \cdot 10^{-5} s^2 + 3,364 \cdot 10^{-4} s + 3,874 \cdot 10^{-3}}
$$
(2.9)

Com os ensaios de temperatura e resistência, [\(YANG](#page-68-1), [2004](#page-68-1)) definiu uma função que relaciona a resistência da armadura em função da temperatura.

$$
R_t = R_{25}(1+0,004(T-25))
$$
\n(2.10)

Sendo que *R*<sup>25</sup> é a resistência na temperatura ambiente e *T* é a temperatura em graus Celsius.

#### <span id="page-21-1"></span>2.2.3 Modelo proposto por *Chen*

No terceiro trabalho estudado, [\(CHEN; MI; TAN](#page-67-12), [2012\)](#page-67-12) desenvolveram o modelo da válvula borboleta baseado em três equações separadas: Equação [2.11](#page-21-2), equação elétrica do motor de corrente contínua; Equação [2.12,](#page-22-1) equação do eixo do motor elétrico; Equação [2.13,](#page-22-2) equação do eixo da válvula borboleta. Além disso, os autores mostram os parâmetros identificados e apresentam o modelo matemático no formato de equações no espaço de estados. Na Figura [2.5](#page-21-0) é apresentado o diagrama da válvula borboleta desenvolvido pelo autor.

<span id="page-21-0"></span>Figura 2.5 – Modelo da válvula borboleta desenvolvido por ([CHEN; MI; TAN](#page-67-12), [2012\)](#page-67-12).

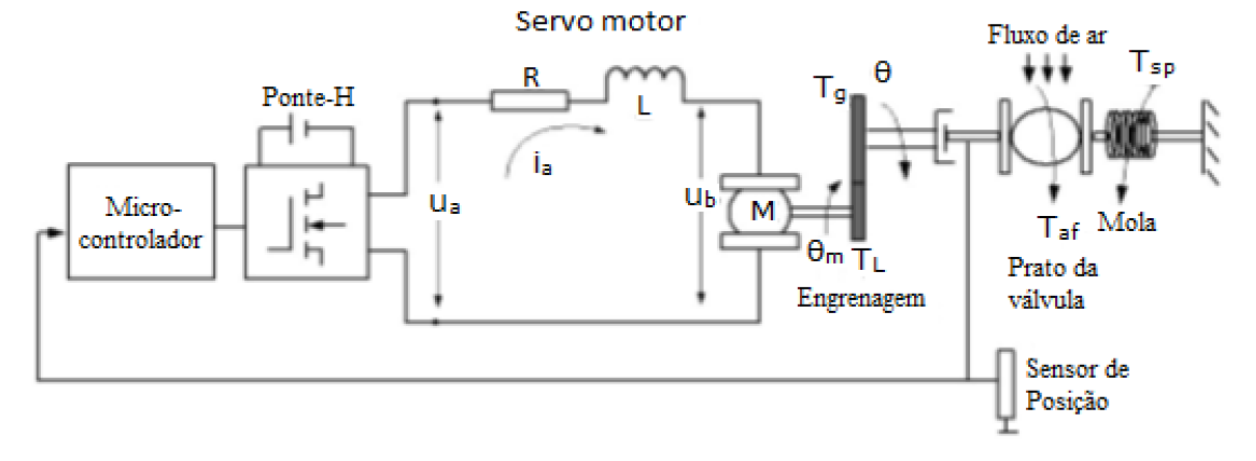

<span id="page-21-2"></span>Fonte: [\(CHEN; MI; TAN,](#page-67-12) [2012\)](#page-67-12).

$$
L\frac{di_a}{dt} + Ri_a + k_b \frac{d\varphi_m}{dt} = u \tag{2.11}
$$

$$
T_m - T_L - c_m \frac{\mathrm{d}\varphi_m}{\mathrm{d}t} - c_{m0} = J_m \frac{\mathrm{d}^2 \varphi_m}{\mathrm{d}t^2} \tag{2.12}
$$

$$
T_g - T_{af} - T_{sp} - c_t \frac{\mathrm{d}\varphi}{\mathrm{d}t} - c_{t0} = J_g \frac{\mathrm{d}^2 \varphi}{\mathrm{d}t^2}
$$
\n(2.13)

<span id="page-22-2"></span><span id="page-22-1"></span>Em que *u* é a tensão da armadura do motor, *i<sup>a</sup>* é a corrente de armadura do motor, *R* é a resistência total do circuito, *L* é a indutância da armadura, *k<sup>b</sup>* é a constante de torque, *T<sup>m</sup>* é o torque do motor, *T<sup>L</sup>* é o torque de carga do motor, *c<sup>m</sup>* é o coeficiente de atrito viscoso do motor,  $c_{m0}$  é o coeficiente de atrito estático do motor,  $J_m$  é o momento de inércia do motor,  $J_g$ é o momento de inércia da borboleta, *T<sup>g</sup>* é o torque das engrenagens, *Ta f* é o torque da massa de fluxo de ar, *N* é a relação de engrenagens, *Tsp* é o torque da mola, <sup>φ</sup> é a posição angular do prato da válvula e <sup>φ</sup>*<sup>m</sup>* é a posição angular do eixo do motor.

Os autores não encontraram influência da indutância do motor *L* e do torque da massa de ar *Ta f* na dinâmica do sistema, desconsiderando essas variáveis no equacionamento. Por fim, o trabalho apresenta o modelo matemático com as variáveis do sistema sendo expressas por vetores e as equações na forma matricial no espaço de estados. Considerando  $x = \begin{bmatrix} \dot{\phi} & \dot{\phi} \end{bmatrix}$ .

$$
\begin{bmatrix} \dot{x}_1 \\ \dot{x}_2 \end{bmatrix} = \begin{bmatrix} 0 & 1 \\ -\frac{k_{sp}}{NJ_m + J_g} & -\frac{(N^2 c_m + c_l)R + N^2 k_b^2}{(N^2 J_m + J_g)R} \end{bmatrix} \begin{bmatrix} x_1 \\ x_2 \end{bmatrix} + \begin{bmatrix} 0 \\ \frac{N k_b}{(N^2 J_m + J_g)R} \end{bmatrix} \begin{bmatrix} u \end{bmatrix} + \begin{bmatrix} 0 \\ \frac{-k_{sp}^2 \varphi_0 - T_{af}^2 - N^2 c_{m0} + c_{f0}}{N^2 J_m + J_g} \end{bmatrix}
$$
(2.14)

O trabalho apresenta os valores dos parâmetros que foram identificados durante a pesquisa. A Tabela [2.3](#page-22-0) demonstra esses valores.

<span id="page-22-0"></span>Tabela 2.3 – Parâmetros obtidos no trabalho de ([CHEN; MI; TAN,](#page-67-12) [2012\)](#page-67-12)

| <b>Parâmetros</b>                                       | <b>Símbolo</b>       | Valor             |
|---------------------------------------------------------|----------------------|-------------------|
| Resistência da armadura                                 | $R(\Omega)$          | 2,1               |
| Constante força contra eletromotriz em relação ao motor | $k_b(V \cdot s/rad)$ | 0,075             |
| Constante da mola                                       | $k_{sp}(N \cdot m)$  | 0,32              |
| Relação de engrenagens                                  | N                    | $\overline{4}$    |
| Coeficiente de atrito viscoso do motor                  | $C_m$                | 0,03              |
| Coeficiente de atrito estático do motor                 | $C_{m0}$             | $6 \cdot 10^{-3}$ |
| Coeficiente de atrito viscoso da borboleta              | $C_t$                | 0,007             |
| Coeficiente de atrito estático da borboleta             | $C_{t0}$             | $4 \cdot 10^{-3}$ |
| Momento de inércia do motor                             | $J_m(kgm^2)$         | 0,01              |
| Momento de inércia da borboleta                         | $J_g(kgm^2)$         | 0,02              |

Fonte: Adaptado de [\(CHEN; MI; TAN,](#page-67-12) [2012\)](#page-67-12)

#### <span id="page-23-1"></span>2.2.4 Identificação dos parâmetros do trabalho de *Silva*

Por fim, o quarto trabalho estudado foi o de ([SILVA](#page-67-5), [2015](#page-67-5)). O principal objetivo do trabalho foi o de parametrizar e validar um modelo matemático da válvula borboleta, demonstrando passo a passo de cada ensaio experimental realizado. A autora faz o uso do modelo matemático proposto por ([CHEN; MI; TAN](#page-67-12), [2012\)](#page-67-12) para modelar o seu sistema e também desenvolver uma técnica de controle proporcional e integral.

Todos os ensaios foram realizados seguindo uma metodologia de testes, desse modo, a autora calculou a imprecisão de cada variável medida. A Tabela [2.4](#page-23-0) apresenta os resultados da identificação dos parâmetros realizada.

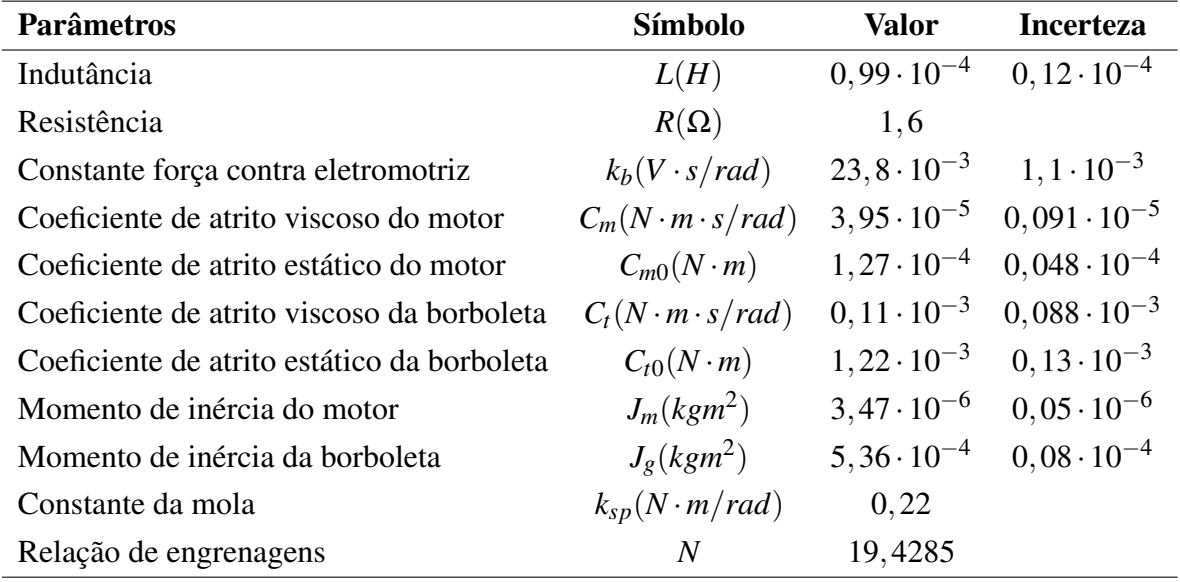

<span id="page-23-0"></span>Tabela 2.4 – Parâmetros obtidos no trabalho de ([SILVA](#page-67-5), [2015\)](#page-67-5)

Fonte: Adaptado de [\(SILVA](#page-67-5), [2015](#page-67-5))

Com a parametrização e utilizando os valores mostrados na Tabela [2.4](#page-23-0), a autora obteve um comportamento satisfatório do modelo matemático quando comparado a dados experimentais da válvula borboleta em funcionamento.

# <span id="page-23-2"></span>2.3 CONTROLE ADAPTATIVO

Conforme mencionado anteriormente, há uma certa dificuldade na obtenção dos parâmetros da planta a ser controlada, desse modo, iniciou-se um estudo sobre técnicas de controle adaptativas, partindo do pressuposto que o controle adaptativo funcione para qualquer planta de ordem conhecida.

Sistemas de controle adaptativos são projetados para estabilizar plantas sujeitas a parâmetros incertos ou dinâmicas não modeladas, mantendo um bom desempenho, já que os ganhos

são adaptados em tempo real [\(TAMBARA](#page-68-2), [2022\)](#page-68-2). Dentre as diversas técnicas de controle adaptativo encontradas na literatura, o foco do estudo foi no controlador MRAC (*Model Reference Adaptive Controller*- Controle adaptativo por modelo de referência).

O controlador MRAC possui seu desempenho regido por um modelo de referência, de forma que, a saída da planta tende a rastrear a saída do modelo de referência. O sistema de controle em malha fechada é composta por uma lei de controle que contém a planta, um controlador parametrizado com um vetor de parâmetros desconhecidos e um mecanismo que estima os ganhos do controlador em tempo real.

Em um caso em que os parâmetros da planta (<sup>θ</sup> *∗* p ) são conhecidos, teremos um controlador projetado para que a função de transferência da planta em malha fechada seja igual a do modelo de referência. Já no controlador adaptativo, é feita uma estimação dos parâmetros da planta (<sup>θ</sup>*p*) através de um algorítimo de estimação de parâmetros, onde são utilizadas leis de estimação como a lei do tipo gradiente ou a lei adaptativa do tipo LS (*Least-Squares*).

As leis de controle do tipo MRAC podem ser caracterizadas como diretas ou indiretas. No mecanismo de estimação de parâmetros direto, os ganhos do controlador (vetor  $\theta$ ) são estimados em tempo real, já no método indireto é realizado uma estimação explicita dos parâmetros da planta  $(\theta_p)$  para depois serem utilizados nos cálculos dos ganhos do controlador.

Para que haja a convergência paramétrica no controlador adaptativo, é necessário que o sinal de referência *r* seja rico em frequência. Em sistemas de controle adaptativo, é recomendado utilizar um pequeno período de inicialização somente para o sistema fazer a identificação dos parâmetros.

Na implementação de controladores adaptativos há dois métodos possíveis que são eles: (1) realimentação de estados e (2) realimentação de saída (entrada e saída) ([TAMBARA](#page-68-2), [2022\)](#page-68-2). No método entrada e saída, é feito o uso de duas variáveis para estimar os estados internos da planta, já no método de realimentação de estados, todos os estados da planta são medidos através de sensores.

No controlador MRAC, apresentado Figura [2.6](#page-25-0), temos um mecanismo de adaptação de ganhos direto com realimentação de saída, em que a entrada, a saída da planta e o erro de rastreamento, *u*, y e *e*<sub>1</sub> respectivamente, são utilizados como variáveis de entrada do algorítimo de adaptação dos ganhos. O algorítimo calcula em tempo real um vetor de ganhos  $\theta$  que o controlador utiliza para calcular a ação de controle *u*.

### <span id="page-24-0"></span>2.3.1 Estrutura do controle adaptativo por modelo de referência

O projeto do controlador é baseado em uma combinação de uma lei de controle e uma lei de adaptação que gera modificações nos parâmetros do controlador em tempo real. Neste projeto, iremos considerar uma planta de grau relativo 2. Temos a função de transferência da

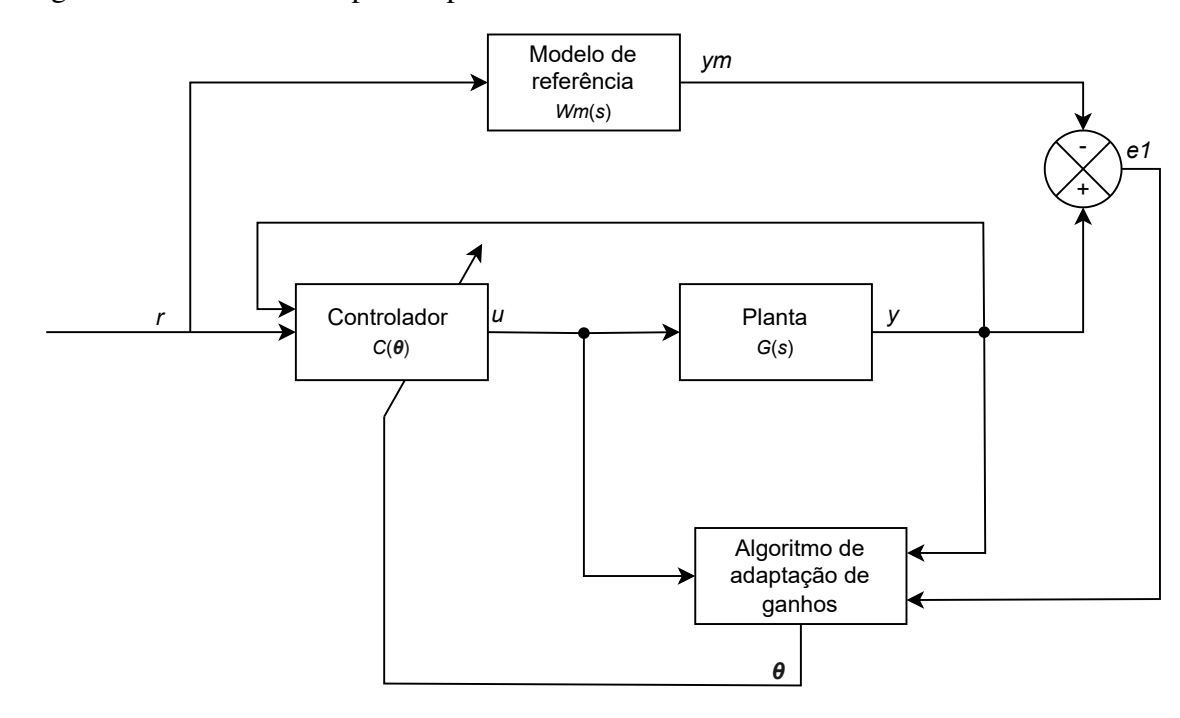

<span id="page-25-0"></span>Figura 2.6 – Controle adaptativo por modelo de referência.

Fonte: Adaptado de [\(TAMBARA,](#page-68-2) [2022\)](#page-68-2).

<span id="page-25-1"></span>planta a ser controlada apresentada na Equação [2.15.](#page-25-1)

$$
G_p(s) = \frac{\alpha^2}{s^2 + 2\zeta\alpha s + \alpha^2}
$$
\n(2.15)

Faz-se necessário um modelo de referência da mesma ordem da planta.

$$
W_m(s) = \frac{w_n^2}{s^2 + 2\zeta w_n s + w_n^2}
$$
 (2.16)

A ação de controle é calculada pela seguinte lei.

$$
u = \theta^T \omega \tag{2.17}
$$

Como o número de parâmetros do controlador é igual a 2 vezes o grau da planta, teremos um vetor de parâmetros θ com 4 ganhos.

$$
\boldsymbol{\theta}^{\mathrm{T}} = \begin{bmatrix} \boldsymbol{\theta}_1 & \boldsymbol{\theta}_2 & \boldsymbol{\theta}_y & \boldsymbol{\theta}_r \end{bmatrix} \tag{2.18}
$$

O vetor <sup>ω</sup> carrega uma combinação dos sinais de entrada *r*, de saída da planta *y* e informações dos estados internos da planta ( $\dot{\omega}_1$  e  $\dot{\omega}_2$ ).

$$
\boldsymbol{\omega}^{\mathrm{T}} = \begin{bmatrix} \boldsymbol{\omega}_1 & \boldsymbol{\omega}_2 & \mathbf{y} & \mathbf{r} \end{bmatrix} \tag{2.19}
$$

Na observação dos estados internos da planta são utilizados filtros de entrada e saída. O

<span id="page-26-1"></span>par (*F,q*) é um filtro de primeira ordem e definido pelo projetista com base nos conhecimentos da planta. O calculo de  $\omega_1$  e  $\omega_2$  é feito utilizando a Equação [2.20](#page-26-1) e a Equação [2.21](#page-26-2).

$$
\dot{\omega}_I = F\omega_I + qu \tag{2.20}
$$

$$
\dot{\omega_2} = F\omega_2 + qy \tag{2.21}
$$

<span id="page-26-2"></span>O erro aumentado  $\varepsilon_1$  é em função do erro de rastreamento e do erro de adaptação dos parâmetros. Esse erro está diretamente ligado as provas de estabilidade para garantir que haja convergência dos parâmetros [\(TAMBARA,](#page-68-2) [2022](#page-68-2)). Para calcular o erro aumentado, utiliza-se do vetor ζ que filtra o vetor <sup>ω</sup> pelo modelo de referência *W<sup>m</sup>* conforme a Equação [2.22](#page-26-3) representa.

$$
\zeta = W_m I \omega \tag{2.22}
$$

<span id="page-26-4"></span><span id="page-26-3"></span>O erro aumentado é calculado utilizando o vetor ζ e também o termo  $W_m(\theta^T\omega)$  que representa a filtragem do sinal escalar ( $u = \theta^T \omega$ ) pelo modelo de referência. A Equação [2.23](#page-26-4) mostra o cálculo.

$$
e_1 = y - y_m \tag{2.23}
$$

$$
\dot{\varepsilon}_1 = e_1 + \theta^{\mathrm{T}} \zeta - W_m \left( \theta^{\mathrm{T}} \omega \right) \tag{2.24}
$$

#### <span id="page-26-0"></span>2.3.2 Sinal de normalização

Em casos em que a amplitude do sinal de referência é alta ou a planta possui dinâmicas não modeladas, pode ocorrer a divergência dos parâmetros calculados pelo algoritmo, desse modo, é utilizado um sinal de normalização para evitar esse problema. O normalizador é uma divisão da lei de adaptação paramétrica por uma função escalar quadrática para agir como um freio na estimação dos parâmetros quando os mesmos começarem a divergir.

Há diversos tipos de sinais de normalização, cada qual com suas características. Um sinal de normalização com amplitude elevada torna o sistema mais robusto, contudo, pode fazer com que a adaptação dos parâmetros seja lenta ([TAMBARA,](#page-68-2) [2022\)](#page-68-2). Nesse sentido, o projetista deve buscar um sinal de normalização que possua um ponto ótimo entre robustez e velocidade.

<span id="page-26-5"></span>Para a planta em questão, foi definido o sinal de normalização calculado com base no vetor ζ. O cálculo do normalizado *m*<sup>2</sup> está mostrado na Equação [2.25](#page-26-5).

$$
m^2 = 1 + \zeta^T \zeta \tag{2.25}
$$

#### <span id="page-27-0"></span>2.3.3 Função de modificação sigma

<span id="page-27-2"></span>Com objetivo de aumentar a robustez do controlador é utilizado a função de modificação sigma (<sup>σ</sup> *− modi fication*). Essa função consiste em adicionar um ganho caso o módulo dos ganhos (*∥*<sup>θ</sup>*∥*) ultrapasse determinado valor. Na Equação [2.26](#page-27-2) é representada a função.

$$
\sigma = \begin{cases}\n0 & se & \|\theta\| < M_0 \\
\sigma_0 \left(\frac{\|\theta\|}{M_0} - 1\right) & se & M_0 \le \|\theta\| \le 2M_0 \\
\sigma_0 & se & \|\theta\| > M_0\n\end{cases}\n\tag{2.26}
$$

A variável  $\sigma_0$  é o maior valor que o ganho da função pode assumir. Já  $M_0$  é definido como o limite superior do módulo dos ganhos em regime permanente, geralmente *M*<sup>0</sup> é calculado como sendo duas vezes o módulo dos ganhos em regime permanente.

#### <span id="page-27-1"></span>2.3.4 Lei de adaptação paramétrica do tipo gradiente

<span id="page-27-3"></span>Nas leis de estimação de parâmetros são utilizadas equações diferenciais que busquem minimizar a função custo. No caso da lei do tipo gradiente, é utilizado uma função custo baseada no erro quadrático como mostra a Equação [2.27.](#page-27-3)

$$
J(\theta) = \frac{e_1^2}{2} \tag{2.27}
$$

Com o objetivo de minimizar a função custo, deseja-se que a variação do parâmetro  $\theta$ , no tempo, ocorra no sentido negativo do gradiente da função custo.

$$
\frac{\mathrm{d}\theta}{\mathrm{d}t} = -\Gamma \frac{\mathrm{d}J}{\mathrm{d}\theta} \tag{2.28}
$$

<span id="page-27-4"></span>A variável Γ é o ganho de adaptação dos parâmetros e possui o objetivo de regular a velocidade de adaptação dos parâmetros. Unindo as técnicas do controle adaptativo por modelo de referência com a lei de adaptação de parâmetros, chega-se na Equação [2.29](#page-27-4).

$$
\dot{\theta}(t) = -\sigma(t)\Gamma\theta(t) - \frac{\Gamma\zeta(t)\varepsilon_1(t)}{m^2(t)}
$$
\n(2.29)

Sendo que  $\dot{\theta}$  é o vetor de ganhos do controlador,  $\sigma$  é o ganho da função de modificação sigma, Γ é o ganho de adaptação dos parâmetros, ζ é o vetor de regressão calculado com base no vetor  $\omega$  e no modelo de referência  $W_m, \varepsilon_1$  é o erro aumentado e  $m^2$  é o sinal de normalização.

#### <span id="page-28-0"></span>2.3.5 Lei de adaptação paramétrica do tipo LS

Neste tipo de lei de adaptação paramétrica temos uma matriz de covariância *P* que controla a velocidade de adaptação dos parâmetros. Com esta matriz, se torna possível, fazer com que a taxa de adaptação seja elevada somente nos transitórios fazendo com que haja uma convergência mais rápida dos ganhos ([TAMBARA](#page-68-2), [2022](#page-68-2)).

<span id="page-28-2"></span>Na lei de adaptação paramétrica do tipo gradiente é utilizado uma função de custo baseada no erro quadrático, já neste método, é utilizado uma função custo baseada na integral do erro quadrático conforme a Equação [2.30](#page-28-2) mostra.

$$
J(\theta) = \frac{1}{2} \int_0^t e_1^2(\tau) d\tau
$$
\n(2.30)

Com isso, pode-se obter a seguinte Equação diferencial para o cálculo do vetor de ganhos <sup>θ</sup>.

$$
\dot{\boldsymbol{\theta}}(t) = -\mathbf{P}(t)\zeta(t)\boldsymbol{\varepsilon}_1(t) \tag{2.31}
$$

<span id="page-28-3"></span>A matriz *P* pode ser calculada pela Equação [2.32](#page-28-3).

$$
\dot{\mathbf{P}} = -\frac{\mathbf{P}(t)\zeta^{T}(t)\zeta(t)\mathbf{P}^{T}(t)}{m^{2}} + \beta \mathbf{I}
$$
 (2.32)

A variável β é utilizada para fazer com que a matriz não se torne nula em regimes permanentes. Desse modo, β *>* 0.

### <span id="page-28-1"></span>2.3.6 Avaliação de desempenho do controlador adaptativo

Os índices de desempenho podem ser calculados através do comportamento da variável controlada se comparada ao seu valor de referência [\(SILVA,](#page-68-3) [2017\)](#page-68-3). Com objetivo de qualificar o desempenho dos controladores, elencou-se três índices de desempenho para análise: (i) Integral do erro quadrático (*Integral of squared error - ISE*), (ii) Erro máximo absoluto (*Absolute maximum error - EMA*) e raiz quadrada do erro quadrático médio (*Root mean squared error - RMSE*) .

<span id="page-28-4"></span>A integral do erro quadrático, que está mostrada na Equação [2.33](#page-28-4), representa o somatório do erro quadrático durante um determinado período de tempo. Esse índice é mais utilizado em sistemas com pouca oscilação e permite quantificar em maior escala os erros inicias.

$$
ISE = \int_0^\infty e^2(t)dt
$$
 (2.33)

O erro máximo absoluto é obtido analisando o maior erro entre todos os pontos da

amostra.

$$
MAE = Max|e(t)|
$$
\n(2.34)

<span id="page-29-1"></span>Por fim, a raiz quadrada do erro médio é uma medida do desvio entre o valor da variável controlada e a variável de referência. Esse índice é calculado pela Equação [2.35](#page-29-1).

$$
RMSE = \sqrt{\frac{\sum_{i=1}^{n} (e(t))^2}{n}}
$$
\n(2.35)

# <span id="page-29-0"></span>2.4 CONCLUSÃO DO CAPÍTULO

Neste capítulo foi apresentado a base teórica para o desenvolvimento da modelagem matemática e da técnica de controle adaptativa. Com as equações apresentadas é possível realizar o projeto e implementar o controle adaptativo por modelo de referência com as duas leis de adaptação, a lei de adaptação do tipo gradiente e a lei de adaptação do tipo LS.

#### <span id="page-30-1"></span>3 DESENVOLVIMENTO

# <span id="page-30-2"></span>3.1 DESENVOLVIMENTO DO MODELO DA VÁLVULA BORBOLETA

Neste capítulo será apresentado o desenvolvimento matemático das equações do modelo da válvula borboleta propostas por ([CHEN; MI; TAN,](#page-67-12) [2012\)](#page-67-12). Esse modelo matemático foi escolhido pelo fato de o autor desenvolver a modelagem matemática de uma forma que possibilita a obtenção de uma função de transferência que relacione a abertura do prato da válvula com a tensão aplicada, abordando toda a faixa de funcionamento da válvula borboleta. O modelo é apresentado na seção [2.2.3](#page-21-1). Na Figura [3.1](#page-30-0) é representado todos os componentes do sistema do corpo de borboleta eletrônico.

<span id="page-30-0"></span>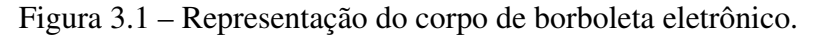

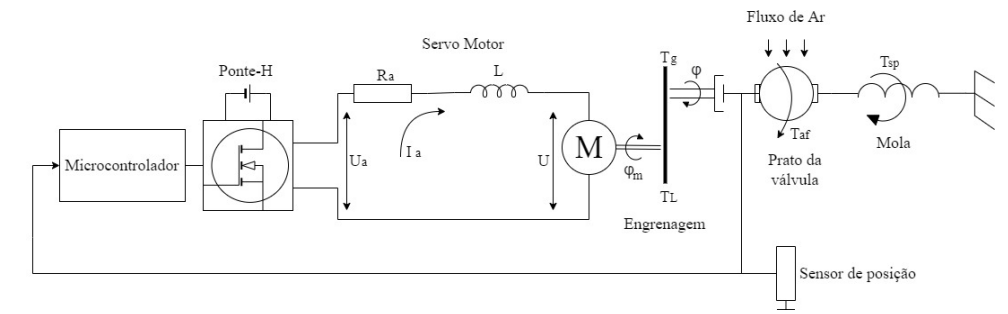

Fonte: Autor.

#### <span id="page-30-3"></span>3.1.1 Equação elétrica do motor de corrente contínua

<span id="page-30-4"></span>A primeira equação a ser desenvolvida é a equação elétrica do motor de corrente contínua conforme a Equação [3.1](#page-30-4) apresenta.

$$
L\frac{di_a}{dt} + Ri_a + k_b \frac{d\varphi_m}{dt} = v_t
$$
\n(3.1)

<span id="page-30-5"></span>A indutância da armadura do motor não afeta significativamente a dinâmica do processo, assim *L* = 0. A relação entre a posição angular do motor (φ*m*) e a posição angular do eixo da válvula (φ) é em função da relação de engrenagens (*N*). A Equação [3.2](#page-30-5) representa essa função.

$$
\frac{\mathrm{d}\varphi_m}{\mathrm{d}t} = N \frac{\mathrm{d}\varphi}{\mathrm{d}t} \tag{3.2}
$$

<span id="page-31-2"></span>A expressão que determina o torque no motor elétrico é mostrada na Equação [3.3](#page-31-2).

$$
T_m = k_b i_a \tag{3.3}
$$

Colocando a Equação [3.1](#page-30-4) em função da corrente de armadura *ia*.

$$
i_a = \left[\frac{1}{R}\left(v_t - k_b N \frac{d\varphi}{dt}\right)\right]
$$
 (3.4)

Substituindo *i<sup>a</sup>* na Equação [3.3](#page-31-2) chega-se na equação final da dinâmica elétrica do motor de corrente contínua.

$$
T_m = \left[\frac{1}{R}\left(v_t - k_b N \frac{d\varphi}{dt}\right)\right] k_b
$$
\n(3.5)

#### <span id="page-31-0"></span>3.1.2 Equação mecânica do eixo do motor elétrico

<span id="page-31-3"></span>A segunda equação da modelagem demonstrada por ([CHEN; MI; TAN,](#page-67-12) [2012\)](#page-67-12) é a equação mecânica do eixo do motor elétrico, representada na Equação [3.6](#page-31-3).

$$
T_m - T_L - c_m \frac{\mathrm{d}\varphi_m}{\mathrm{d}t} - c_{m0} = J_m \frac{\mathrm{d}^2 \varphi_m}{\mathrm{d}t^2} \tag{3.6}
$$

<span id="page-31-4"></span>Colocando a Equação [3.6](#page-31-3) em função do torque de carga do motor *T<sup>L</sup>* e substituindo <sup>φ</sup>*<sup>m</sup>* por *N*φ.

$$
T_L = T_m - c_m N \frac{\mathrm{d}\varphi}{\mathrm{d}t} - c_{m0} - J_m N \frac{\mathrm{d}^2 \varphi}{\mathrm{d}t^2}
$$
\n
$$
\tag{3.7}
$$

<span id="page-31-6"></span>Substituindo *T<sup>m</sup>* na Equação [3.7.](#page-31-4)

$$
T_L = \left[\frac{1}{R}\left(v_t - k_b N \frac{d\varphi}{dt}\right)\right] k_b - c_m N \frac{d\varphi}{dt} - c_{m0} - J_m N \frac{d^2\varphi}{dt^2}
$$
(3.8)

$$
T_L = \frac{k_b v_t}{R} - \left(\frac{k_b^2}{R} - c_m\right) N \frac{d\varphi}{dt} - c_{m0} - J_m N \frac{d^2 \varphi}{dt^2}
$$
(3.9)

## <span id="page-31-1"></span>3.1.3 Equação mecânica do eixo da válvula borboleta

<span id="page-31-5"></span>Na terceira equação é representado a dinâmica mecânica do eixo do prato da válvula borboleta.

$$
T_g - T_{af} - T_{sp} - c_t \frac{\mathrm{d}\varphi}{\mathrm{d}t} - c_{t0} = J_g \frac{\mathrm{d}^2 \varphi}{\mathrm{d}t^2}
$$
(3.10)

<span id="page-32-1"></span>Desconsiderando a folga das engrenagens, a relação entre o torque transmitido das engrenagens *T<sup>g</sup>* e o torque do motor *T<sup>L</sup>* fica conforme apresentado na Equação [3.11](#page-32-1).

$$
T_g = NT_L \tag{3.11}
$$

A influência do fluxo da massa de ar na dinâmica do sistema é pequena, sendo possível desprezar seu efeito.

$$
T_{af} = 0 \tag{3.12}
$$

<span id="page-32-2"></span>Substituindo *T<sup>g</sup>* na Equação [3.10.](#page-31-5)

$$
NTL - Tsp - ct \frac{d\varphi}{dt} - ct0 = Jg \frac{d^2\varphi}{dt^2}
$$
 (3.13)

Inserindo a Equação [3.9](#page-31-6) na Equação [3.13](#page-32-2) e realizando o desenvolvimento chega-se na Equação [3.15](#page-32-3).

$$
N\left[\frac{k_b v_t}{R} - \left(\frac{k_b^2}{R} + c_m\right)N\frac{d\varphi}{dt} - c_{m0} - J_m N\frac{d^2\varphi}{dt^2} - \right] - T_{sp} - c_t\frac{d\varphi}{dt} - c_{t0} = J_g\frac{d^2\varphi}{dt^2}
$$
(3.14)

<span id="page-32-3"></span>
$$
\frac{k_b N v_t}{R} - c_{m0} N - T_{sp} - c_{t0} = \left( c_t + c_m N^2 + \frac{k_b^2 N^2}{R} \right) \frac{d\varphi}{dt} + \left( J_g + J_m N^2 \right) \frac{d^2 \varphi}{dt^2}
$$
(3.15)

Conforme apresentado na seção [2.1.1](#page-15-2), o sistema possui duas molas de retorno que operam em regiões diferentes da abertura da válvula. O torque da mola de retorno em função da posição da válvula é mostrado na Figura [3.2](#page-32-0).

<span id="page-32-0"></span>Figura 3.2 – Torque da mola de retorno por abertura da válvula.

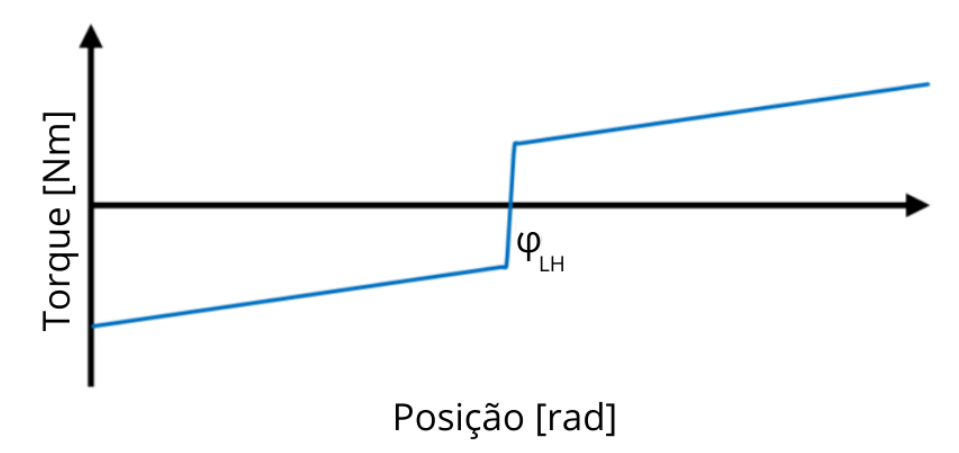

Fonte: Autor.

<span id="page-33-0"></span>A dinâmica da mola é representada na conforme a Equação [3.16](#page-33-0).

$$
T_{sp} = T_{LH} \cdot sgn(\varphi - \varphi_{LH}) + k_s(\varphi_{LH} - \varphi)
$$
\n(3.16)

$$
sgn(\varphi - \varphi_{LH}) = \begin{cases} -1 & se \quad (\varphi - \varphi_{LH}) < 0 \\ 0 & se \quad (\varphi - \varphi_{LH}) = 0 \\ 1 & se \quad (\varphi - \varphi_{LH}) > 0 \end{cases} \tag{3.17}
$$

Substituindo *Tsp* na Equação [3.15](#page-32-3).

$$
\frac{k_b N v_t}{R} - c_{m0} N - T_{LH} \cdot sgn(\varphi - \varphi_{LH}) + k_{sp}(\varphi_{LH} - \varphi) - c_{t0} = \left(c_t + c_m N^2 + \frac{k_b^2 N^2}{R}\right) \frac{d\varphi}{dt} +
$$
  

$$
\left(J_g + J_m N^2\right) \frac{d^2\varphi}{dt^2}
$$
(3.18)

<span id="page-33-1"></span>Desse modo, separou-se a expressão final em duas partes: a parcela linear e a parcela não linear da equação, conforme a Equação [3.19](#page-33-1) apresenta.

$$
\frac{d^2 \varphi}{dt^2} = \frac{1}{J_g + J_m N^2} \left\{ \left[ \left( c_t + c_m N^2 + \frac{k_b^2 N^2}{R} \right) \frac{d\varphi}{dt} + \frac{k_b N}{R} v_t + k_{sp} \left( \varphi_{LH} - \varphi \right) - c_{t0} - c_{m0} N \right] \right\}
$$
\n
$$
\left. + \underbrace{\left( T_{LH} s g n \left( \varphi - \varphi_{LH} \right) \right)}_{\text{Parcela não-linear}} + \underbrace{\left( T_{LH} s g n \left( \varphi - \varphi_{LH} \right) \right)}_{\text{Parcela não-linear}} \right\} \tag{3.19}
$$

Para o projeto do controlador, utilizou-se apenas a parcela linear da equação.

<span id="page-33-2"></span>
$$
\frac{d^2 \varphi}{dt^2} = \frac{1}{J_g + J_m N^2} \left\{ \left[ \left( c_t + c_m N^2 + \frac{k_b^2 N^2}{R} \right) \frac{d\varphi}{dt} + \frac{k_b N}{R} v_t + k_{sp} \left( \varphi_{LH} - \varphi \right) - c_{t0} - c_{m0} N \right] \right\}
$$
(3.20)

Passando a Equação [3.20](#page-33-2) para espaço de estados.

<span id="page-33-3"></span>
$$
\begin{bmatrix}\n\ddot{\varphi} \\
\varphi\n\end{bmatrix} = \begin{bmatrix}\n-\frac{c_t R + c_m N^2 R + k_b^2 N^2}{(J_g + J_m N^2)R} & -\frac{k_{sp} - c_{t0} - c_{cm0} N}{(J_g + J_m N^2)} \\
1 & 0\n\end{bmatrix} \begin{bmatrix}\n\dot{\varphi} \\
\varphi\n\end{bmatrix} + \begin{bmatrix}\n\frac{k_b N}{(J_g + J_m N^2)R} \\
0\n\end{bmatrix} \begin{bmatrix}\nv_t\n\end{bmatrix}
$$
\n(3.21)

#### <span id="page-34-0"></span>3.1.4 Parametrização do modelo

Conforme apresentado na seção [2.1.1,](#page-15-2) há uma dificuldade na obtenção dos parâmetros da planta a ser controlada pelo fato de ser necessário realizar ensaios experimentais complexos para a obtenção de cada parâmetro do modelo. Nesse sentido, não foi realizada a identificação dos parâmetros da planta utilizada neste trabalho e, para fins de simulação, fez-se o uso dos parâmetros encontrados por ([SILVA](#page-67-5), [2015](#page-67-5)) que estão mostrados na Tabela [2.4.](#page-23-0)

<span id="page-34-1"></span>Substituindo os parâmetros da Tabela [2.4](#page-23-0) na Equação [3.21](#page-33-3), chega-se a seguinte expressão.

$$
\begin{bmatrix} \ddot{\varphi} \\ \dot{\varphi} \end{bmatrix} = \begin{bmatrix} -7969 & 117.50 \\ 1 & 0 \end{bmatrix} \begin{bmatrix} \dot{\varphi} \\ \varphi \end{bmatrix} + \begin{bmatrix} 1541.3 \\ 0 \end{bmatrix} \begin{bmatrix} v_t \end{bmatrix}
$$
(3.22)

A partir da Equação [3.22](#page-34-1) em espaço de estados, fez-se o uso do *software* matemático MATLAB que transforma a equação de estados em função de transferência.

<span id="page-34-2"></span>Para a implementação no microcontrolador, a função de transferência foi transformada para ficar em função da variável *u* que é o valor de *duty cycle* do PWM. A variável *u* varia em função da tensão da bateria (*VBat*) conforme a Equação [3.23](#page-34-2) mostra.

$$
v_t = V_{Bat} \cdot u \tag{3.23}
$$

<span id="page-34-3"></span>Desse modo, a função de transferência que relaciona o ângulo da posição da válvula em radianos com o *duty cycle* aplicado ao PWM é mostrada na Equação [3.24.](#page-34-3)

$$
F(s) = \frac{\varphi(s)}{u(s)} = \frac{135,5}{s^2 + 70,39s + 135,5}
$$
\n(3.24)

No desenvolvimento do controle, faz-se necessário que a função de transferência contenha a dinâmica da válvula borboleta e também a conversão de angulo para posição em percentual.

<span id="page-34-4"></span>A conversão de posição angular da válvula borboleta para posição em percentagem de abertura é feita utilizando a Equação [3.25.](#page-34-4)

$$
\varphi_{\%} = \varphi \cdot \frac{2}{\pi} \cdot 100 \tag{3.25}
$$

Dessa forma, a Equação [3.24](#page-34-3) é multiplicada pela Equação [3.25.](#page-34-4)

$$
G(s) = \frac{135,5}{s^2 + 70,39s + 135,5} \cdot \frac{2}{\pi} \cdot 100
$$
\n(3.26)

A função de transferência que relaciona o angulo de abertura da borboleta em percentagem com a razão cíclica que o conversor PWM aplica na entrada do circuito de potência é <span id="page-35-2"></span>representada pela variável *G*(*s*) e está mostrada na Equação [3.27.](#page-35-2)

$$
G(s) = \frac{8630.57}{s^2 + 70,39s + 135,5}
$$
 (3.27)

#### <span id="page-35-1"></span>3.1.5 Validação do modelo matemático

Com o objetivo de validar o modelo matemático com a dinâmica real da válvula, foi utilizado o *sofwtare MATLAB* para simular o comportamento do modelo matemático e comparar com os dados obtidos da válvula borboleta no ensaio realizado. O sinal de tensão aplicado na simulação e no ensaio foi do tipo senoidal com amplitude de 3 Volts e frequência de 2,5 Hz, o resultado é mostrado na Figura [3.3](#page-35-0).

<span id="page-35-0"></span>Figura 3.3 – Resposta simulada *versus* resposta real.

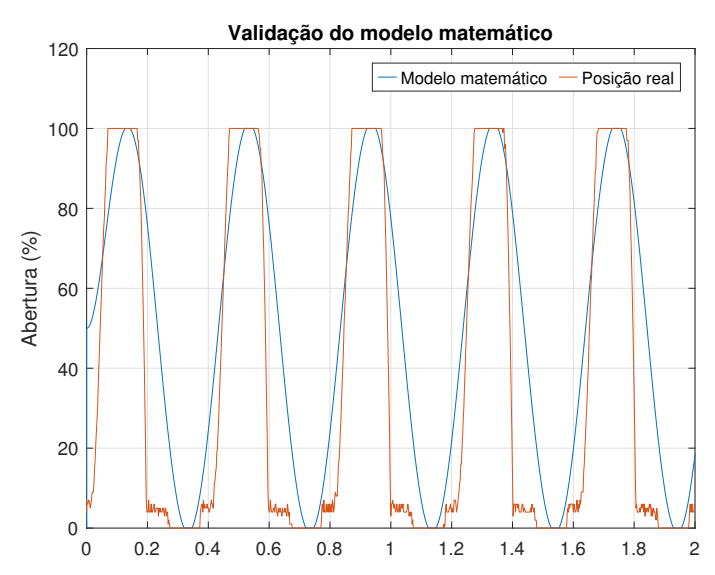

Fonte: Autor.

No modelo matemático é utilizado apenas a parcela linear da planta, desse modo, há uma divergência de valores entre a saída do modelo e a saída da planta, principalmente em uma abertura próxima a 8%. Nessa faixa de 8%, é onde o torque resultante do conjunto de molas possui sua inversão de valor, fazendo assim com que seja necessário um torque maior do motor para conseguir variar a abertura da válvula.

O resultado da validação do modelo foi satisfatório, visto que, para o desenvolvimento do controle adaptativo é necessário apenas uma estimativa da ordem da planta a ser controlada. Nesse sentido, essa validação do modelo matemático está coerente com o objetivo do trabalho.
## <span id="page-36-1"></span>3.2 CONTROLE ADAPTATIVO POR MODELO DE REFERÊNCIA

Neste capítulo será apresentado o projeto e a implementação do controlador MRAC no controle da posição da válvula borboleta. As leis de controle descritas aqui foram desenvolvidas na Seção [2.3.](#page-23-0)

## 3.2.1 Projeto do controlador

## *3.2.1.1 Modelo de referência*

Conforme apresentado, o desempenho do controlador é regido pelo modelo de referência utilizado. Visando um sistema de controle que rastreie a posição alvo da válvula borboleta sem *overshoot*, foi escolhido uma função de transferência criticamente amortecida que apresenta uma resposta com um tempo de acomodação menor que 200 milissegundos. A função de transferência está mostrada na Equação [3.30.](#page-36-0)

$$
W_n = 35 \tag{3.28}
$$

$$
\zeta = I \tag{3.29}
$$

$$
W_m(s) = \frac{35^2}{s^2 + 2 \cdot 1 \cdot 35 \cdot s + 35^2}
$$
 (3.30)

### <span id="page-36-0"></span>*3.2.1.2 Filtro de primeira ordem*

O par *(F,q)*, o qual é utilizado para estimar os estados internos da planta, é calculado de acordo com a função de transferência da planta. Pelo fato de não ter sido realizado a estimação dos parâmetros da planta e não possuir o vetor de parâmetros <sup>θ</sup> *∗* p , o filtro foi projetado como sendo duas vezes a frequência do modelo de referência *F* = 2 *·* 35.

$$
F = -70 \t\t q = 70 \t\t(3.31)
$$

## *3.2.1.3 Ganho de adaptação da lei do tipo gradiente*

<span id="page-37-0"></span>No algoritmo de estimação de ganhos do tipo gradiente, tem-se um ganho de adaptação constante, geralmente sendo uma variável que multiplica a matriz identidade. Esse ganho é ajustado durante as simulações do controlador para que o sistema se torne robusto e estável. Na Equação [3.32](#page-37-0) é mostrado o valor encontrado através da simulação.

$$
\Gamma = 0,3 \tag{3.32}
$$

## *3.2.1.4 Ganho de adaptação da lei do tipo LS*

<span id="page-37-1"></span>Na lei de controle do tipo *least square*, o ganho de adaptação é modificado ao longo do funcionamento do sistema sendo armazenado em uma matriz de ganhos *P*. Contudo, é necessário fornecer um ganho inicial para que o sistema de controle possa partir. Nas simulações, iniciou-se com um ganho unitário conforme a Equação [3.33](#page-37-1) apresenta.

$$
\mathbf{P} = 1\mathbf{I} \tag{3.33}
$$

## *3.2.1.5 Função de modificação sigma*

Na função sigma, é necessário projetar o limite superior do módulo dos ganhos (*M*0) e também o ganho da função  $\sigma_0$ . O valor de  $(M_0)$  foi calculado após a realização de uma simulação, como sendo duas vezes o módulo dos ganhos em regime permanente.

$$
M_0 = 0, 5 \tag{3.34}
$$

O ganho da função sigma em controladores do tipo gradiente é projetado com um valor logo abaixo do ganho de adaptação. Com base na Equação [3.32,](#page-37-0) definiu-se o valor de  $\sigma_0$ .

$$
\sigma_0 = 0, 2 \tag{3.35}
$$

## <span id="page-37-2"></span>3.2.2 Implementação digital

Na implementação digital, faz se necessário obter uma equação recursiva para desenvolver o algoritmo de controle. Fez-se o uso do método de Euler para discretizar a leis e utilizou-se a variável *T<sup>s</sup>* para representar o período de discretização.

$$
W_m(z) = \frac{z \cdot \alpha_{m1} + \alpha_{m2}}{z \cdot \beta_{m1} + \beta_{m2}}
$$
(3.36)

O vetor ζ pode ser calculado pelas seguintes Equações.

$$
\zeta_1[k+1] = -\alpha_{m1} \cdot \zeta_1[k] - \alpha_{m2} \cdot \zeta_1[k-1] + \beta_{m1} \cdot \omega_1[k] + \beta_{m2} \cdot \omega_1[k-1] \tag{3.37}
$$

$$
\zeta_2[k+1] = -\alpha_{m1} \cdot \zeta_2[k] - \alpha_{m2} \cdot \zeta_2[k-1] + \beta_{m1} \cdot \omega_2[k] + \beta_{m2} \cdot \omega_2[k-1] \tag{3.38}
$$

$$
\zeta_{y}[k+1] = -\alpha_{m1} \cdot \zeta_{y}[k] - \alpha_{m2} \cdot \zeta_{y}[k-1] + \beta_{m1} \cdot y[k] + \beta_{m2} \cdot y[k-1] \tag{3.39}
$$

$$
\zeta_r[k+1] = -\alpha_{m1} \cdot \zeta_r[k] - \alpha_{m2} \cdot \zeta_r[k-1] + \beta_{m1} \cdot r[k] + \beta_{m2} \cdot r[k-1] \tag{3.40}
$$

O filtro de primeira ordem é discretizado usando o período de discretização *T<sup>s</sup>* .

$$
Fd = I + F \cdot T_s \tag{3.41}
$$

$$
qd = q \cdot T_s \tag{3.42}
$$

Com o filtro de primeira ordem discretizado é possível calcular as variáveis  $\omega_1$  e  $\omega_2$ .

$$
\omega_1[k+1] = Fd \cdot \omega_1[k] + qd \cdot u[k] \tag{3.43}
$$

$$
\omega_2[k+1] = Fd \cdot \omega_2[k] + qd \cdot y[k] \tag{3.44}
$$

O vetor de ganhos <sup>θ</sup> pode ser calculado pelas equações mostradas a seguir.

$$
\theta_1[k+1] = (I - T_s \sigma[k]\Gamma) \theta_1[k] - T_s \frac{\Gamma \zeta_1[k] \varepsilon_1[k]}{m^2[k]} \tag{3.45}
$$

$$
\theta_2[k+1] = (I - T_s \sigma[k]\Gamma) \theta_2[k] - T_s \frac{\Gamma\zeta_2[k]\varepsilon_1[k]}{m^2[k]} \tag{3.46}
$$

$$
\theta_{\mathbf{y}}[k+1] = (I - T_{\mathbf{s}}\sigma[k]\Gamma) \theta_1[k] - T_{\mathbf{s}}\frac{\Gamma\zeta_{\mathbf{y}}[k]\varepsilon_1[k]}{m^2[k]} \tag{3.47}
$$

$$
\theta_r[k+1] = (I - T_s \sigma[k]\Gamma) \theta_r[k] - T_s \frac{\Gamma \zeta_r[k] \varepsilon_1[k]}{m^2[k]} \tag{3.48}
$$

Com o vetor <sup>ω</sup> e o vetor de ganhos <sup>θ</sup> é possível calcular a ação de controle *u*.

$$
u[k+1] = \theta_1[k] \cdot \omega_1[k] + \theta_2[k] \cdot \omega_2[k] + \theta_y[k] \cdot y[k] + \theta_r[k] \cdot r[k]
$$
(3.49)

<span id="page-39-0"></span>Por fim, o erro aumentado é calculado com a Equação [3.50.](#page-39-0)

$$
e1[k+1] = ((y[k]-y_m[k]) + (\theta_1[k] \cdot \zeta_1[k] + \theta_2[k] \cdot \zeta_2[k] + \theta_y[k] \cdot \zeta_y[k] + \theta_r[k] \cdot \zeta_r[k]) -(-\alpha_{m1} \cdot u[k-1] - \alpha_{m2} \cdot u[k-2] + \beta_{m1} \cdot u[k-1] + \beta_{m1} \cdot u[k-2]))
$$
(3.50)

No algoritmo de estimação de ganhos LS, é necessário calcular a matriz de ganhos *P*.

$$
P[k+1] = P[k] - T \frac{P[k]\zeta^{T}[k]\zeta[k]P^{T}[k]}{m^{2}[k]}
$$
\n(3.51)

Com as Equações mostradas nesta sessão é possível implementar o controlador tanto em *software* matemático como também no sistema embarcado.

## 3.2.3 Ordem de atualização das variáveis

O algoritmo do controlador adaptativo requer um número maior de cálculos se comparado a uma técnica de controle convencional, desse modo, é necessário que se tenha uma ordem de atualização das variáveis para o correto funcionamento do sistema de controle. Na Figura [3.4](#page-39-1) é possível ver a ordem a ser seguida para a atualização das variáveis que compõem o algoritmo de controle.

<span id="page-39-1"></span>Figura 3.4 – Atualização das variáveis no algoritmo de controle.

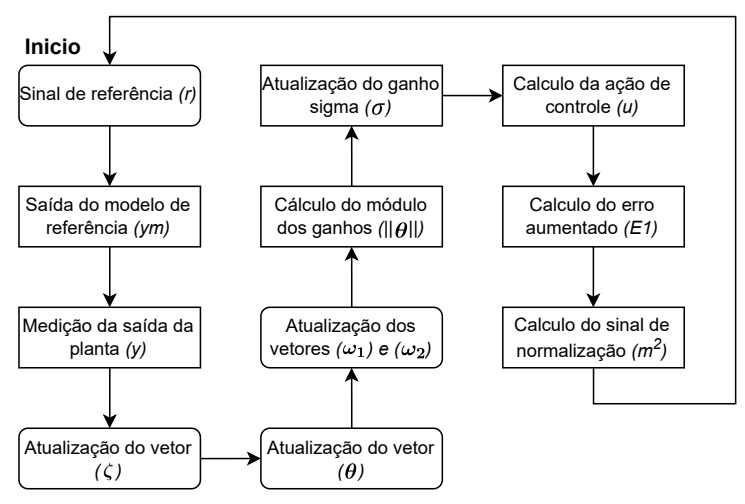

Fonte: Autor.

O sistema de controle inicia atualizando o valor do sinal de referência, o qual é passado

pelo modelo de referência gerando o sinal *ym*. Com a medição da planta e a saída do modelo de referência, é atualizado o vetor ζ para realizar a atualização do vetor de ganhos <sup>θ</sup>. As variáveis de saída e entrada da planta são utilizadas para estimar os estados internos  $\omega_1$  e  $\omega_2$ . Utilizando o vetor de ganhos atualizado, é possível calcular o módulo dos ganhos e atualizar a função sigma. Com todas as variáveis atualizadas, é calculado a ação de controle. Por fim, é calculado o erro aumentado e o sinal de normalização.

## <span id="page-40-0"></span>3.3 DESENVOLVIMENTO DO SISTEMA ELETRÔNICO

Neste capítulo será demonstrado o desenvolvimento do projeto de *hardware*, *firmware* e *software* referente ao sistema de controle eletrônico da válvula borboleta. Conforme os objetivos mostrados na seção [1.2.1](#page-13-0), será abordado a especificação e a escolha dos componentes eletrônicos do sistema, o projeto da placa de circuito impresso, a implementação do software de controle e supervisão e a validação completa do sistema.

## 3.3.1 Especificação dos componentes

Para realizar o controle da abertura da válvula borboleta, o sistema deve ser capaz de realizar determinadas tarefas que estão listadas abaixo.

- 1. Controlar a posição da válvula borboleta
	- O avanço de abertura do prato da válvula é controlado pela variação da tensão aplicada nos terminais do motor elétrico, desse modo, o sistema deve ser capaz de variar a tensão fornecida ao corpo de borboleta e disponibilizar a corrente necessária para a movimentação do prato da válvula.
- 2. Leitura dos sinais
	- A posição instantânea do prato da válvula é obtida através da leitura de dois potenciômetros, logo, o sistema deve possuir entradas analógicas para aquisição de sinais em forma de tensão.
- 3. Comunicação
	- O sistema deve ser capaz de enviar os dados da posição instantânea da válvula borboleta para o sistema supervisório e também receber o pacote de dados referente ao alvo da posição desejada pelo operador.
- 4. Processamento

• Para que o sistema de controle funcione realizando todas as tarefas requisitadas, o mesmo precisa ter um poder computacional que permita realizar os cálculos necessários da lei de controle, enviar os dados para o sistema supervisório, ler os respectivos sinais e também atuar na modificação do sinal PWM enviado a válvula.

Com todos os requisitos técnicos elencados, iniciou-se a fase da escolha dos componentes, começando pelo microcontrolador. O microcontrolador escolhido foi o *STM32F411* da fabricante *STMicroelectronics*, já que o mesmo atende todos os requisitos de projeto e possui um processador que opera com unidade de ponto flutuante, diminuindo consideravelmente o tempo de execução dos cálculos da lei de controle [\(STMICROELECTRONICS](#page-68-0), [2018](#page-68-0)). As especificações do microcontrolador estão mostradas na Tabela [3.1](#page-41-0).

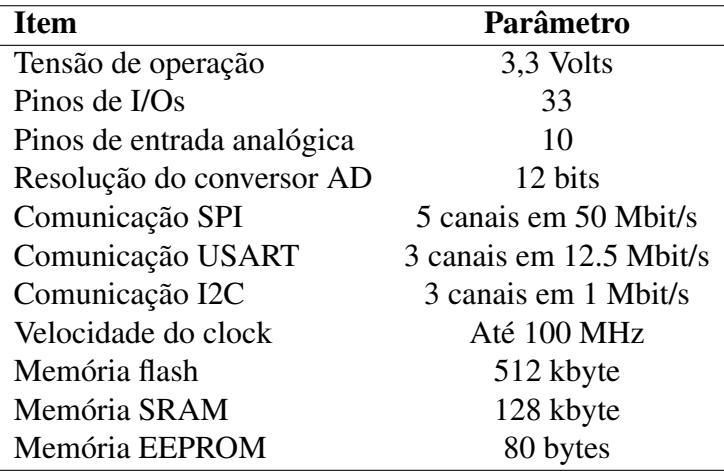

<span id="page-41-0"></span>Tabela 3.1 – Especificações do microcontrolador *STM32F411*

Fonte: Adaptado de [\(STMICROELECTRONICS](#page-68-0), [2018](#page-68-0))

Com intuito de facilitar o desenvolvimento da placa de circuito impresso, fez-se o uso de uma placa de desenvolvimento da fabricante *WeAct* que possui o microcontrolador *STM32F411* e todos os periféricos necessários para o funcionamento do mesmo. A Figura [3.5](#page-42-0) mostra a placa utilizada.

## *3.3.1.1 Estágio de saída*

No controle da tensão aplicada ao motor de corrente contínua do corpo de borboleta, foi escolhido o circuito integrado *TLE6209* da fabricante *Infineon*. Esse circuito integrado é composto de uma ponte H que varia o nível e a polaridade da tensão aplicada ao motor. Além disso, esse CI possui uma interface SPI (*Serial Peripherical Interface*) para configuração dos modos de operação e diagnóstico de erros. A Figura [3.6](#page-42-1) mostra o circuito integrado.

Os modos de operação permitem modificar quatro condições de funcionamento do CI, que são elas: limite de corrente, tempo desligado ao atingir o limite de corrente, desligamento

<span id="page-42-0"></span>Figura 3.5 – Placa de desenvolvimento STM32F411.

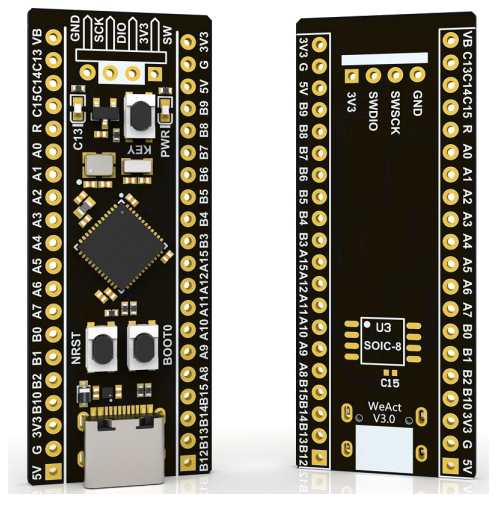

<span id="page-42-1"></span>Figura 3.6 – Circuito integrado TLE6209.

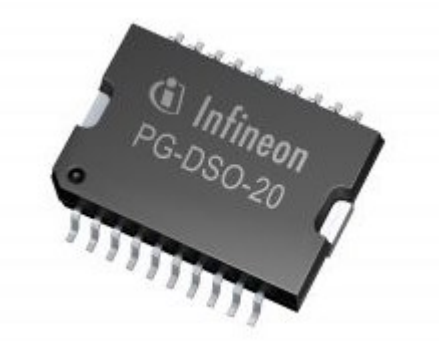

Fonte: [\(TECHNOLOGIES](#page-68-1), [2010\)](#page-68-1)

por sobre tensão e modo de operação do PWM (decaimento rápido ou lento). A configuração do limite de corrente e do tempo desligado ao atingir o limite de corrente necessitam de 2 bits de dados para configuração, desse modo permitem que seja configurado até 4 valores diferentes. A Tabela [3.2](#page-43-0) demonstra o protocolo de configuração do circuito integrado.

Escolheu-se utilizar o menor limite de corrente (4A), o maior tempo desligado ao atingir o limite de corrente (64µ*s*), o decaimento do PWM lento e também o desligamento por sobre tensão ativo (tensão máxima de 34V). Dessa forma o pacote de dados enviado ao CI pelo microcontrolador é demonstrado na Equação [3.52](#page-42-2).

$$
Buffer_{SPI} = 0b11011000 \tag{3.52}
$$

<span id="page-42-2"></span>O funcionamento dos modos de configuração de decaimento rápido e decaimento lento estão mostrados na Figura [3.7.](#page-43-1) No modo de decaimento rápido, no momento em que se deseja parar a rotação do motor elétrico, os transistores Q2 e Q3 entram em estado de condução fazendo com que tenha uma comutação entre +*vbat* e *−vbat*. Já no modo de decaimento lento, no momento em que se deseja parar a rotação do motor, os transistores Q2 e Q4 entram em con-

| <b>Bit</b>                  | Parâmetro                                              |
|-----------------------------|--------------------------------------------------------|
| 7                           | Reset do diagnóstico de erros: (High = reset)          |
| 6                           | Desligamento por sobre tensão: (High = ativado)        |
| 5                           | Não usado                                              |
|                             | MSB do tempo desligado ao atingir o limite de corrente |
| 3                           | LSB do tempo desligado ao atingir o limite de corrente |
| $\mathcal{D}_{\mathcal{A}}$ | Modo de operação do PWM: (High = decaimento rápido)    |
|                             | MSB da corrente limite                                 |
|                             | LSB da corrente limite                                 |

<span id="page-43-0"></span>Tabela 3.2 – Protocolo de configuração dos modos de operação do TLE6209.

Fonte: \* Adaptado de ([TECHNOLOGIES,](#page-68-1) [2010\)](#page-68-1)

dução criando um curto circuito nos terminais do motor e no GND fazendo com que se tenha uma comutação entre +*vbat* e GND, desse modo, a corrente que está fazendo o motor mover seu eixo seja dissipada ao longo da impedância encontrada no circuito.

Figura 3.7 – Modos de operação do PWM.

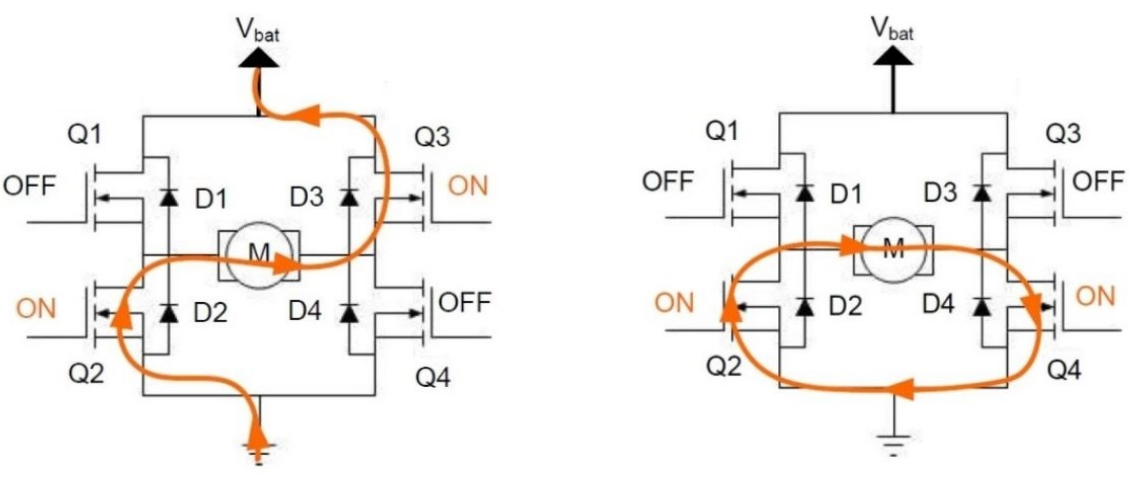

<span id="page-43-1"></span>(a) Modo de decaimento rápido. (b) Modo de decaimento lento.

Fonte: Adaptado de [\(TECHNOLOGIES](#page-68-1), [2010](#page-68-1))

No modo de decaimento lento, a taxa de diminuição da corrente no motor elétrico é menor fazendo com que se tenha uma redução de velocidade mais rápida, contudo é necessário um tempo maior para mudar o sentido de atuação do motor elétrico. Já no modo de decaimento rápido, é criado um caminho para que a corrente diminua a zero rapidamente, isso faz com que o motor elétrico tenha uma maior velocidade de troca de sentido. Em nossa aplicação, não necessitamos mudar de sentido rapidamente, logo, utilizamos o modo de decaimento lento.

Na parte de diagnóstico de erros, um pacote de dados de 8 bits é utilizado para a verificação de até 6 erros diferentes. Sempre que há erro, o bit 0 do pacote terá nível lógico alto e os bits dos respectivos erros também terão nível lógico alto. A Tabela [3.3](#page-44-0) representa o diagnóstico de erros com seus respectivos bits no pacote de dados.

| Rit            | Erro                              |  |  |
|----------------|-----------------------------------|--|--|
| 7              | Tensão de entrada baixa           |  |  |
| 6              | Não usado                         |  |  |
| 5              | Curto entre os terminais do motor |  |  |
| 4              | Curto no GND                      |  |  |
| 3              | Motor elétrico desconectado       |  |  |
| $\overline{2}$ | MSB do controle de temperatura    |  |  |
| 1              | LSB do controle de temperatura    |  |  |
|                | Status de erro                    |  |  |

<span id="page-44-0"></span>Tabela 3.3 – Protocolo do diagnóstico de erros do TLE6209.

Fonte: Adaptado de [\(TECHNOLOGIES](#page-68-1), [2010](#page-68-1))

A frequência do sinal de PWM escolhida foi de 8kHz, fazendo com que o circuito integrado não aqueça mais que 60*<sup>o</sup>* Celsius, eliminando a necessidade de um dissipador de temperatura.

## *3.3.1.2 Condicionamento dos sinais*

Os sensores de posição da válvula borboleta operam com tensão de 5 Volts e o microcontrolador opera com 3.3 Volts, desse modo, foi necessário adicionar um circuito de instrumentação para condicionar os sinais provenientes do corpo de borboleta. Esse circuito tem por objetivo rebaixar o nível de tensão dos sinais de *T PS*<sup>1</sup> e *T PS*<sup>2</sup> de 5 Volts para 3.3 Volts e também proteger o conversor analógico digital do microcontrolador contra sub e sobretensões. O circuito esquematizado está mostrado na Figura [3.8](#page-44-1).

<span id="page-44-1"></span>Figura 3.8 – Circuito condicionador de sinais.

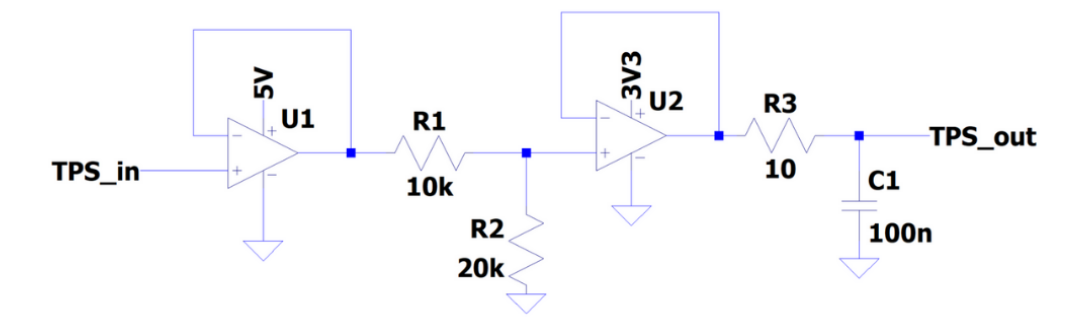

Fonte: Autor.

O sinal descrito como *T PSin* é proveniente do corpo de borboleta, o amplificador operacional *U*<sup>1</sup> é utilizado para fazer com que o circuito de instrumentação tenha uma alta impedância de entrada garantindo que o mesmo não interfira no sinal medido. O conjunto de resistores *R*<sup>1</sup> e *R*<sup>2</sup> que formam um divisor resistivo foram calculados para rebaixar a tensão de 5 Volts para

<span id="page-45-0"></span>3.3 Volts, conforme a Equação [3.53](#page-45-0) demonstra.

$$
V_{out} = V_{in} \cdot \frac{R_2}{R_1 + R_2} \tag{3.53}
$$

Sendo que  $V_{in} = 5V$ ,  $V_{out} = 3.3V$  e definindo o resistor  $R_1 = 10kΩ$ .

$$
R_2 = 19.41k\Omega
$$
 (3.54)

O valor de resistor comercial mais próximo do valor encontrado para *R*2, é 20*k*Ω. O amplificador operacional *U*<sup>2</sup> é utilizado como um circuito seguidor de tensão que limita a tensão em 3.3 Volts para proteger a entrada do conversor analógico digital. Além disso, inseriu-se um filtro passa baixa de primeira ordem na parte final do circuito de condicionamento de sinal para atenuar possíveis ruídos provenientes da medição. O filtro passa baixa é composto por um circuito RC e tem sua frequência de corte definida em 160*kHz*, para calcular o valor do capacitor  $C_1$ , definiu-se o valor do resistor  $R_3 = 10\Omega$  e fez-se o uso da Equação [3.55](#page-45-1).

$$
f_{corte} = \frac{1}{2\pi R_3 C_I} \tag{3.55}
$$

$$
C_l = 99.47nF \tag{3.56}
$$

<span id="page-45-1"></span>O valor de capacitor comercial mais próximo do valor calculado para *C*<sup>1</sup> é 100*nF*.

É importante ressaltar que os amplificadores operacionais devem ser *rail-to-rail*, ou seja, os AmpOp's devem aproveitar todo o range de alimentação na saída. Dessa forma, os sinais aplicados nas entradas dos AmpOp's podem alcançar os limites das linhas de alimentação sem que haja distorção. Para implementação deste circuito na placa de circuito impresso, fez-se o uso do CI *OPA2344* da fabricante *Texas Instruments* que possui dois amplificadores operacionais no mesmo encapsulamento. O componente citado é mostrado na Figura [3.9.](#page-45-2)

<span id="page-45-2"></span>Figura 3.9 – Circuito integrado com amplificador operacional.

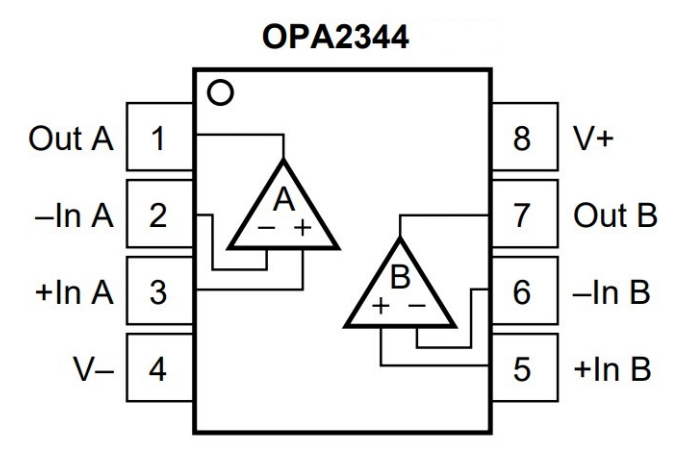

Fonte: [\(INSTRUMENTS,](#page-67-0) [2008](#page-67-0))

Com o circuito de instrumentação montado, realizou-se a análise do sinal de *T PS* no microcontrolador. Conforme mostrado na Tabela [3.1](#page-41-0) o conversor analógico digital do microcontrolador possui uma resolução de 12 bits (4096 valores), sendo que, uma leitura do *T PS* de 0 Volts equivale ao valor de 0ADC e uma leitura do *T PS* de 3.3 Volts equivale ao valor de 4095ADC. Para encontrar os valores máximos e mínimos provenientes do corpo de borboleta utilizado realizou-se um ensaio onde a válvula borboleta foi forçada ao seus limites de totalmente aberta e totalmente fechada. Os valores do ensaio estão mostrados na Tabela [3.4.](#page-46-0)

<span id="page-46-0"></span>Tabela 3.4 – Ensaio para encontrar limites do *T PS*.

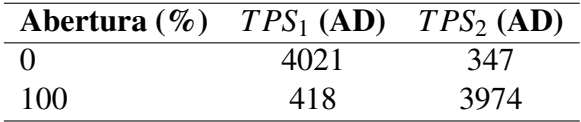

Fonte: Autor.

<span id="page-46-1"></span>Com os valores máximos e mínimos dos dois sensores, pode se obter o valor do *T PS* instantâneo através da Equação [3.57](#page-46-1).

$$
TPS = \frac{TPS_{1,max} + TPS_{2,min} + TPS_2 - TPS_1}{2}
$$
\n(3.57)

<span id="page-46-2"></span>Para calcular o valor de abertura em percentagem no microcontrolador, fez-se o uso da expressão que está mostrada na Equação [3.58.](#page-46-2)

$$
TPS_{\%} = \frac{(TPS_{AD} - TPS_{AD,min}) \cdot (TPS_{\%,max} - TPS_{\%,min})}{TPS_{AD,max} - TPS_{AD,min}}
$$
(3.58)

<span id="page-46-3"></span>Com intuito de diminuir o número de cálculos no microcontrolador, simplificou-se a Equação [3.58](#page-46-2), resultando na Equação [3.59](#page-46-3).

$$
TPS_{\%} = (0,027 \cdot TPS) - 12,8 \tag{3.59}
$$

Além da entrada dos sinais de *T PS*, inseriu-se na placa uma entrada para um potenciômetro e um botão do tipo *ON/OFF*. O potenciômetro possui sua alimentação ligada em um barramento de 3.3 Volts, desse modo, implementou-se um circuito com um *buffer* seguidor de tensão e um capacitor de filtro para diminuir possíveis ruídos no sinal de saída do potenciômetro, o qual está ligado a uma entrada analógica no microcontrolador. No botão liga/desliga, foi inserido um resistor em série com o botão com intuito de limitar a corrente na entrada digital a qual foi ligado no microcontrolador.

## *3.3.1.3 Comunicação serial*

Conforme mencionado na seção [1.2.1,](#page-13-0) faz-se necessário ter uma comunicação robusta entre o sistema eletrônico e a plataforma de controle e supervisão. Desse modo, foi escolhido a comunicação serial RS232 por se tratar de um protocolo de comunicação difundido em grande escala em equipamentos eletrônicos, ter uma forte imunidade a ruido e também por suportar distâncias de até 15 metros entre receptor e emissor sem necessidade de um amplificador.

Na comunicação RS232 o envio de dados é feito de uma maneira assíncrona, sem ordem bem definida. O protocolo faz o uso do sistema binário para transmitir os dados em forma de ASCII (*American Standard Code for Information Interchange*) entre os dois dispositivos conectados, que são eles, o equipamento de transmissão de dados (DTE) e o equipamento de comunicação de dados (DCE).

O protocolo RS232 possui dois sinais de comunicação, o TX, responsável por enviar os dados e o RX responsável por receber os dados. Estes sinais são enviados na forma de tensão, sendo que tensões na faixa de +3 a +15 Volts são reconhecidos como nível lógico baixo e tensões na faixa de -3 a -15 Volts são reconhecidos como níveis altos. Na janela de -3 a +3 Volts tem-se uma região indeterminada, fazendo com que o protocolo possua uma boa imunidade a ruído [\(SANTOS](#page-67-1), [2007](#page-67-1)).

O pacote de dados enviados sempre começa com um bit de inicio que possui o nível lógico 0, em seguida são enviados 8 bits de dados. No final do pacote temos um bit de paridade que serve para verificar se a informação chegou corretamente e também um ou dois bits de parada que possuem sempre o nível lógico 1. Desse modo, a sincronia de envio de dados é feita pelos bits de inicio e de parada, se um novo pacote for enviado tem-se a transição do nível 1 para nível 0 que é reconhecida como inicio do pacote e o processo se repete. Na Figura [3.10](#page-47-0) é demonstrado o pacote de dados enviado pelo protocolo RS232, sendo que a letra S representa os bits de sinalização, a letra D representa os bits de dados e a letra P representa o bit de paridade.

<span id="page-47-0"></span>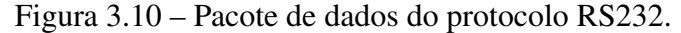

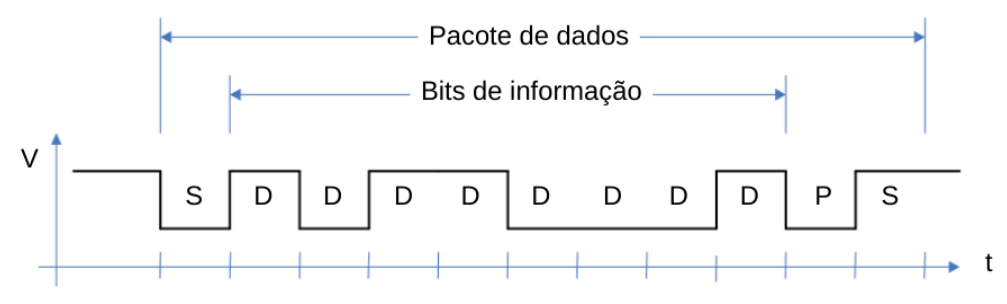

Fonte: Adaptado de [\(SANTOS,](#page-67-1) [2007\)](#page-67-1)

Com intuito de enviar o valor da posição da válvula borboleta do microcontrolador ao sistema supervisório, foi necessário multiplicar o valor por 100 para que o dado no sistema supervisório tenha uma resolução de 2 cadas decimais. Além disso, a variável utilizada é de 2 bytes sendo necessário dividir em 2 variáveis para o envio. Já para o envio do valor da tensão aplicada ao corpo de borboleta, além de multiplicar o valor por 100 foi necessário somar 500 para que não tenha valor negativo no pacote de dados. O pacote de dados enviado está mostrado na Figura [3.11,](#page-48-0) sendo que, o primeiro byte é um byte de verificação para garantir que a integridade do pacote foi mantida durante o envio.

pacote de envio de dados Verificação Dado 1 Dado 2 Dado 3 Dado 4 **MSB TPS LSB TPS** 0xAA MSB Tensão п LSB Tensão

<span id="page-48-0"></span>Figura 3.11 – Pacote de envio de dados.

Fonte: Fonte: Autor.

No recebimento dos dados implementou-se dois comandos, o primeiro comando é utilizado para desligar o controle da posição da válvula borboleta e o segundo comando é responsável por ligar o controle. Na Figura [3.12](#page-48-1)a é demonstrado o pacote de dados do primeiro comando e na Figura [3.12b](#page-48-2) é demonstrado o pacote de dados do comando de ligar o controle.

<span id="page-48-1"></span>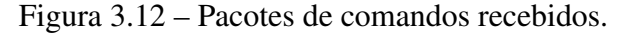

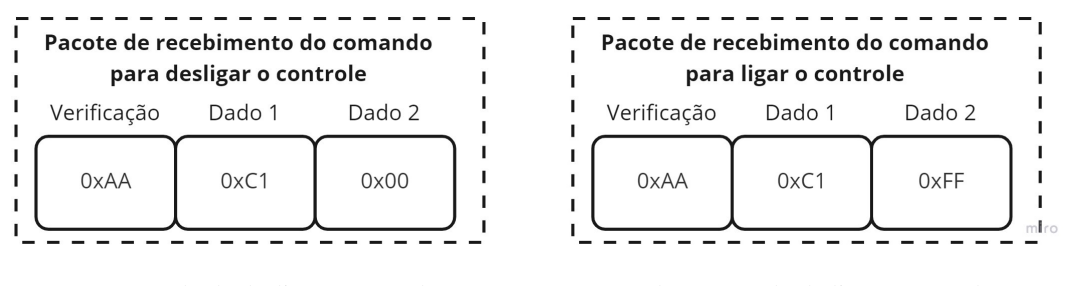

(a) Comando de desligar o controle. (b) Comando de ligar o controle.

<span id="page-48-2"></span>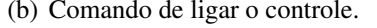

Fonte: Autor.

Para o envio do valor alvo da posição da válvula borboleta, foi montado um pacote com 3 bytes de dados, conforme a Figura [3.13](#page-48-3) mostra.

<span id="page-48-3"></span>Figura 3.13 – Pacote de envio do alvo de posição.

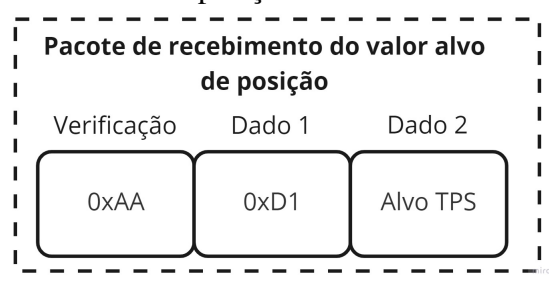

Na implementação do protocolo de comunicação RS232 no sistema eletrônico fez-se o uso de um canal de saída serial do microcontrolador que opera com tensões na faixa de 0 a 3.3 Volts, desse modo, fez-se necessário utilizar o CI conversor de nível *MAX232* da fabricante *Maxim*. No recebimento dos dados na plataforma PC, fez-se o uso de um cabo conversor RS232-USB.

## *3.3.1.4 Comunicação CAN*

Além da comunicação com o sistema supervisório, o sistema eletrônico possui um canal de comunicação CAN para troca de dados com a ECU utilizada. A rede CAN é um protocolo de comunicação serial síncrono que possui o conceito de multi mestre, sendo que qualquer dispositivo pode assumir o papel de mestre ou escravo dentro do barramento.

No protocolo CAN é utilizado de um par de sinais de dados *CAN<sup>H</sup>* (CAN High) e *CAN<sup>L</sup>* (CAN LOW). Os dados são representados por bits em nível 0 ou nível 1 e são definidos conforme a tensão diferencial entre os barramentos de *CAN<sup>H</sup>* e *CANL*. A rede CAN opera com tensões entre 1.5 e 3.5 Volts, sendo que, quando a tensão diferencial no barramento for de 2 Volts tem-se um bit em nível lógico 1 e quando a tensão diferencial for de 0 Volts tem-se o bit de nível lógico 0.

Na Figura [3.14](#page-49-0) é demonstrado o pacote de dados do protocolo CAN. O pacote de dados inicia com um bit de inicio, representado pela sigla SOF, seguido por um conjunto de 29 bits que representam a identificação da mensagem. A sigla RTR representa a *flag* de solicitação de transmissão remota e os 6 bits de controle servem para indiciar quantos bits de dados o pacote possui. Os dados de informação são alocados em um espaço que pode conter até 64 bits e sua integridade é verificada pelo conjunto de bits do CRC. Por fim, tem-se uma *flag* de confirmação de recebimento dos dados seguida de um conjunto de 7 bits de finalização do pacote de dados.

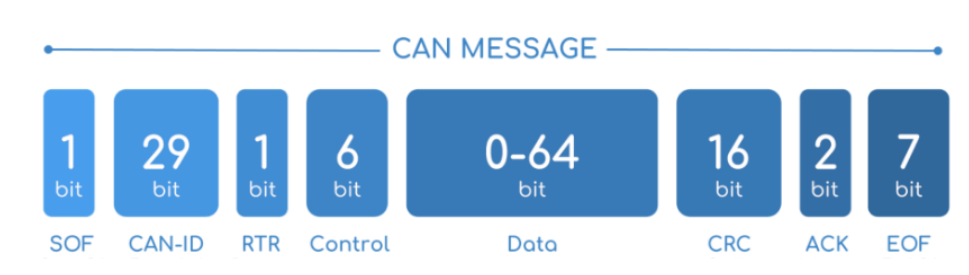

<span id="page-49-0"></span>Figura 3.14 – Pacote de dados do protocolo CAN.

Fonte: Adaptado de [\(NASCIMENTO](#page-67-2), [2006](#page-67-2))

A ECU FT450 da FuelTech envia os dados na rede CAN em *broadcast*, ou seja, não é necessário fazer requisição a ECU para receber os dados. Dessa forma, com o processamento dos pacotes provindos da ECU fez-se a análise de 3 variáveis do motor que são elas: (i) pressão do óleo, (ii) temperatura do motor e (iii) pressão no coletor de admissão. Cada variável possui um identificador específico e um multiplicador para que o valor lido do pacote CAN possa ser transformado na unidade do Sistema internacional. A Tabela [3.5](#page-50-0) mostram as variáveis e seus respectivos valores.

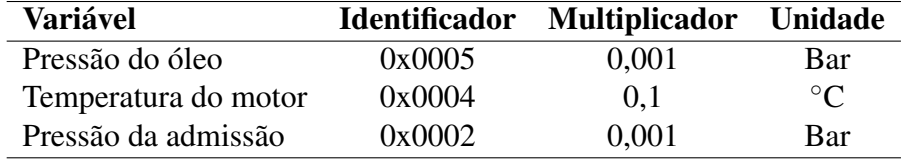

<span id="page-50-0"></span>Tabela 3.5 – Variáveis obtidas da ECU.

Fonte: Adaptado de [\(FUELTECH](#page-67-3), [2022](#page-67-3)).

Na implementação da comunicação CAN no sistema eletrônico fez-se o uso do CI transdutor CAN *TJA1040*. O transdutor tem a função de decodificar os dados recebidos da ECU e enviar para o microcontrolador pelo barramento I2C utilizado.

## 3.3.2 Desenvolvimento do *Hardware*

A placa de circuito impresso foi projetada no *software Altium* versão estudante. O esquemático com a ligação elétrica de cada componente foi dividido em quatro folhas. A folha um contempla a parte de fontes de alimentação com todos os capacitores de desacoplamento utilizados, a folha dois contem toda a parte de ligação dos periféricos nos pinos do microcontrolador e também a ligação dos CIs de comunicação. Na folha três temos o circuito de condicionamento dos sinais de entrada e os respectivos conectores para ligação. Por fim, na folha quatro temos o *TLE6209* e os conectores dos sinais de saída da placa.

Na disposição dos componentes na placa, elencou-se quatro regiões de componentes conforme seus respectivos esquemáticos e funções separadas em cada folha. Além disso, o plano de terra foi dividido em duas partes para diminuir possíveis ruídos provenientes do chaveamento da Ponte H nos canais de entrada do microcontrolador. Fez-se o uso de uma placa de duas *layers*, com a mínima espessura de trila de 0,3mm e um distanciamento mínimo de 0,254mm entre as trilhas e o plano de terra. Na Figura [3.15](#page-51-0) é mostrado a *layer top* e a *layer botton* da placa em 2 dimensões.

Após a fabricação da placa foram montados os componentes e realizadas as ligações necessárias para o funcionamento da mesma. A Figura [3.16](#page-51-1) mostra a placa de circuito impresso finalizada.

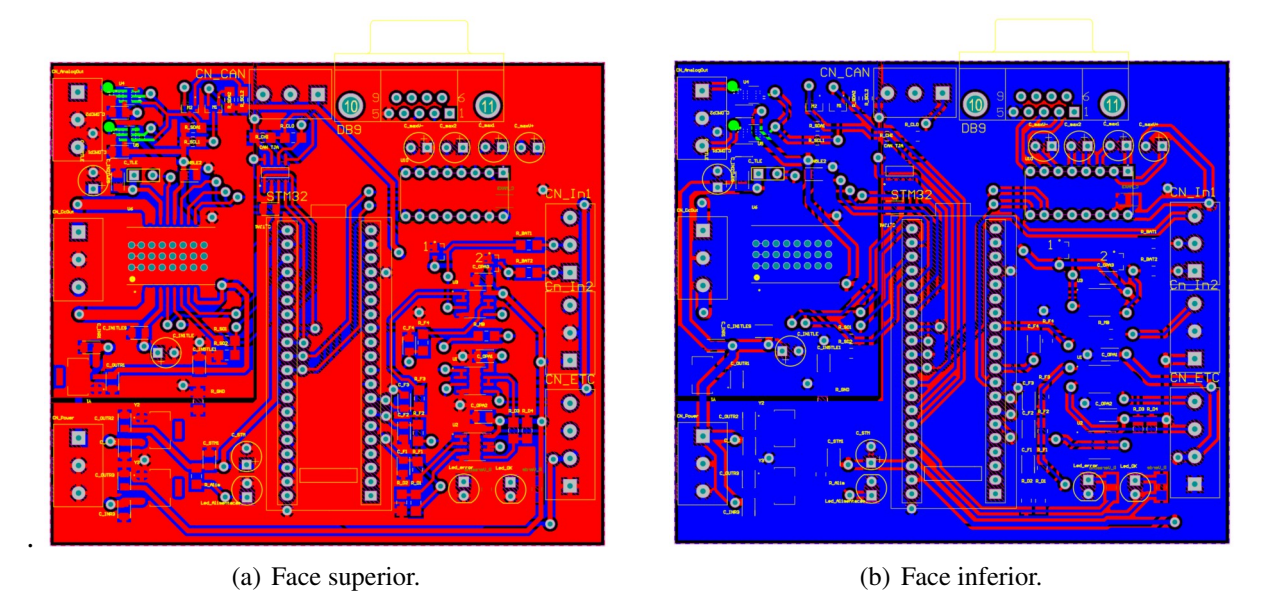

Figura 3.15 – Placa de circuito impresso desenhada no *Software Altium*

<span id="page-51-1"></span>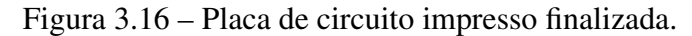

<span id="page-51-0"></span>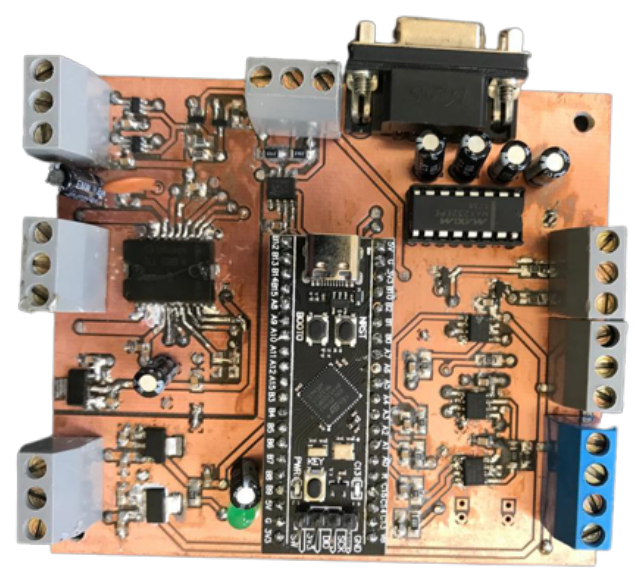

Fonte: Autor.

## 3.3.3 Desenvolvimento do *Software*

No desenvolvimento da Interface gráfica do usuário *(GUI - Graphical user interface)* fez-se o uso do *sofwtare LabVIEW* da empresa *National Instruments*. A programação foi desenvolvida através de linguagem G por meio de diagrama de blocos. Para realizar a comunicação entre a plataforma PC e o sistema eletrônico fez-se o uso de bibliotecas padrões incluídas na versão estudante do *sofwtare*. A Figura [3.17](#page-52-0) mostra a tela de interface desenvolvida.

No canto superior esquerdo da tela temos a configuração da comunicação serial onde

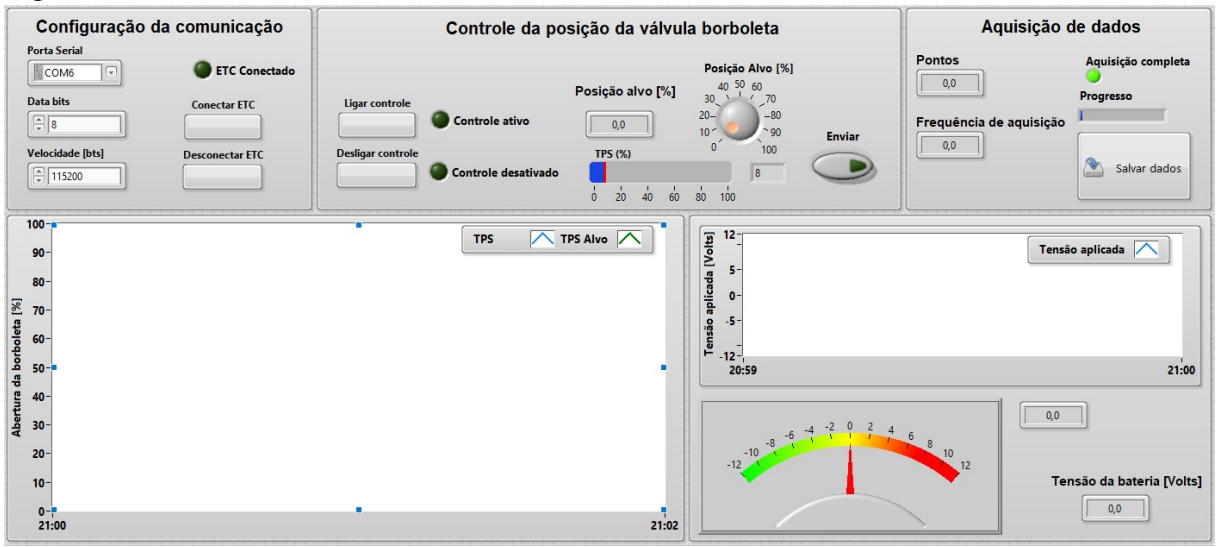

<span id="page-52-0"></span>Figura 3.17 – Interface desenvolvida no *LabVIEW*

Fonte: Autor.

podemos definir a porta de comunicação em que o sistema eletrônico está ligado ao computador, a velocidade da transmissão de dados. Além disso, nessa janela temos os botões para conectar e desconectar o sistema eletrônico. Na caixa central da parte superior temos o controle da válvula borboleta com botões para ligar e desligar o controle, uma caixa para selecionar a posição alvo e também um indicador da posição instantânea. Por fim, na parte superior direita temos a configuração da aquisição de dados onde podemos definir o número de pontos e a frequência de aquisição de dados. Vale ressaltar que os dados são salvos em uma pasta no computador em formato de arquivo com os campos separados por vírgula (.csv).

Na parte inferior esquerda temos o gráfico de posição da válvula borboleta por tempo, há duas curvas sendo plotadas: o valor do *TPS* alvo e o valor do *TPS* instantâneo. No gráfico ao lado é plotado a tensão aplicada a válvula borboleta em Volts. Por fim, a última informação mostrada na tela é o valor da tensão da bateria em que o sistema está ligado.

## *3.3.3.1 Software para aquisição de dados*

Com a implementação do controlador adaptativo, houve a necessidade do envio de uma maior quantidade de dados ao sistema supervisório e com isso o *software* desenvolvido no *LabVIEW* apresentou instabilidade ocorrendo perda de pacotes de dados durante a transmissão. Para resolver este problema, fez-se o uso de um *software* específico para aquisição de dados durante os ensaios. Utilizou-se do *software* de código aberto Telemetry Viewer.

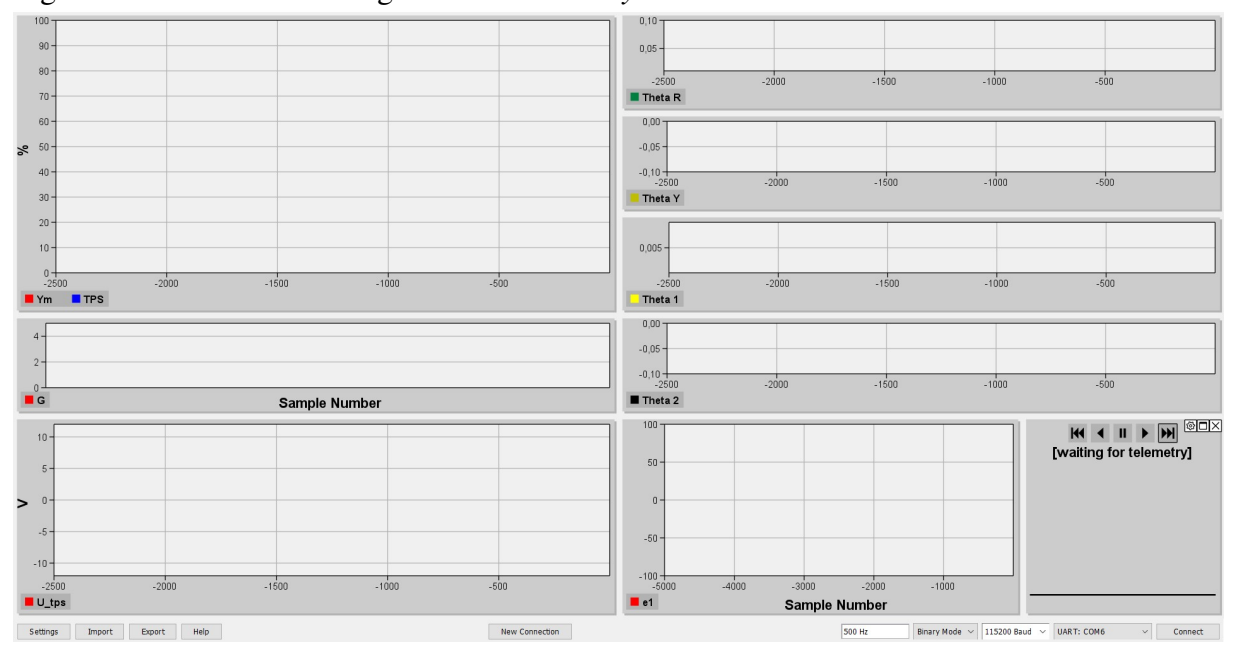

Figura 3.18 – Interface configurada no *Telemetry Viewer*.

## 4 RESULTADOS

## 4.1 VALIDAÇÃO DO SISTEMA ELETRÔNICO

## 4.1.1 Validação em bancada

Após a finalização da montagem do sistema, iniciou-se a etapa de ensaios para validação do funcionamento.

No ensaio realizado, foi criado uma função que incrementa o valor da tensão aplicada a válvula em passos de 100*mVolts* até o prato da válvula atingir sua abertura máxima, após isso, o valor de tensão é diminuído até a válvula fechar totalmente.

Durante o ensaio foi possível testar diferentes valores da frequência do sinal de PWM, obtendo como melhor resultado o valor de 8*kHz*. Além disso, foi possível configurar a frequência de aquisição de dados, sendo que, com uma frequência de 1*kHz* não houve perda de pacotes durante a transmissão de dados e a resolução foi satisfatória. Na Figura [4.1](#page-54-0) é mostrado o resultado do ensaio realizado.

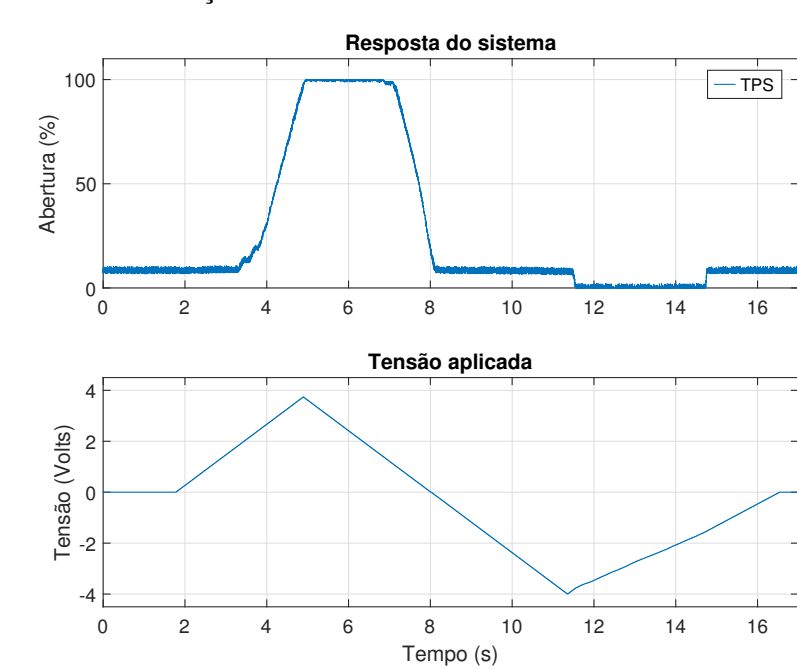

<span id="page-54-0"></span>Figura 4.1 – Ensaio de validação do *hardware*.

Fonte: Autor.

Após a implementação da malha de controle adaptativa foi medido o tempo de execução do cálculo das leis de controle. O cálculo do controle possui um período de tempo de execução fixo, desse modo, foi analisado se o microcontrolador tem a capacidade de processar todas as equações dentro do limite de tempo estipulado.

Para a medição foi utilizado uma saída auxiliar do microcontrolador. O pino é setado em nível lógico alto antes do microcontrolador executar os cálculos da lei de controle e é setado com nível lógico baixo após o microcontrolador processar as leis de controle. Com o auxílio de um osciloscópio, foi possível medir o tempo em que a saída ficou com nível lógico alto. Com isso, é possível estimar o uso do processamento do microcontrolador. Na Equação [4.1](#page-55-0) é calculado o uso do processamento do microcontrolador na tarefa de controle sendo que o período fixo que o microcontrolador deve utilizar para processar é de 2 milissegundos e o período medido na tarefa do controle foi de 1,67 milissegundos.

$$
Load\% = \frac{1,67ms}{2ms} \cdot 100\%
$$
\n(4.1)

$$
Load_\% = 83,5\% \tag{4.2}
$$

<span id="page-55-0"></span>Diante disso, pode-se observar que o microcontrolador realiza os cálculos da lei de controle dentro do período esperado, utilizando 83,5% do tempo disponível para execução da tarefa.

## 4.1.2 Implementação do controlador na célula de testes

Com a validação do controlador, foi possível iniciar a fase de implementação do sistema de controle na célula de testes do Grupo de Pesquisa em Motores, Combustíveis e Emissões (GPMOT).

A célula de testes é equipada com um motor Volkswagen AP de 4 tempos, 4 cilindros com 1,8 litros de volume deslocado equipado com um turbocompressor. O sistema de gerenciamento do motor é realizado por uma unidade de controle eletrônico Fueltech FT450. Na Figura [4.2](#page-56-0) é mostrada a célula de testes com o MCI.

Como pode ser visto na Figura [4.2,](#page-56-0) o motor é conectado através de um eixo ao dinamômetro. Na parte frontal do motor, é utilizado de um sistema de radiador com jato de água para resfriamento do ar de admissão. Na parte superior da Figura é possível ver a caixa onde é alocado o sistema de controle eletrônico do acelerador e também demais equipamentos para supervisão do motor. Os dados são transmitidos através de um chicote elétrico que conecta os sensores e controladores presentes no motor a caixa de equipamentos e, por conseguinte, a bancada de supervisão na parte externa da célula.

Fez-se o uso de um corpo de borboleta eletrônico comercial utilizado em veículos da linha *FIAT*. Para a montagem do corpo de borboleta no motor de combustão interna, foi fabricada uma flange adaptadora que adequa a furação do corpo de borboleta com a furação do coletor de admissão. Na Figura [4.3](#page-56-1) é mostrado o conjunto montado.

<span id="page-56-0"></span>Figura 4.2 – Motor de combustão interna na célula de testes.

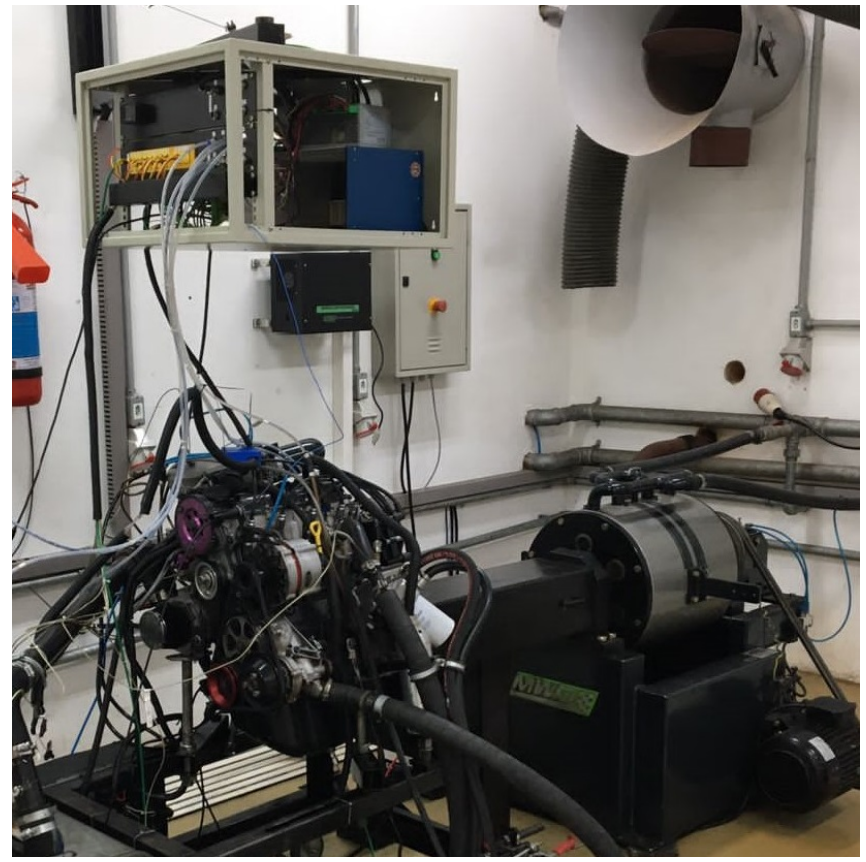

<span id="page-56-1"></span>Figura 4.3 – Corpo de borboleta eletrônico montado no MCI.

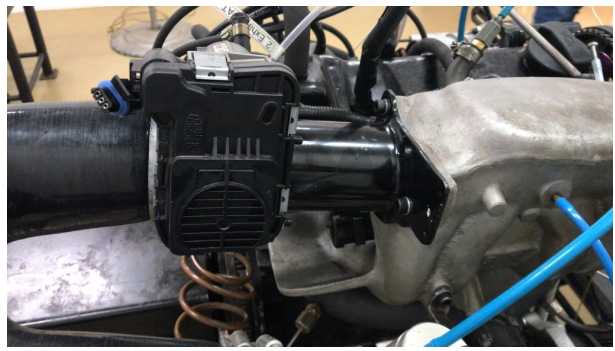

Fonte: Autor.

Os comandos do sistema de controle foram implementados tanto no *software* como também na bancada de controle. Na bancada, o operador tem a possibilidade de escolher se a posição alvo da válvula será enviada pelo *software* ou manualmente através de um potenciômetro. Na Figura [4.4](#page-57-0) podemos ver a chave de seleção e também o potenciômetro.

Por fim, o sistema eletrônico é ligado a chave geral e ao botão de emergência presentes na bancada, desse modo, no momento em que o usuário ligar a ECU, o sistema de controle entrará em funcionamento. Do mesmo modo, caso o usuário pressionar o botão de emergência o sistema de controle será desligado e a válvula borboleta será fechada instantaneamente.

<span id="page-57-0"></span>Figura 4.4 – Bancada de controle manual.

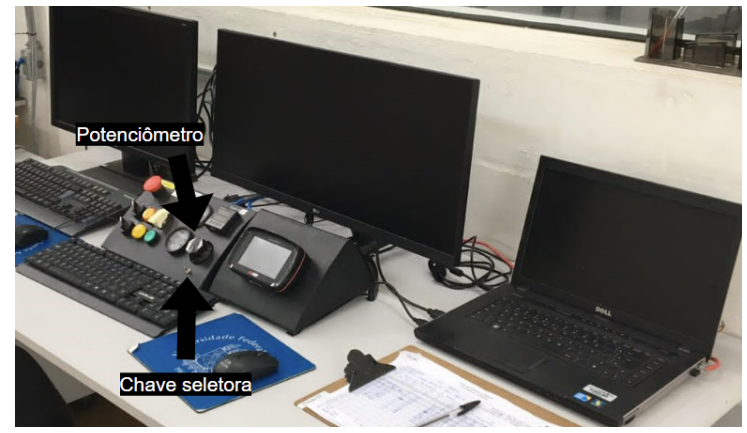

## 4.2 RESULTADOS DA SIMULAÇÃO

Nas simulações, utilizou-se de um período de amostragem de 2milissegundos. Com intuito de ter um sinal de entrada rico em frequência, utilizou-se de um sinal de referência composto por uma parcela senoidal, uma parcela com degraus de subida e de descida, uma rampa e um *step* com amplitude de 60%. O sinal de referência possui seu valor em uma escala de 0 a 100% representado a solicitação de abertura da válvula borboleta.

## 4.2.1 Simulação do MRAC com lei adaptativa do tipo gradiente

A Figura [4.5](#page-58-0) apresenta a resposta do sistema de controle para o sinal de referência mencionado acima. Pode-se perceber que o controlador apresentou um bom desempenho fazendo com que a saída da planta rastreie a saída do modelo de referência.

Além disso, pode-se perceber que os ganhos iniciam zerados e apresentam uma pequena oscilação nos seus valores até estabilizar próximo a um determinado ponto. Em uma segunda análise, pode-se notar que os ganhos assumem valores diferentes conforme é mudado o tipo de sinal de referência, isso mostra a capacidade de adaptação do algoritmo para diferentes tipos de resposta.

## 4.2.2 Simulação do MRAC com lei adaptativa do tipo *Least square*

Nesta simulação, utilizou-se do mesmo sinal de referência rico em frequência. Após a primeira simulação, foi possível verificar a mudança nos valores dos ganhos do controlador, desse modo, foi necessário modificar a variável *M*0.

$$
M_0 = 0.8\tag{4.3}
$$

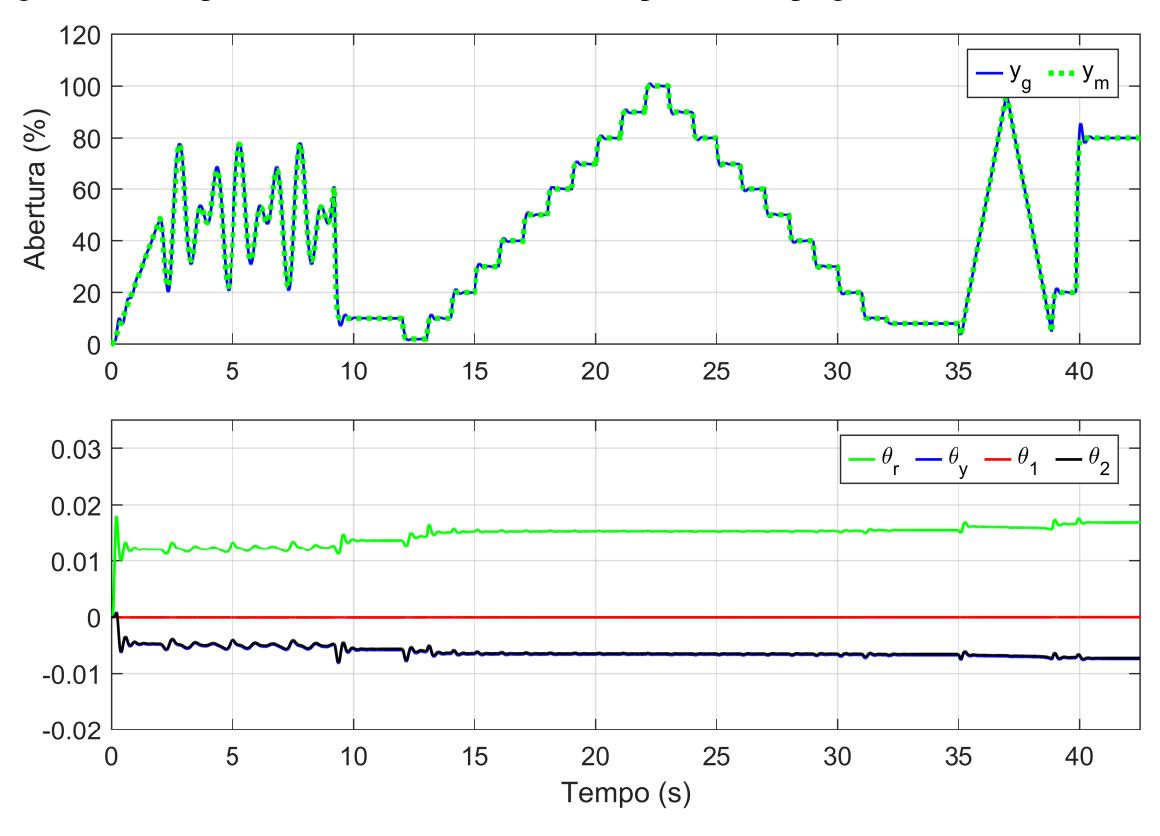

<span id="page-58-0"></span>Figura 4.5 – Resposta do controlador com a lei adaptativa do tipo gradiente.

Na Figura [4.6](#page-59-0) é apresentada a resposta do sistema. Pode-se perceber que há um maior erro de rastreamento na partida do sistema, ponto em que, os ganhos oscilam com uma alta amplitude. É possível notar também, que conforme ocorre os passos de simulação, os ganhos entram em regimes constantes fazendo com que o controlador consiga rastrear a saída do modelo de referência com um pequeno erro de rastreamento.

Neste tipo de lei adaptativa é interessante analisar os valores da matriz de ganho de adaptação *P*, para isso, é analisado os elementos da diagonal principal da matriz ao longo do tempo. A Figura [4.7](#page-59-1) apresenta as variáveis mencionadas. Como pode ser percebido, os elementos *P*2,*P*<sup>3</sup> e *P*<sup>4</sup> iniciam com o valor 1 devido ao ganho unitário projetado e possuem seu valor sendo diminuído ao longo do tempo de simulação, o elemento *P*<sup>1</sup> também inicia com o ganho unitário mas sofre pouca variação, ficando próximo a 1 durante toda simulação.

## 4.2.3 Comparação entre os algoritmos de estimação de ganhos.

Com os resultados das simulações, foi possível definir o algoritmo de estimação de ganhos para ser implementado no controlador em bancada. Os requisitos analisados para escolha da técnica de controle foram: (i) menor erro de rastreamento e (ii) baixa demanda computacional. A Figura [4.8](#page-60-0) apresenta as respostas do controlador com lei LS e gradiente comparado a

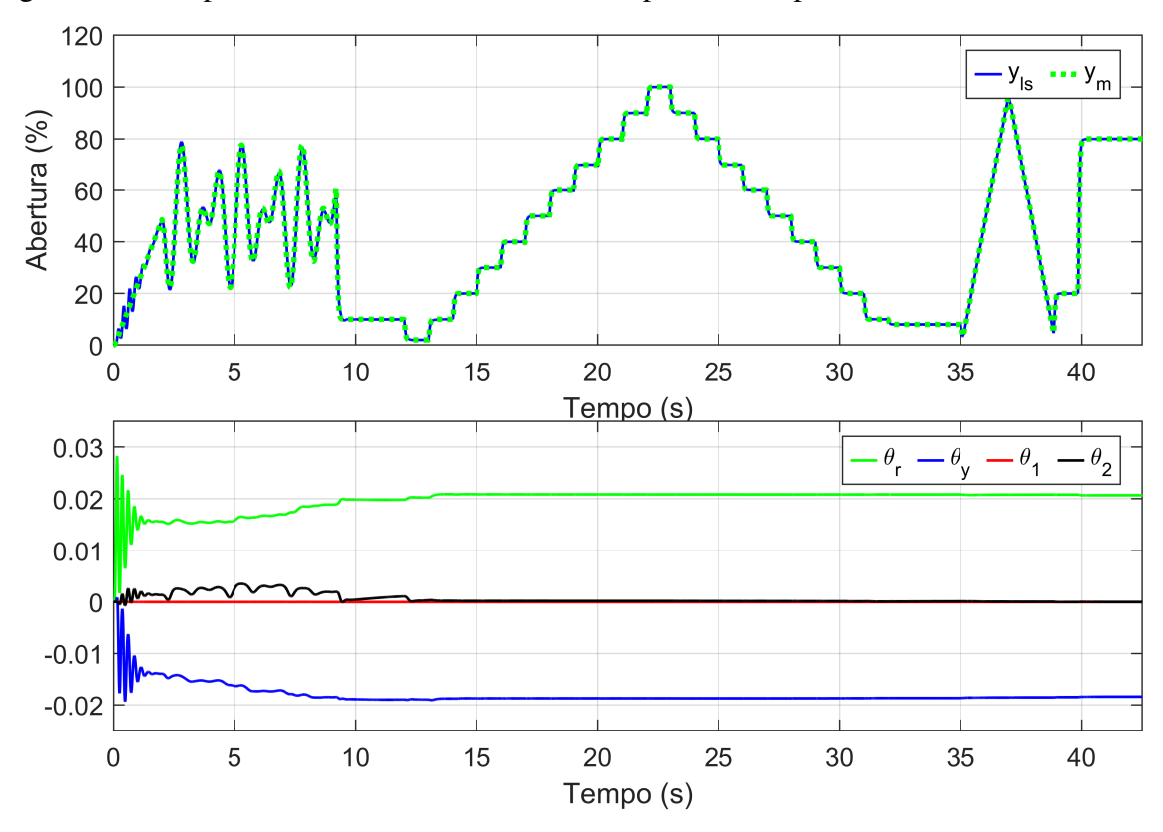

<span id="page-59-0"></span>Figura 4.6 – Resposta do controlador com a lei adaptativa do tipo LS.

<span id="page-59-1"></span>Figura 4.7 – Elementos da diagonal principal da matriz *P*.

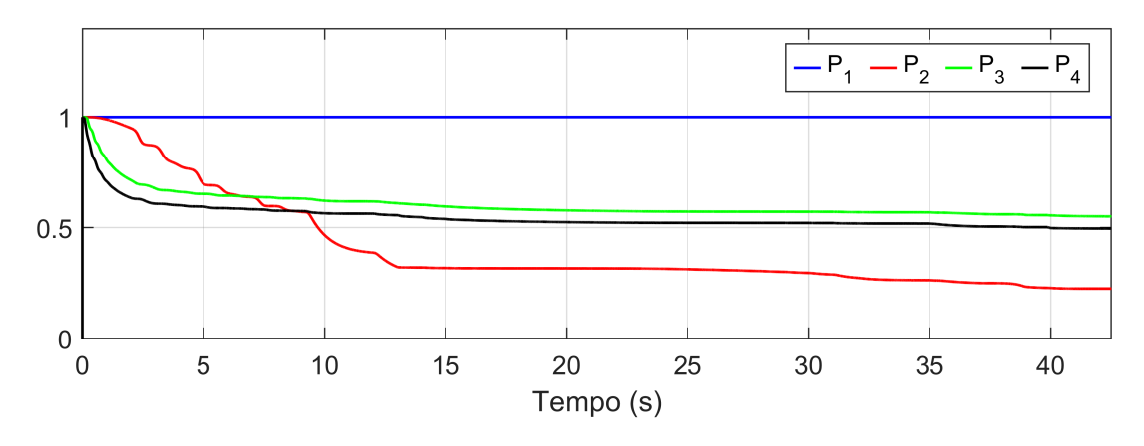

Fonte: Autor.

resposta do modelo de referência.

Analisando a Figura [4.8,](#page-60-0) pode ser percebido que o controlador com lei adaptação do tipo LS apresenta um maior erro na parte inicial da simulação mas diminui consideravelmente o erro de rastreamento conforme a simulação ocorre, já no caso do controlador com lei de adaptação do tipo gradiente temos um erro maior nos transientes com maiores amplitudes no sinal de referência. Para essa análise, calculou-se os três índices de desempenho apresentados no Capítulo [2.3.6](#page-28-0), o resultado é apresentado na Tabel[a4.1](#page-60-1).

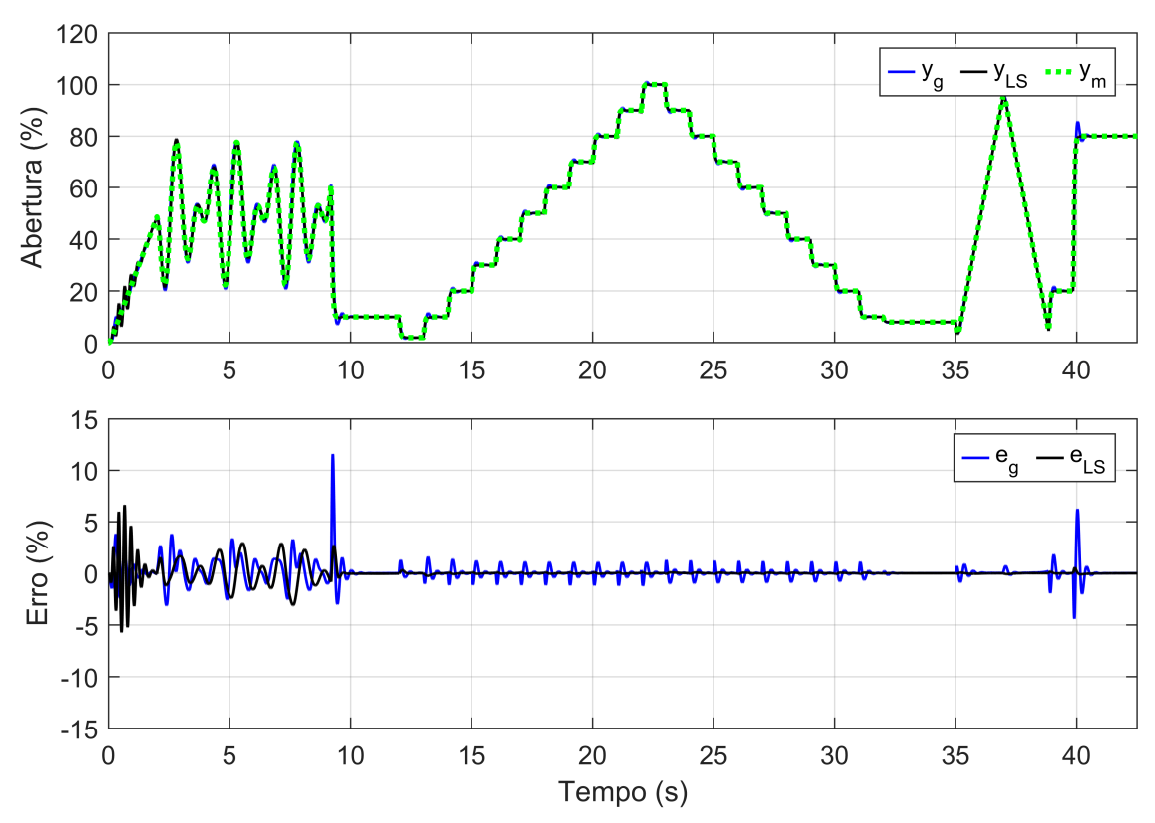

<span id="page-60-0"></span>Figura 4.8 – Comparação das respostas com a lei adaptativa do tipo gradiente *y<sup>g</sup>* e do tipo LS *yLS*.

<span id="page-60-1"></span>Tabela 4.1 – Índices de desempenho das simulações dos controladores adaptativos.

| Controlador                                  |      |      | <b>ISE MAE RMSE</b> |
|----------------------------------------------|------|------|---------------------|
| MRAC com lei do tipo gradiente $40,77$ 11,57 |      |      | 0.81                |
| MRAC com lei do tipo LS                      | 9.67 | 4,80 | 0.026               |

Fonte: Autor.

Em suma, o controlador com lei de adaptação do tipo LS apresenta uma melhor resposta com significativa diminuição de erro nos três índices analisados. Contudo, o mesmo tem uma demanda computacional maior que a lei de adaptação do tipo gradiente e também apresenta uma oscilação maior na partida do sistema, podendo danificar algum componente mecânico do corpo de borboleta. Diante disso, foi escolhido implementar o controlador com técnica de estimação do tipo gradiente pelo fato de o mesmo rastrear a posição alvo com um erro máximo absoluto de 11,57% e também apresentar uma menor demanda computacional, visto que, no sistema embarcado há uma poder de processamento limitado.

### 4.3 RESULTADOS EXPERIMENTAIS

#### 4.3.1 Implementação do controlador adaptativo do tipo gradiente em bancada

Na implementação do controlador no sistema experimental, as leis de controle apresentadas na seção [3.2.2](#page-37-2) foram implementadas no microcontrolador juntamente com o sistema eletrônico e o corpo de borboleta utilizado de motores da linha *FIAT*. Na Figura [4.9](#page-61-0) é apresentado o resultado da saída do modelo de referência *y<sup>m</sup>* e a posição da válvula borboleta *yexp*.

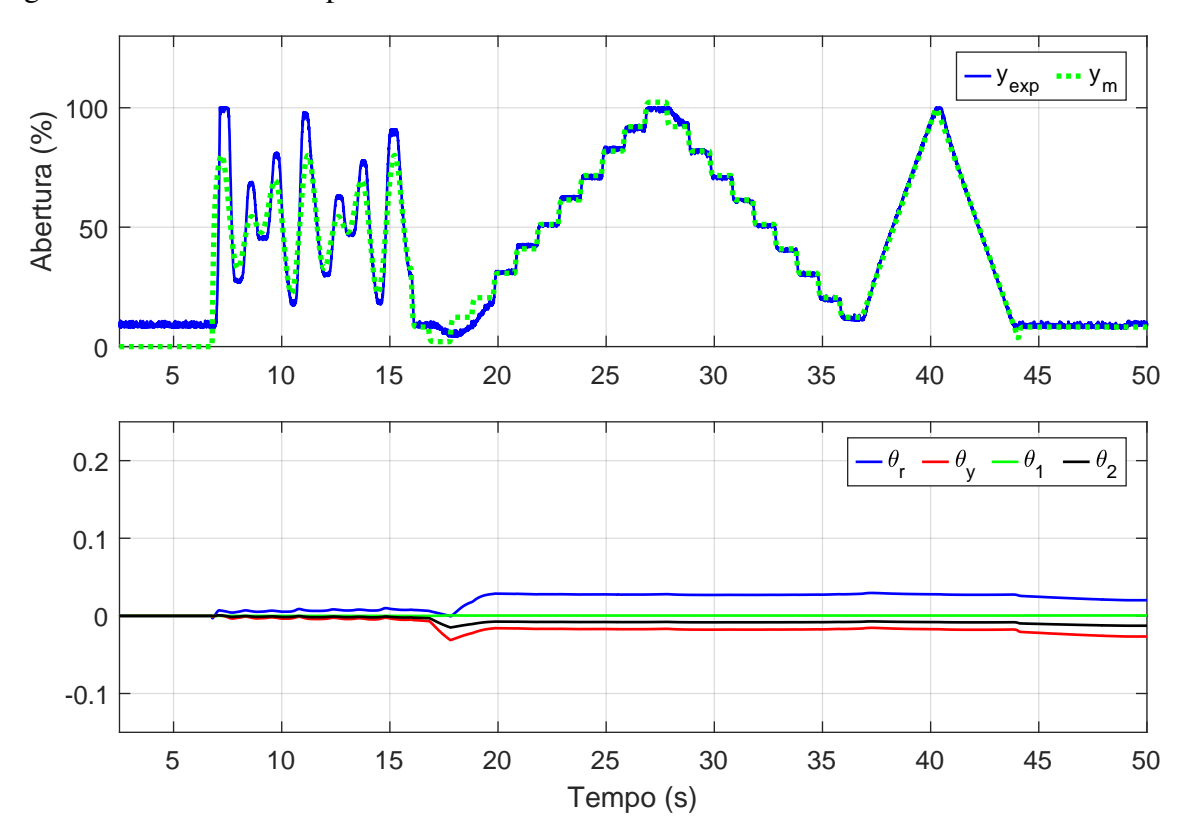

<span id="page-61-0"></span>Figura 4.9 – Resultado experimental do sistema de controle.

Fonte: Autor.

Como pode ser visto na Figura [4.9,](#page-61-0) os ganhos iniciam zerados e oscilam com amplitude considerável até chegar a valor constante, isso faz com que a posição da válvula oscile podendo até causar a quebra de seus componentes mecânicos. Desse modo, realizou-se um ensaio para a obtenção de ganhos inicias do controlador. Neste ensaio, aplicou-se um sinal de referência do tipo rampa com incremento de valor em um período de 500 milissegundos. O resultado obtido foi uma abertura e um fechamento da válvula borboleta de uma forma bem lenta. Os valores dos ganhos no final do ensaio foram salvos e implementados como sendo ganhos inciais do sistema de controle.

Com ganhos iniciais não nulos, foi possível realizar um ensaio utilizando o mesmo sinal de referência das simulações. Na Figura [4.10](#page-62-0) é mostrado a saída do modelo de referência *y<sup>m</sup>* e

a abertura do corpo de borboleta *yexp*.

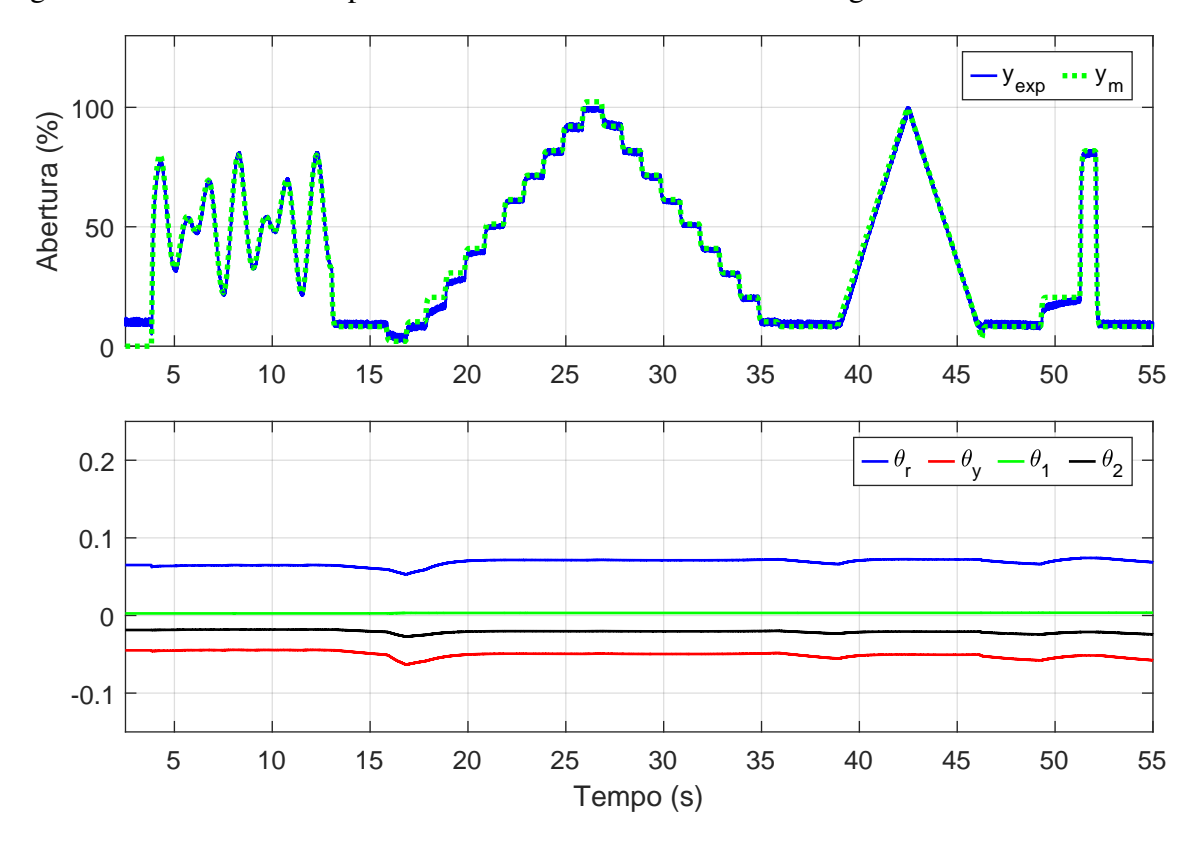

<span id="page-62-0"></span>Figura 4.10 – Resultado experimental do sistema de controle com ganhos iniciais não nulos.

Fonte: Autor.

Analisando os resultados obtidos em bancada, pode-se perceber que a saída da planta conseguiu rastrear a saída do modelo de referência com um erro máximo absoluto de até 30% em determinados transitórios. Com uma análise mais profunda, pode-se notar que o controlador estava adaptando os ganhos sem a real necessidade devido a oscilações na medição do sinal de posição da válvula borboleta. Na Figura [4.11](#page-62-1) pode ser visto a oscilação do sinal de posição da válvula borboleta mesmo com uma referência constante.

<span id="page-62-1"></span>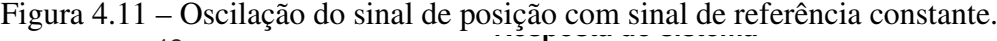

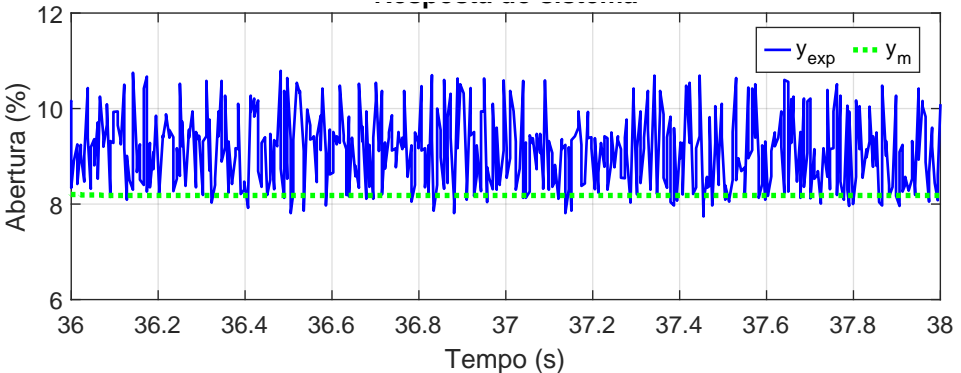

Fonte: Autor.

Para solucionar este problema, implementou-se uma técnica de zona morta na adaptação

dos ganhos. A técnica consiste em desligar o algoritmo de atualização de ganhos se o erro de rastreamento estiver dentro de uma faixa específica. Nesse caso, considerou-se uma faixa de 3% de erro de rastreamento em módulo. A Figura [4.12](#page-63-0) apresenta o resultado obtido com a aplicação do mesmo sinal de referência da simulação.

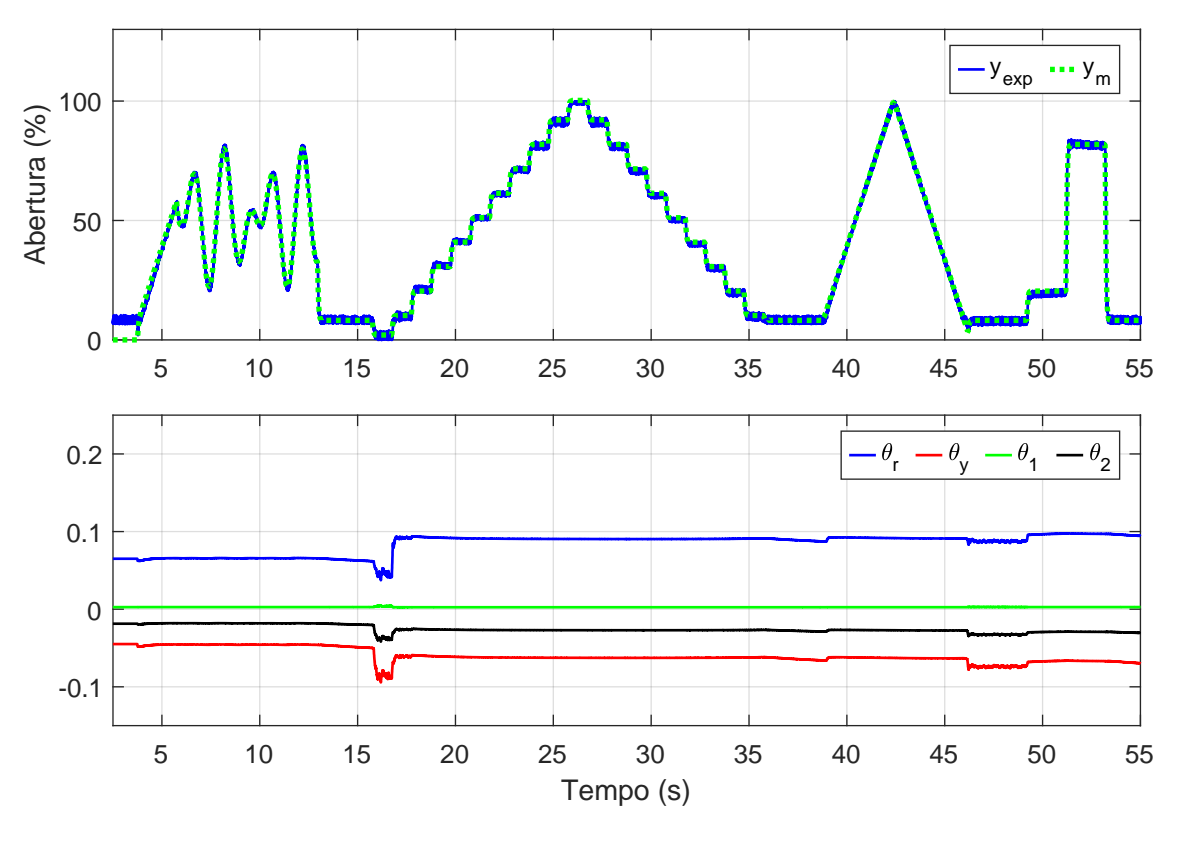

<span id="page-63-0"></span>Figura 4.12 – Resultado experimental do sistema de controle com técnica de zona morta.

<span id="page-63-1"></span>Tabela 4.2 – Índices de desempenho obtido experimentalmente do controlador adaptativo.

| <b>Controlador</b>                                             |            |      | <b>MAE RMSE</b> |
|----------------------------------------------------------------|------------|------|-----------------|
| MRAC gradiente                                                 | 292        |      | 56.6 21.23      |
| MRAC gradiente com ganhos iniciais não nulos                   | 50.34 16.4 |      | 2,37            |
| MRAC gradiente com ganhos iniciais não nulos e zona morta 27,4 |            | 15.2 | 1.28            |

Fonte: Autor.

Analisando a Tabela [4.2](#page-63-1) pode se perceber que a inclusão de ganhos inicias fez os três índices de erro diminuírem consideravelmente. Além disso, com a inclusão da técnica de zona morta o erro máximo absoluto apresentou uma pequena diminuição, já a integral do erro quadrático teve uma diminuição de cerca de 46% demonstrando a melhora significativa em do rastreamento do modelo de referência em todos os pontos analisados.

Ademais, na Figura [4.13](#page-64-0) é apresentado a ação de controle a qual atua a maior parte do tempo na faixa de -5 a 5 Volts demonstrando estabilidade do sistema. Desse modo, é possí-

Fonte: Autor.

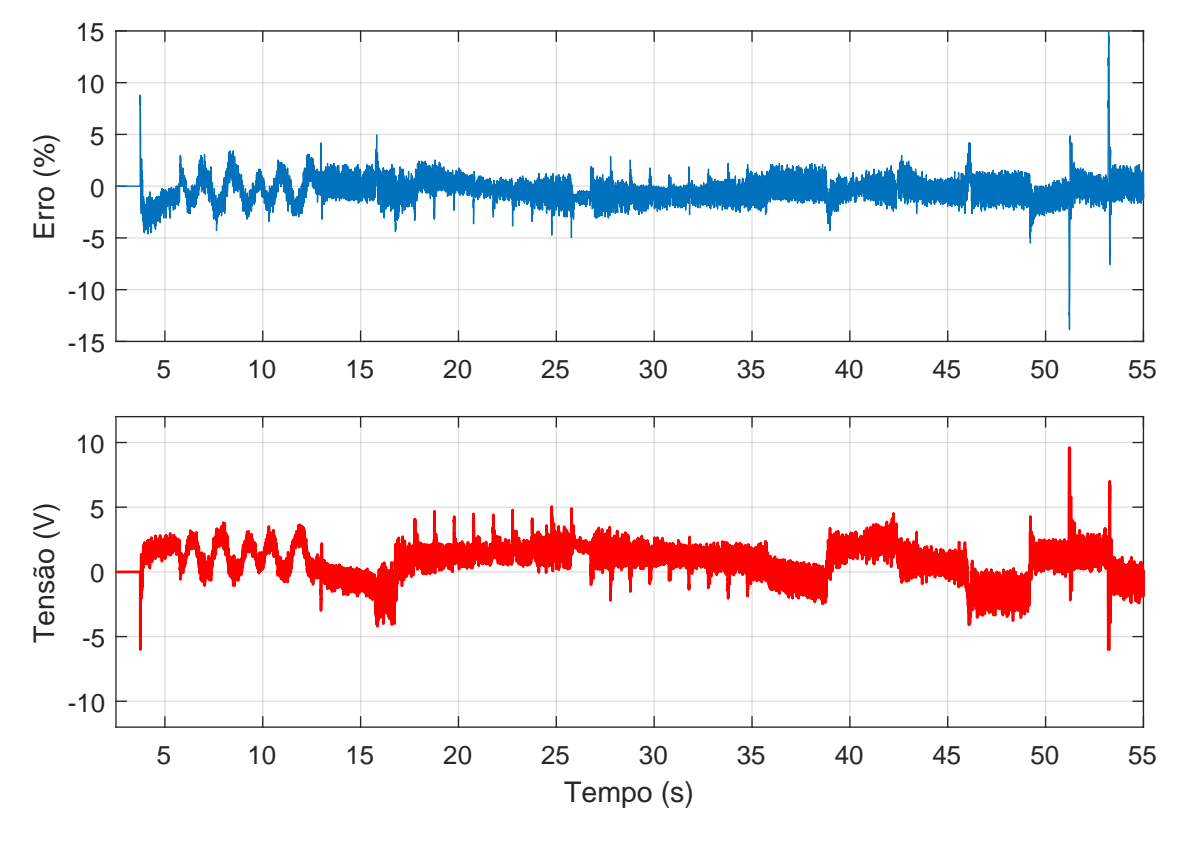

<span id="page-64-0"></span>Figura 4.13 – Erro de rastreamento e tensão aplicada na válvula borboleta.

vel validar o bom desempenho do controlador aliado as técnicas adicionadas para aumentar a robustez do mesmo.

## 4.3.2 Implementação do sistema de controle no motor de combustão interna.

Com a validação do sistema em bancada, foi possível realizar a implementação do sistema na célula de testes. Durante a realização dos testes foi analisado a abertura da válvula borboleta comparando-a com a pressão instantânea na admissão.

É possível notar na Figura [4.14](#page-65-0) que a posição da válvula borboleta apresentou um pequeno erro de rastreamento do modelo de referência. Já a pressão na admissão se mostrou condizente com a abertura da válvula borboleta mostrando assim que a válvula borboleta está operando corretamente.

## 4.3.3 Repositório no *GitHub*

Todos os códigos dos controladores desenvolvidos neste trabalho podem ser encontrados no repositório do GitHub: [<https://github.com/LucasMazocco51/TCC\\_Controle\\_Adaptativo>](https://github.com/LucasMazocco51/TCC_Controle_Adaptativo)

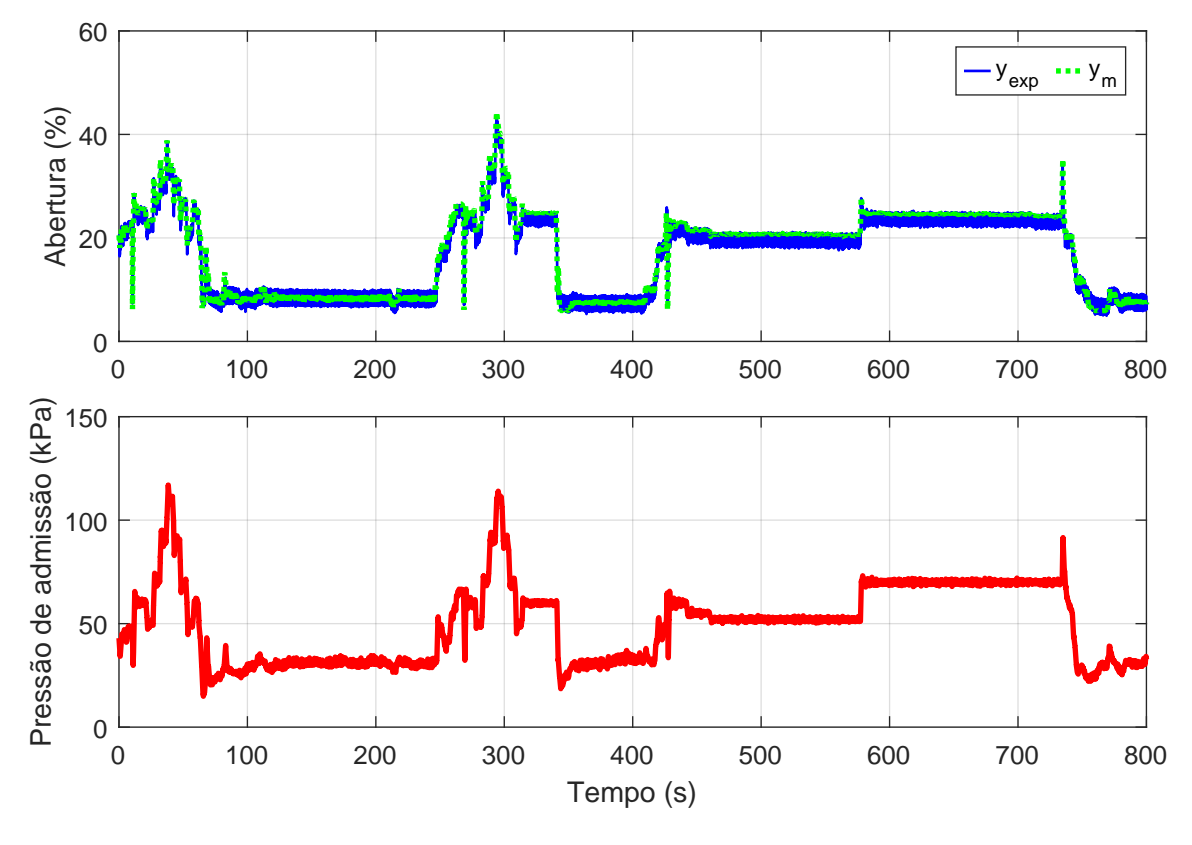

<span id="page-65-0"></span>Figura 4.14 – Resposta do sistema implementado no motor de combustão interna.

## 4.3.4 Artigo publicado

No Apêndice A é apresentado o artigo publicado no XXVIII CREEM 2022 - Congresso Nacional de Estudantes de Engenharia Mecânica que apresenta o controle adaptativo aplicado na válvula borboleta eletrônica.

## 5 CONCLUSÃO

O presente trabalho apresentou o desenvolvimento de um controlador adaptativo para o controle de posição da válvula borboleta eletrônica automotiva. No primeiro momento foi realizado uma revisão bibliográfica sobre o funcionamento da válvula borboleta onde foi possível verificar as fortes não linearidades presentes no sistema e a dificuldade para obtenção dos parâmetros da planta a ser controlada. Posteriormente, foi desenvolvido a modelagem matemática da dinâmica de funcionamento da válvula borboleta, assim como, sua parametrização com base em um trabalho estudado da literatura.

No Capítulo [3.2](#page-36-1) foi projetado o controlador adaptativo e validado o seu funcionamento tanto em simulação como também na implementação experimental em bancada. O controle adaptativo do tipo gradiente teve um bom desempenho em simulação, ficando com a integral do erro quadrático de 40,77, contudo, na implementação experimental o mesmo apresentou valores de 292 para a integral do erro quadrático. Em vista disso, foi implementado técnicas de controle auxiliares para melhorar o desempenho do controlador, as técnicas implementadas foram a inclusão de ganhos inicias no controlador e a técnica de zona morta na adaptação dos ganhos. Após a utilização das técnicas adicionais, o controlador apresentou um bom desempenho, ficando com um erro máximo absoluto de 15,2% durante todo o ensaio experimental e a integral do erro quadrático no valor de 27.4.

Já no Capítulo [3.3](#page-40-0) foi apresentado em detalhes os componentes utilizados no desenvolvimento do *hardware* e também a validação do sistema atuando em um corpo de borboleta comercial. Além disso, foi apresentado a interface desenvolvida em plataforma PC para controle e supervisão do sistema. O *hardware* desenvolvido funcionou corretamente durante os ensaios realizados, a comunicação entre o sistema eletrônico e a plataforma de supervisão se mostrou eficiente, uma vez que, não houve falhas de comunicação e perda de pacotes durante os testes.

De forma geral, o trabalho cumpriu com os objetivos propostos proporcionando o controle da válvula borboleta de forma precisa e com robustez. Com a implementação do sistema de controle eletrônico, a célula de testes do Grupo de Pesquisa em Motores, Combustíveis e Emissões possui um controle do acelerador eletrônico automático que irá facilitar os ensaios e proporcionar a obtenção de resultados mais precisos. Para trabalhos futuros, é proposto a implementação de malhas de segurança utilizando os dados recebidos via CAN da ECU, isso permitirá que o motor diminua sua rotação se alguma falha ocorrer durante o seu funcionamento.

## REFERÊNCIAS BIBLIOGRÁFICAS

BOSCH, R. Manual de Tencologia Automotiva. 25. ed. São Paulo, 2005.

CHEN, R.; MI, L.; TAN, W. Adaptive fuzzy logic based sliding mode control of electronic throttle. Journal of Computational Infornation Systems, Cinha, 2012.

DIAS, B. M. de A. Unidade microcontroladora para gerenciamento eletrônico de um motor de combustão interna ciclo Otto. 2015. Dissertação (Mestrado) — Escola Politécnica da Universidade de São Paulo, São Paulo, Brasil, 2015.

EPE. Balanço Energético Nacional 2019. [S.l.], 2019.

<span id="page-67-3"></span>FUELTECH. Protocolo de comunicação FTCAN 2.0. Disponível em: <https://bit.ly/3vpAzg7>, 2022. Acessado em Março de 2022.

GAETA, A. di; MONTANARO, U. Application of a robust model reference adaptive control algorithm to a nonlinear automotive actuator. International Journal of Automation and Computing, 2020.

GREPL, R.; LEE, B. Modelling, identification and control of electronic throttle using dspace tools. Computer Science, Korea, 2008.

IBAMA. Programa de controle de emissões veiculares (Proconve). [S.l.], 2016.

<span id="page-67-0"></span>INSTRUMENTS, T. Low power, single-supply, rail-to-rail Operational Amplifiers. Disponível em: <https://bit.ly/Datasheet-OPA2344>, 2008. Acessado em Março de 2022.

IPCC. An IPCC Special Report on the impacts of global warming of 1.5<sup>o</sup>C above preindustrial levels and related global greenhouse gas emission pathways, in the context of strengthening the global response to the threat of climate change, sustainable development, and efforts to eradicate poverty. [S.l.], 2018.

LIU, Q.; ZHANG, J.; ZHANG, R. A nonlinear model predictive controller design for electronic throttle. 3rd Conference on Vehicle Control and Intelligence (CVCI), 2019.

LOH, R. N. K. et al. Electronic throttle control system: Modeling, identification and modelbased control designs. Engineering, v. 5, 2013.

MATA, V. M. J. da. Controle digital de um dinamômetro de corrente de Foucault. 2020. Dissertação (Mestrado) — Escola Politécnica da Universidade de São Paulo, São Paulo, Brasil, 2020.

<span id="page-67-2"></span>NASCIMENTO, L. de C. Protocolo de comunicação CAN e suas aplicações na indústria automobilística. Paraná, Brasil: Universidade São Francisco, 2006.

<span id="page-67-1"></span>SANTOS, L. F. Conversor de interfaces RS232, RS485 e RS422 para Interface RS485 e RS422 com proteção de isolamento ótico na linha de dados, isolamento galvânico da fonte e supressores de surto. Paraná, Brasil: Universidade Federal do Paraná, 2007.

SILVA, C. T. da. Modelamento matemático e controle PI de uma válvula borboleta eletrônica. 2015. Dissertação (Mestrado) — Universidade de São Paulo, São Paulo, Brasil, 2015.

SILVA, C. T. da. Sintonia de um Controlador PID Adaptativo para Controle do Superaquecimento através do Algoritimo da Colônia Artificial de Abelhas. 2017. Dissertação (Mestrado) — Universidade Federal de Minas Gerais, Belo Horizonte, Brasil, 2017.

<span id="page-68-0"></span>STMICROELECTRONICS. STM32F411 - Overview. Disponível em: <https://bit.ly/stm32f411-overview>, 2018. Acessado em Março de 2022.

TAMBARA, R. V. Controle adaptativo teoria e aplicação. 2022.

<span id="page-68-1"></span>TECHNOLOGIES, I. 7 A H-Bridge for DC-Motor Applications TLE6209. Disponível em: <https://bit.ly/Datasheet-TLE6209>, 2010. Acessado em Março de 2022.

THOMSON, M. Sensor de posição da borboleta. 1. ed. São Bernardo do Campo, São Paulo, 2018.

YANG, C. Model-based analysis and tuning of electronic throttle controllers. SAE Technical Paper, 2004.

# APÊNDICE A – ARTIGO PUBLICADO NO XXVIII CREEM 2022 - CONGRESSO NACIONAL DE ESTUDANTES DE ENGENHARIA MECÂNICA

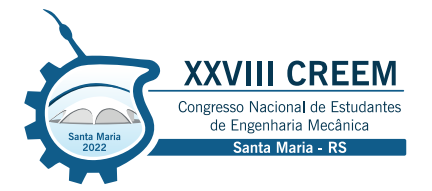

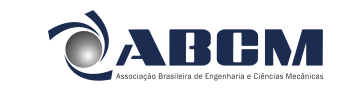

XXVIII Congresso Nacional de Estudantes de Engenharia Mecânica 09 a 13 de maio de 2022, Santa Maria, Rio Grande do Sul, Brasil

## **CONTROLE ADAPTATIVO APLICADO AO ACIONAMENTO DE UMA VÁLVULA BORBOLETA ELETRÔNICA AUTOMOTIVA**

**Lucas Augusto Rabaiolli Mazocco, lucas.mazocco51@acad.ufsm.br**<sup>1</sup> **Jonas Roberto Tibola, jrtibola@gmail.com**<sup>1</sup> **Rodrigo Varella Tambara, rodrigo.tambara@ufsm.br**<sup>1</sup>

<sup>1</sup>Universidade Federal de Santa Maria, Av. Roraima nº 1000, Cidade Universitária, Bairro Camobi, Santa Maria - RS, 97105-900

*Resumo. O sistema de controle eletrônico do acelerador possibilitou um considerável aumento de eficiência dos automóveis, aliado a uma melhor dirigibilidade e segurança nos mesmos. Esse sistema faz o uso de um motor elétrico de corrente contínua, uma válvula borboleta, uma mola de retorno e um conjunto de engrenagens para regular o fluxo de ar no sistema de admissão do motor de combustão interna. O controle da abertura do acelerador eletrônico é fortemente afetado pelas não linearidades da mola de retorno e do atrito estático da válvula, somado a dificuldade de se obter parâmetros precisos do sistema a ser controlado. Neste sentido, é proposto um controle adaptativo por modelo de referência, o qual evita a necessidade de identificar os parâmetros da planta, pelo fato de possuir um algorítimo de adaptação dos ganhos. Na implementação prática, foi usado um sistema eletrônico desenvolvido para o controle de um corpo de borboleta comercial, utilizado em veículos da linha FIAT. Com os crescentes avanços tecnológicos na indústria automotiva, os resultados obtidos neste trabalho servem de base para futuras pesquisas na inserção de controladores adaptativos em outros sistemas embarcados do veículo.*

*Palavras chave: Controle adaptativo, Válvula borboleta, Sistema eletrônico automotivo*

*Abstract. The electronic throttle control system enabled a considerable increase in the efficiency of the cars, allied to a better drivability and safety in them. This system makes use of a direct current electric motor, a butterfly valve, a return spring and a set of gears to regulate the flow of air in the intake system of the internal combustion engine. The electronic throttle opening control is strongly affected by the non-linearities of the return spring and the static friction of the valve, in addition to the difficulty of obtaining precise parameters of the system to be controlled. In this sense, an adaptive control by reference model is proposed, which avoids the need to identify the plant parameters, because it has an algorithm for adapting the gains. In the practical implementation, an electronic system developed for the control of a commercial throttle body, used in vehicles of the FIAT line, was used. With the increasing technological advances in the automotive industry, the results obtained in this work serve as a basis for future research in the insertion of adaptive controllers in other vehicle embedded systems.*

*Keywords: Adaptive control, Butterfly valve, Automotive electronic system*

#### **1. INTRODUÇÃO**

Nos últimos anos, observou-se um grande avanço tecnológico na indústria automotiva em relação a incorporação da microeletrônica nos produtos e nos processos produtivos. A utilização de sistemas eletrônicos impactou consideravelmente na melhoria de eficiência dos automóveis, além de proporcionar maior conforto e segurança aos mesmos. Analistas estimam que 90% das inovações na indústria automobilística estão relacionadas a sistemas eletrônicos, também conhecidos por sistemas embarcados, segundo Guedes (2014).

Uma das tecnologias desenvolvidas é a utilização do sistema de controle eletrônico do acelerador (*Electronic Throttle Control - ETC*) para regular o fluxo de ar no sistema de admissão dos motores de combustão interna. O sistema possui como principal componente a válvula borboleta, sendo que o sistema eletrônico é responsável por regular o avanço do prato da válvula utilizando um motor elétrico de corrente contínua, conforme Silva (2015) apresenta. A válvula borboleta precisa responder aos comandos da Unidade de Gerenciamento do Motor (*Electronic Control Unit - ECU*), que determina o ângulo de abertura de acordo com o acionamento do pedal de acelerador pelo motorista e a quantidade de torque exigida para se equilibrar com a quantidade de massa de ar admitida nos regimes de funcionamento do motor, segundo Liu *et al.* (2019).

Nos últimos anos, o meio acadêmico e a indústria tem dedicado esforços para a investigação do controle eletrônico do acelerador, conforme Loh *et al.* (2013) apresenta. Essa investigação se concentra em dois princiL.A.R. Mazocco, J.R. Tibola e R.V. Tambara CONTROLE ADAPTATIVO APLICADO AO ACIONAMENTO DE UMA VÁLVULA BORBOLETA ELETRÔNICA AUTOMOTIVA

pais pontos, que são eles: (i) dificuldade de obtenção dos parâmetros do sistema a ser controlado e (ii) elevada não-linearidade do sistema, ocasionada pelo atrito e pela mola de pré carga da válvula borboleta. Desse modo, fez-se uma pesquisa a cerca dos dois temas citados.

Na área de modelagem e identificação de parâmetros, Chen *et al.* (2012) realizam a modelagem matemática do sistema dividindo entre equação do eixo do motor elétrico, equação do eixo da válvula borboleta e equação elétrica do motor de corrente contínua, nesse mesmo sentido Silva (2015) realizou diversos experimentos em laboratório para identificar os valores os parâmetros do modelo proposto por Chen *et al.* (2012).

Na parte de estratégias de controle, vários tipos de controladores foram estudados. Em Zhang *et al.* (2018) e Silva (2015) é desenvolvido um controle baseado em ganhos Proporcional - Integral - Derivativo (PID) com dois compensadores, um para diminuir a não linearidade causada pela mola de pré carga e outro para diminuir a não linearidade do atrito estático da válvula. Em Yadav *et al.* (2015) e Guedes (2014) foram desenvolvidos controles Proporcional - Integral - Derivativo (PID) baseado na lógica fuzzy para obter os melhores ganhos em cada faixa de funcionamento. Por fim, em Li *et al.* (2020) o autor desenvolveu uma rede-neural para calcular os ganhos do controlador em tempo real.

Este trabalho tem como principal objetivo realizar um estudo sobre o controle da válvula borboleta e a implementação de um controle adaptativo com o propósito de rastrear referências de posição angular, rejeitar distúrbios, e obter um sistema de controle robusto em relação às não-linearidades. Para alcançar esse objetivo, será utilizado o modelo matemático proposto por Chen *et al.* (2012) assim como os valores dos parâmetros do sistema encontrados por Silva (2015) na parte de simulação, já na parte experimental será feito o uso de um sistema eletrônico desenvolvido para esta aplicação. O presente trabalho é organizado da seguinte forma. A seção 2 mostra o desenvolvimento das equações do modelo matemático e a seção 3 mostra o projeto do controle adaptativo. Na seção 4 temos os resultados da simulação e dos testes experimentais do sistema de controle, por fim, a seção 5 contém a conclusão do trabalho.

#### **2. MODELO DA VÁLVULA BORBOLETA**

O acelerador eletrônico é composto por um motor de corrente contínua, uma mola de retorno, um conjunto de engrenagens, um prato da válvula e dois sensores de posição. A figura 1 mostra o diagrama com todos os componentes citados. Para a modelagem matemática deste sistema, utiliza-se de algumas notações que estão mostrada na tabela 1.

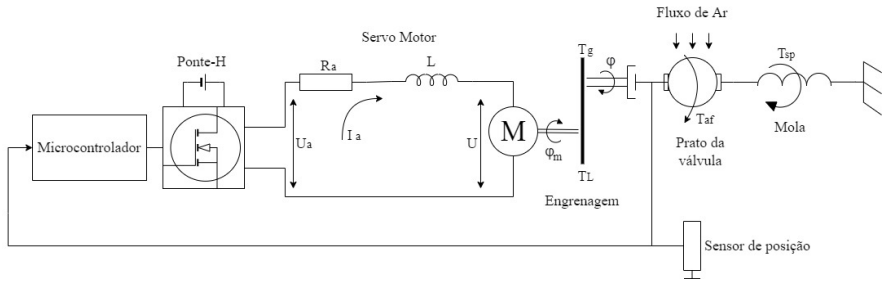

Figura 1. Diagrama de componentes da válvula borboleta

O modelo matemático da dinâmica da válvula borboleta apresentado por Chen *et al.* (2012) descreve o comportamento a partir de três equações, que são elas: Equação elétrica do motor de corrente contínua Eq.(1), equação mecânica do eixo do motor elétrico Eq.(2) e equação mecânica do eixo da válvula borboleta Eq.(3).

#### **2.1 Equação elétrica do motor de corrente contínua**

A primeira equação a ser desenvolvida é a equação elétrica do motor de corrente contínua.

$$
L\frac{\mathrm{d}i_a}{\mathrm{d}t} + R_a i_a + k_b \frac{\mathrm{d}\varphi_m}{\mathrm{d}t} = u \tag{1}
$$

A indutância da armadura do motor não afeta significativamente a dinâmica do processo, assim  $L = 0$ . A relação entre a velocidade angular do motor  $(\varphi_m)$  e a velocidade angular do eixo da válvula  $(\varphi)$  é em função da relação de engrenagens  $(N)$ .
# XXVIII Congresso Nacional de Estudantes de Engenharia Mecânica 09 a 13 de maio de 2022, Santa Maria, Rio Grande do Sul, Brasil

Tabela 1. Notações utilizadas na modelagem matemática.

| <b>Símbolo</b> | <b>Descrição</b>                   | <b>Símbolo</b> | <b>Descrição</b>                          |
|----------------|------------------------------------|----------------|-------------------------------------------|
|                | Indutância da armadura             | $\mathcal{U}$  | Tensão da armadura                        |
| $i_a$          | Corrente da armadura               | N              | Relação de engrenagens                    |
| $R_a$          | Resistência da armadura            | $T_m$          | Torque de saída do motor                  |
| k <sub>b</sub> | Constante contra eletromotriz      | $T_L$          | Torque de carga do motor                  |
| $\varphi_m$    | Posição angular do eixo do motor   | $c_m$          | Coeficiente de atrito viscoso do motor    |
| $J_m$          | Inércia do motor                   | $c_{m0}$       | Torque de saída do motor                  |
| $T_q$          | Torque transmitido das engrenagens | $T_{af}$       | Torque do fluxo de ar                     |
| $T_{sp}$       | Torque de retorno da mola          | $c_t$          | Coeficiente de atrito viscoso da válvula  |
| $J_q$          | Inércia da borboleta               | $c_t$          | Coeficiente de atrito estático da válvula |
| $T_{LH}$       | Torque da posição de repouso       | $k_{s}$        | Coeficiente de mola                       |
| $\varphi_{LH}$ | Posição de repouso da válvula      | $\varphi$      | Posição angular da válvula                |

$$
\frac{\mathrm{d}\varphi_m}{\mathrm{d}t} = N \frac{\mathrm{d}\varphi}{\mathrm{d}t} \tag{2}
$$

A equação que determina o torque no motor elétrico é mostrada abaixo.

$$
T_m = k_b i_a \tag{3}
$$

Relacionando a equação do torque no motor elétrico com a equação da corrente, chega-se a equação 4.

$$
T_m = \left[\frac{1}{R}\left(u - k_b N \frac{\mathrm{d}\varphi}{\mathrm{d}t}\right)\right] k_b \tag{4}
$$

# **2.2 Equação mecânica do eixo motor elétrico**

A segunda equação da modelagem demonstrada por Chen *et al.* (2012) é a equação mecânica do eixo do motor elétrico.

$$
T_m - T_L - c_m \frac{\mathrm{d}\varphi_m}{\mathrm{d}t} - c_{m0} = J_m \frac{\mathrm{d}^2 \varphi_m}{\mathrm{d}^2 t} \tag{5}
$$

# **2.3 Equação mecânica do eixo da válvula borboleta**

Na terceira equação, Chen *et al.* (2012) desenvolveu a equação mecânica relacionada ao eixo da válvula borboleta.

$$
T_g - T_{af} - T_{sp} - c_t \frac{\mathrm{d}\varphi}{\mathrm{d}t} - c_{t0} = J_g \frac{\mathrm{d}^2 \varphi}{\mathrm{d}^2 t} \tag{6}
$$

A relação entre o torque de carga do motor e o torque das engrenagens é  $T_q = NT_L$  e também considerando o torque do fluxo da massa de ar desprezível  $T_{af} = 0$ . A equação da mola de retorno  $T_{sp}$  segue a seguinte lei.

$$
T_{sp} = T_{LH} sgn \left(\varphi - \varphi_{LH}\right) + k_s \left(\varphi_{LH} - \varphi\right) \tag{7}
$$

$$
sgn\left(\varphi - \varphi_{LH}\right) = \begin{cases} -1 & \text{se} \quad \left(\varphi - \varphi_{LH}\right) < 0 \\ 0 & \text{se} \quad \left(\varphi - \varphi_{LH}\right) = 0 \\ 1 & \text{se} \quad \left(\varphi - \varphi_{LH}\right) > 0 \end{cases} \tag{8}
$$

Combinando as três equações, chega-se na expressão final do modelo matemático da válvula borboleta.

L.A.R. Mazocco, J.R. Tibola e R.V. Tambara CONTROLE ADAPTATIVO APLICADO AO ACIONAMENTO DE UMA VÁLVULA BORBOLETA ELETRÔNICA AUTOMOTIVA

$$
\frac{d^2\varphi}{d^2t} = \underbrace{\frac{1}{J_g + J_m N^2} \left[ \left( -\frac{k_b^2 N^2}{R} \frac{d\varphi}{dt} + \frac{k_b N}{R} u + k_s \left( \varphi_{LH} - \varphi \right) \right) \right]}_{\text{Parcela linear}} + \underbrace{\left( T_{LH} sgn \left( \varphi - \varphi_{LH} \right) - c_{t0} - c_{m0} N + \left( c_t + c_m N^2 \right) \frac{d\varphi}{dt} \right)}_{\text{Parcela não-linear}}
$$
\n(9)

#### **3. CONTROLE ADAPTATIVO POR MODELO DE REFERÊNCIA**

Conforme apresentado na seção 2 a planta a ser controlada possui uma forte não linearidade em seu funcionamento, por este motivo, optou-se pelo desenvolvimento de uma técnica de controle adaptativo. Entre as diversas técnicas de controle adaptativo estudadas, o controle adaptativo por modelo de referência *(Model Reference Adaptive Controller - MRAC)* foi escolhido por apresentar uma menor demanda computacional e possuir uma maior capacidade de se manter estável na presença de distúrbios ou incertezas na planta, conforme Tambara (2018) apresenta.

No controlador MRAC, o mecanismo de adaptação é direto, ou seja, o algoritmo estima os ganhos do controlador em tempo real sem a necessidade de se estimar os parâmetros da planta. Neste método, o desempenho do controlador é regido por um modelo de referência pré-definido, em que o controlador deve adaptar seus ganhos para que a planta apresente a mesma resposta do modelo de referência pré-definido. Será feito o uso da lei adaptativa do tipo gradiente, que possui um ganho de adaptação constante, a fim de reduzir o número de cálculos necessários para obter a ação de controle.

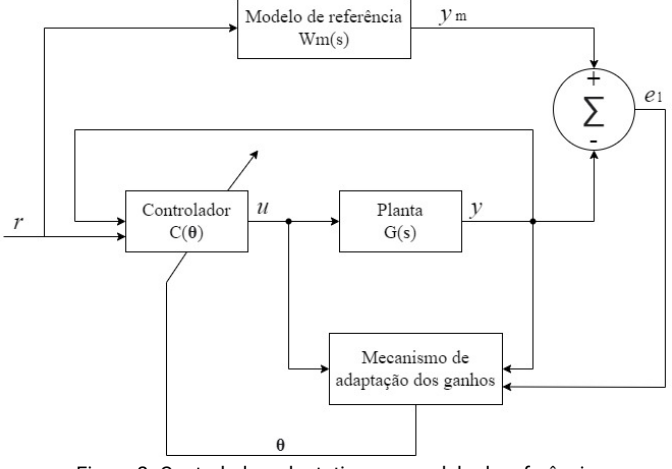

Figura 2. Controlador adaptativo por modelo de referência

A partir da modelagem da planta, obteve-se um sistema de segunda ordem com grau relativo igual a dois. Desse modo, definiu-se um modelo de referência com a mesma ordem e mesmo grau relativo da planta.

$$
W_m(s) = \frac{w_n^2}{s^2 + 2\zeta w_n s + w_n^2}
$$
\n(10)

A lei de adaptação paramétrica no tempo contínuo é mostrada na equação 11.

$$
\dot{\theta}(t) = -\sigma(t)\Gamma\theta(t) - \frac{\Gamma\zeta(t)\epsilon_t(t)}{m^2(t)}
$$
\n(11)

A ação de controle  $u$  é obtida pela equação 12 onde  $\theta^T$  representa o vetor de ganhos do controlador e o vetor  $\omega$  é proveniente de medidas do sistema.

$$
u = \theta^T \omega \tag{12}
$$

Para este sistema, definiu-se um controlador com quatro ganhos.

$$
\theta^T = \begin{bmatrix} \theta_1 & \theta_2 & \theta_y & \theta_r \end{bmatrix} \tag{13}
$$

O vetor  $\omega$  é composto por quatro valores, onde y é a saída da planta e r é o sinal de referência aplicado.

$$
\omega^T = \begin{bmatrix} \omega_1 & \omega_2 & y & r \end{bmatrix} \tag{14}
$$

 $\zeta$  é um vetor de regressão que filtra o vetor  $\omega$  pelo modelo de referência  $W_m$  conforme a equação 15 representa.

$$
\zeta = W_m \omega \tag{15}
$$

As variáveis  $\omega_1$  e  $\omega_2$  carregam informações dos estados internos da planta e são atualizados conforme a equação 16 e a equação 17.

$$
\dot{\omega_1} = F \omega_1 + q u \tag{16}
$$

$$
\dot{\omega_2} = F \omega_2 + qy \tag{17}
$$

O par  $(F, q)$  é um filtro de primeira ordem que processa o vetor  $\omega$  para estimar os estados internos da planta. A matriz Γ é responsável por regular a velocidade de adaptação dos parâmetros do controlador, geralmente essa matriz é igual a matriz identidade multiplicada por um ganho.

O erro aumentado  $\epsilon_1$  é em função do erro de rastreamento e do erro de adaptação dos parâmetros e é calculado pela equação 18.

$$
\epsilon_1 = \epsilon_1 + \theta^T \zeta - W_m \left( \theta^T \omega \right) \tag{18}
$$

# **3.1 Modificação sigma**

O modelo da válvula borboleta possui incertezas não estruturadas, desse modo, para prevenir possíveis divergências dos ganhos do controlador e manter a estabilidade do sistema, é adicionado a função de modificação sigma. Esta função está relacionada com o módulo dos ganhos ∥θ∥ do controlador conforme a equação 19 representa.

$$
\sigma = \begin{cases}\n0 & se & \|\theta\| < M_0 \\
\sigma_0 \left(\frac{\|\theta\|}{M_0} - 1\right) & se & M_0 \le \|\theta\| \le 2M_0 \\
\sigma_0 & se & \|\theta\| > M_0\n\end{cases}\n\tag{19}
$$

A variável  $\sigma_0$  é o maior valor que a função sigma pode ter e  $M_0$  é o limite superior do módulo dos ganhos, geralmente  $M_0$  é calculado como sendo duas vezes o  $\|\theta\|$  em regime constante.

#### **3.2 Normalizador**

Com intuito de aumentar a robustez do controlador, utiliza-se de um sinal de normalização  $m^2$ .

$$
m^2 = 1 + \zeta^T \zeta \tag{20}
$$

## **3.3 Implementação digital**

A implementação digital do controlador adaptativo requer uma equação recursiva para desenvolver o algorítimo de controle. Fazendo o uso do método de Euler para discretizar a lei de adaptação paramétrica, obteve-se a equação 21 em que  $T_s$  representa o período de discretização.

$$
\theta[k+1] = (I - T_s \sigma(k) \Gamma) \theta[k] - T_s \frac{\Gamma \zeta(k) \epsilon_1(k)}{m^2(k)} \tag{21}
$$

L.A.R. Mazocco, J.R. Tibola e R.V. Tambara CONTROLE ADAPTATIVO APLICADO AO ACIONAMENTO DE UMA VÁLVULA BORBOLETA ELETRÔNICA AUTOMOTIVA

#### **4. RESULTADOS**

## **4.1 Simulação**

Como não foi realizado a identificação dos parâmetros da planta, fez-se o uso dos parâmetros provenientes dos ensaios de identificação de parâmetros do Silva (2015). A tabela 2 mostra os parâmetros utilizados.

Tabela 2. Valores dos parâmetros da planta utilizados.

| <b>Símbolo</b> | <b>Descrição</b>              | Valor                 |
|----------------|-------------------------------|-----------------------|
| $R_a$          | Resistência da armadura       | 210                   |
| $K_h$          | Constante contra eletromotriz | $0.075 V \cdot s/rad$ |
| N              | Relação de engrenagens        |                       |
| $J_q$          | Inércia da borboleta          | 0.01 $kq \cdot m^2$   |
| $J_m$          | Inércia do motor              | 0.02 $kq \cdot m^2$   |
| $K_\ast$       | Constante da mola             | 0.32 N/m              |

Utilizando a equação **??** com os parâmetros da tabela 2, chega-se no modelo linear do corpo de borboleta em espaço de estados. Com o uso do *software* Matlab, transformou-se de equação de espaço de estados para função de transferência para a realização das simulações.

No projeto do controlador foi definido um modelo de referência criticamente amortecido, a fim de se obter uma resposta sem *overshoot* e com um tempo de acomodação menor que 200 milissegundos. Para o par  $(F, q)$  foi escolhido um filtro que possui uma frequência duas vezes maior que a do modelo de referência. A variável  $M_0$  foi obtida a partir dos resultados da primeira simulação realizada. Os parâmetros utilizados para o controlador adaptativo estão mostrados na tabela 3.

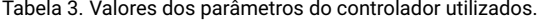

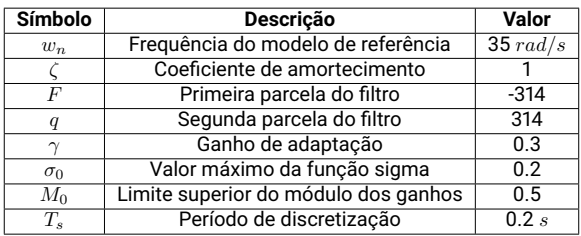

Para a simulação, utilizou-se de um sinal de referência rico em frequência. Esse sinal é composto por uma parcela senoidal, uma parcela com degraus de subida e de descida, uma rampa e um step com amplitude de 60%.

É possível notar que o controlador apresentou um bom desempenho. Os ganhos mostrados na figura 3 iniciaram zerados e o mecanismo de adaptação de ganhos do controlador encontrou ganhos estáveis conforme os passos de simulação foram sendo realizados.

## **4.2 Resultados experimentais**

A implementação da malha de controle da posição da borboleta foi realizada utilizando um sistema de controle desenvolvido para esta aplicação. Esse sistema de controle utiliza um microcontrolador ARM STM32F411 da fabricante *STMicroelectronics*, um driver de potência TLE6209 da fabricante *Infineon*, um circuito para aquisição dos sinais de posição da válvula borboleta e um circuito de comunicação para envio dos dados a uma plataforma PC. Além disso, fez-se o uso de um corpo de borboleta de um Fiat Bravo com motor 1.6L. A figura 4 mostra o corpo de borboleta e o sistema de controle.

Com o sistema em funcionamento, utilizou-se do mesmo sinal de referência da simulação para a validação do sistema de controle. A figura 5 demonstra os dados adquiridos com o controle em funcionamento.

Com intuito de evitar grandes oscilações que podem danificar os componentes mecânicos internos do corpo de borboleta, realizou-se um ensaio para a obtenção de ganhos inicias do controlador. Neste ensaio, aplicou-se um sinal de referência do tipo rampa com incremento de valor em um período de 500 milissegundos. O resultado obtido foi uma abertura e um fechamento da válvula borboleta de uma forma bem lenta. Os

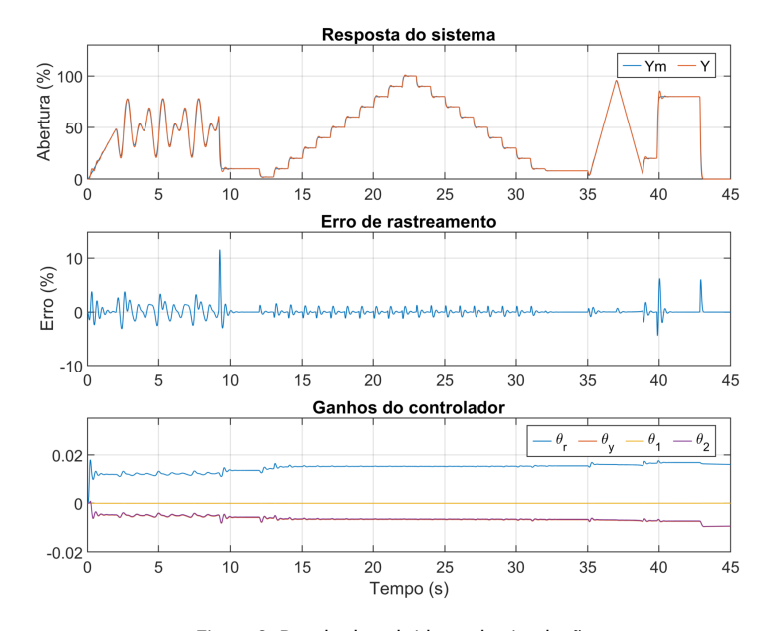

XXVIII Congresso Nacional de Estudantes de Engenharia Mecânica 09 a 13 de maio de 2022, Santa Maria, Rio Grande do Sul, Brasil

Figura 3. Resultados obtidos pela simulação

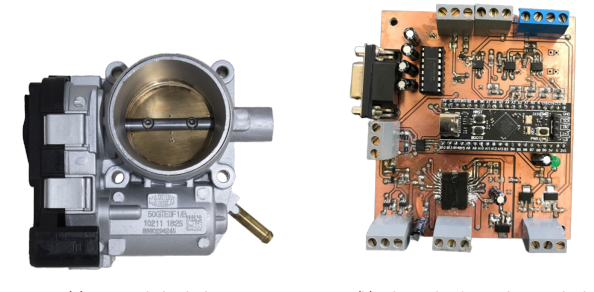

(a) Corpo de borboleta (b) Placa eletrônica desenvolvida Figura 4. Sistema eletrônico utilizado nos ensaios experimentais.

valores dos ganhos no final do ensaio foram salvos e implementados como sendo ganhos inciais do sistema de controle.

O sinal da posição angular do prato da válvula *TPS* possui ruídos provenientes da medição, os quais fazem o controlador adaptar os ganhos sem a real necessidade. Para contornar esse problema, fez-se a implementação de uma função chamada de zona morta a qual relaciona a variável  $dm$  com o erro de rastreamento. Com esta função, a atualização dos ganhos do controlador só é feita no momento em que a variável  $dm$  possui valor 1. A figura 6 demonstra a equação.

## **5. CONCLUSÃO**

Este artigo propôs uma estratégia de controle adaptativo para rastreio de referências de posição angular e rejeição de distúrbios. Assim como, para obtenção de um sistema robusto capaz de amenizar a forte não linearidade da mola de retorno e a dificuldade de obtenção dos parâmetros do sistema. O modelo da válvula borboleta encontrado na literatura foi reescrito em termos de suas parcelas lineares e não lineares, que por sua vez para o projeto do controlador, utilizou-se apenas a parcela linear da equação no espaço de estados.

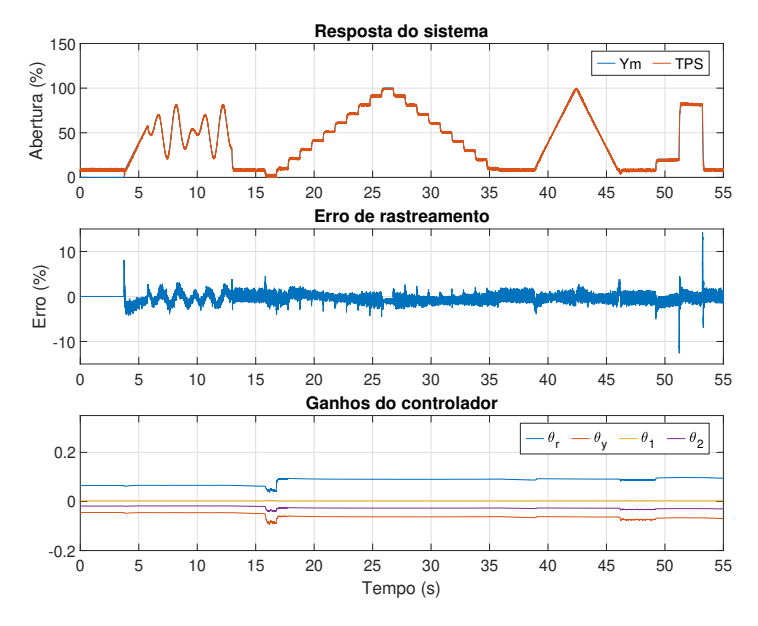

L.A.R. Mazocco, J.R. Tibola e R.V. Tambara CONTROLE ADAPTATIVO APLICADO AO ACIONAMENTO DE UMA VÁLVULA BORBOLETA ELETRÔNICA AUTOMOTIVA

Figura 5. Resultados obtidos em ensaio experimental

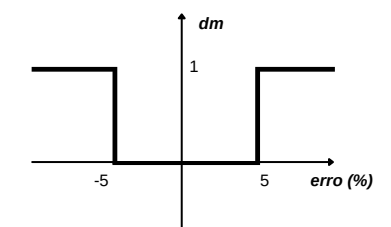

Figura 6. Zona morta na adaptação dos ganhos

Um controlador MRAC normalizado com a função de modificação sigma foi empregado e seu desempenho foi avaliado por meio de simulação e testes experimentais, mostrando que o controlador é capaz de rastrear a referência de corrente tanto para plantas lineares quanto não lineares. A função sigma não atuou, mantendo o controlador com ganhos estáveis em regimes com maiores transições de referência e o sinal de saída da planta atingiu um *overshoot* máximo de 5%. Ruídos provenientes da medição nos testes práticos, os quais fazem o controlador adaptar os ganhos sem a real necessidade, foram amenizados com a implementação da função zona morta a qual só atualiza os ganhos do controlador quando o erro de rastreamento for maior que 5%.

## **6. REFERÊNCIAS**

Chen, R., Mi, L. and Tan, W., 2012. "Adaptive fuzzy logic based sliding mode control of electronic throttle". *Journal of Computational Infornation Systems*.

Guedes, M.A.C., 2014. *Estudo de compensadores para a válvula borboleta eletrônica automotiva*. Master's thesis, Universidade de São Paulo, São Paulo, Brasil.

Li, X., Li, J., Yu, H., Li, C. and Liu, D., 2020. "Research on electronic throttle control method based on adaptive neuro-fuzzy inference system". *Chinese Automation Congress*.

Liu, Q., Zhang, J. and Zhang, R., 2019. "A nonlinear model predictive controller design for electronic throttle". *3rd Conference on Vehicle Control and Intelligence (CVCI)*.

- Loh, R.N.K., Thanom, W., Piko, J.S. and Lee, A., 2013. "Electronic throttle control system: Modeling, identification and model- based control designs". *Engineering*, Vol. 5.
- Silva, C.T., 2015. *Modelamento matemático e controle PI de uma válvula borboleta eletrônica*. Master's thesis, Universidade de São Paulo, São Paulo, Brasil.
- Tambara, R.V., 2018. *Teoria Básica de Controle Adaptativo*. Santa Maria, versão 1.0 edition.
- Yadav, A.K., Gaur, P. and Tripathi, S., 2015. "Design and control of an intelligent electronic throttle control system". *International Conference on Energy Economics and Environment*.
- Zhang, L., Xuejun, L., Pan, G. and anda L Liyan anda Z Yubao, X.T., 2018. "Study on nonlinear compensation control method for electronic throttle valve". *Chinese Automation Congress*.

## **7. RESPONSABILIDADE PELAS INFORMAÇÕES**

Os autores são os únicos responsáveis pelas informações incluídas neste trabalho.